#### 創薬支援アプリ(ISLiMソフトウェア)講習会 2015年9月1日 理化学研究所 東京事務所, 公益財団法人都市活力研究所

# REIN-K講習会

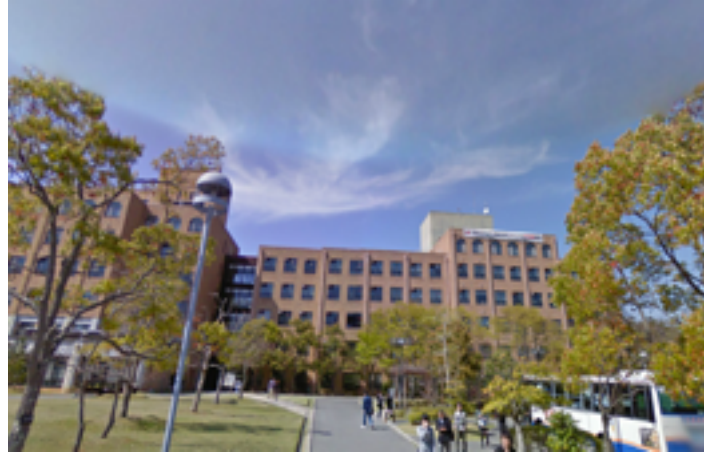

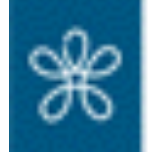

QBiC

家

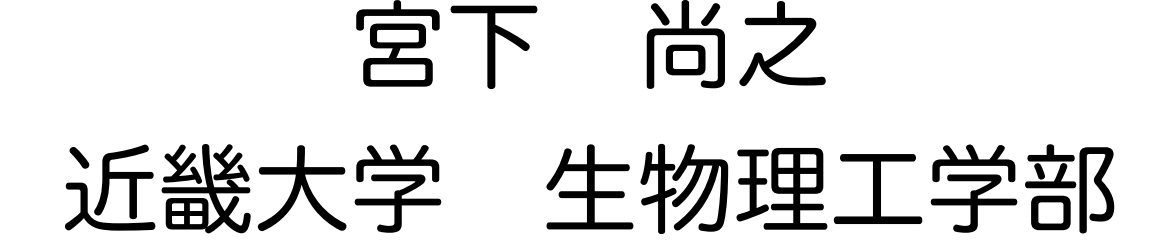

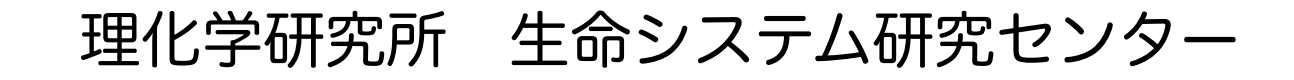

理化学研究所 計算科学研究機構

目次

#### 1. レプリカ交換分子動力学法の基礎

#### 2. REIN-Kプログラムの原理

3. レプリカ交換分子動力学法を使った実際の研究例

#### 4. REIN-Kの使い方

Naoyuki Miyashita, Suyong Re, and Yuji Sugita, "REIN: Replica-Exchange INterface for simulating protein dynamics and function." *International Journal of Quantum Chemistry*, **115**(5), 325–332. (2015). <http://doi.org/10.1002/qua.24785>

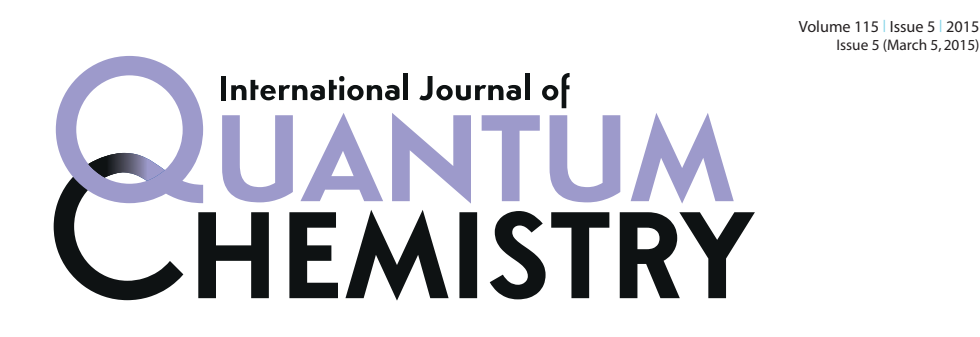

**www.q-chem.org**

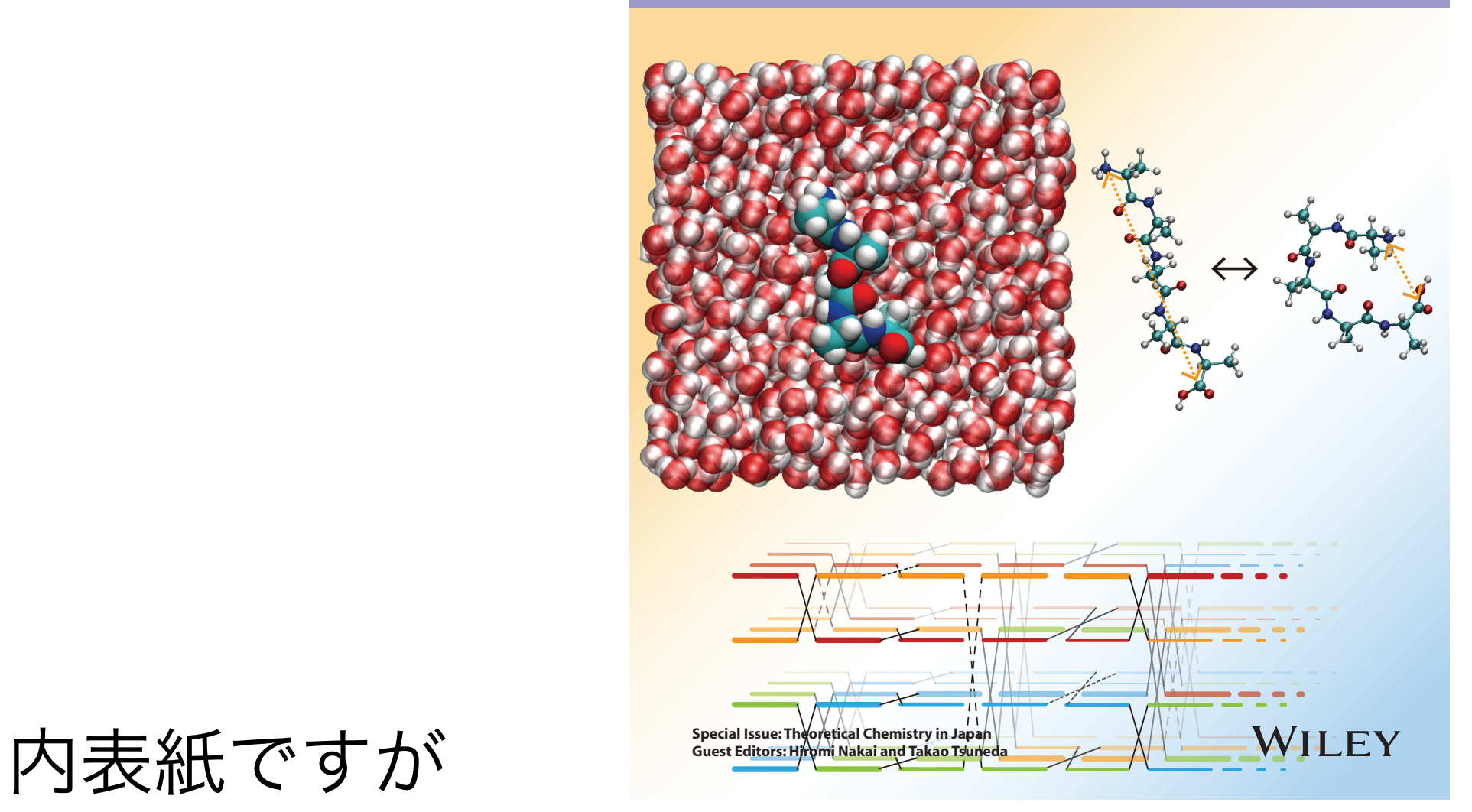

#### 1. レプリカ交換分子動力学法の基礎

#### タンパク質の立体構造はデータバンク*(PDB)*に登録されている

検索可能登録数 (2015/05/06) 年々、登録数が増加 年 この調子では今年は1万件を超えるかもしれない 現在、タンパク質の構造は10万件の登録がある。 [http://pdbj.org](http://pdbj.org%E3%82%82%E3%81%97%E3%81%8F%E3%81%AFhttp://rcsb.org)もしくはhttp://rcsb.org  $\frac{1}{3}$  $\frac{1}{5}$ -3  $\overline{5}$  $\overline{\mathbf{3}}$  $\theta$ 登録数 PDBJより■合計(累積) ■ 年間 PDB 構造データ登録数と処理数 ( 2015 / 05 / 06 )

#### タンパク質の立体構造(形)の基本 アンフィンセンのドグマ

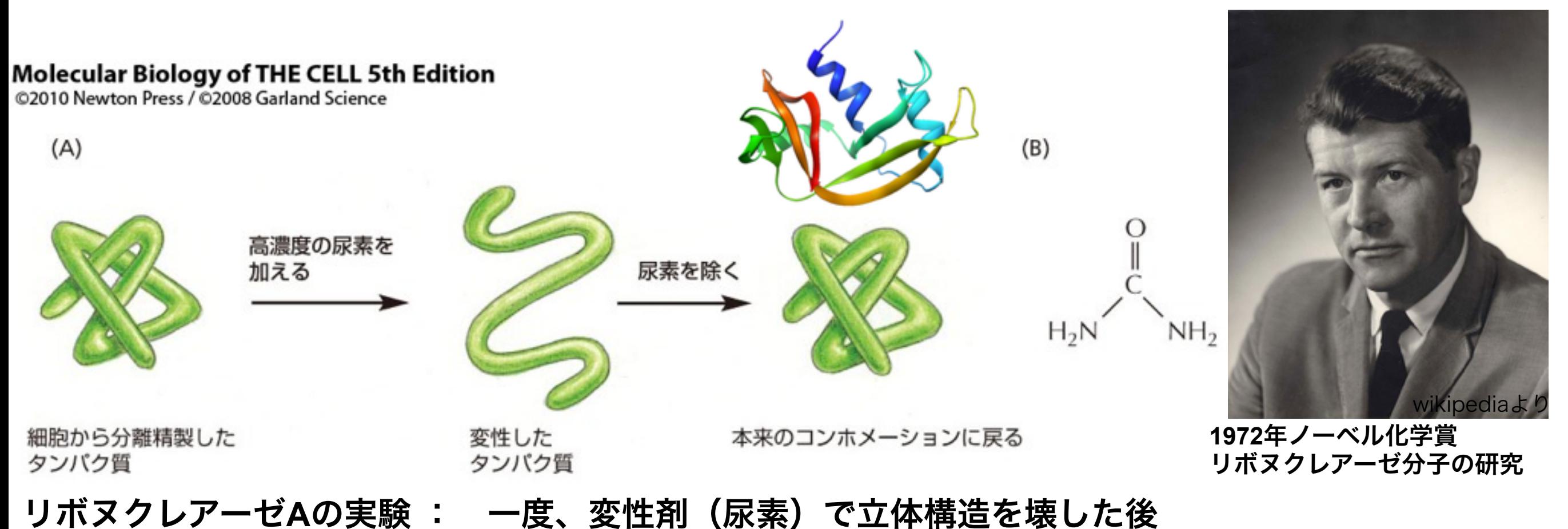

⇒ 変性剤を取り除く(天然条件)⇒ タンパク質の機能が復活する事を発見

タンパク質の天然立体構造はそのアミノ酸の1次配列により一意的に 決定づけられる

タンパク質の天然構造は全系におけるギブス自由 エネルギーが最小の構造に対応する 自由エネルギー的に安定

ファネルモデル **(Peter Wolyness)**

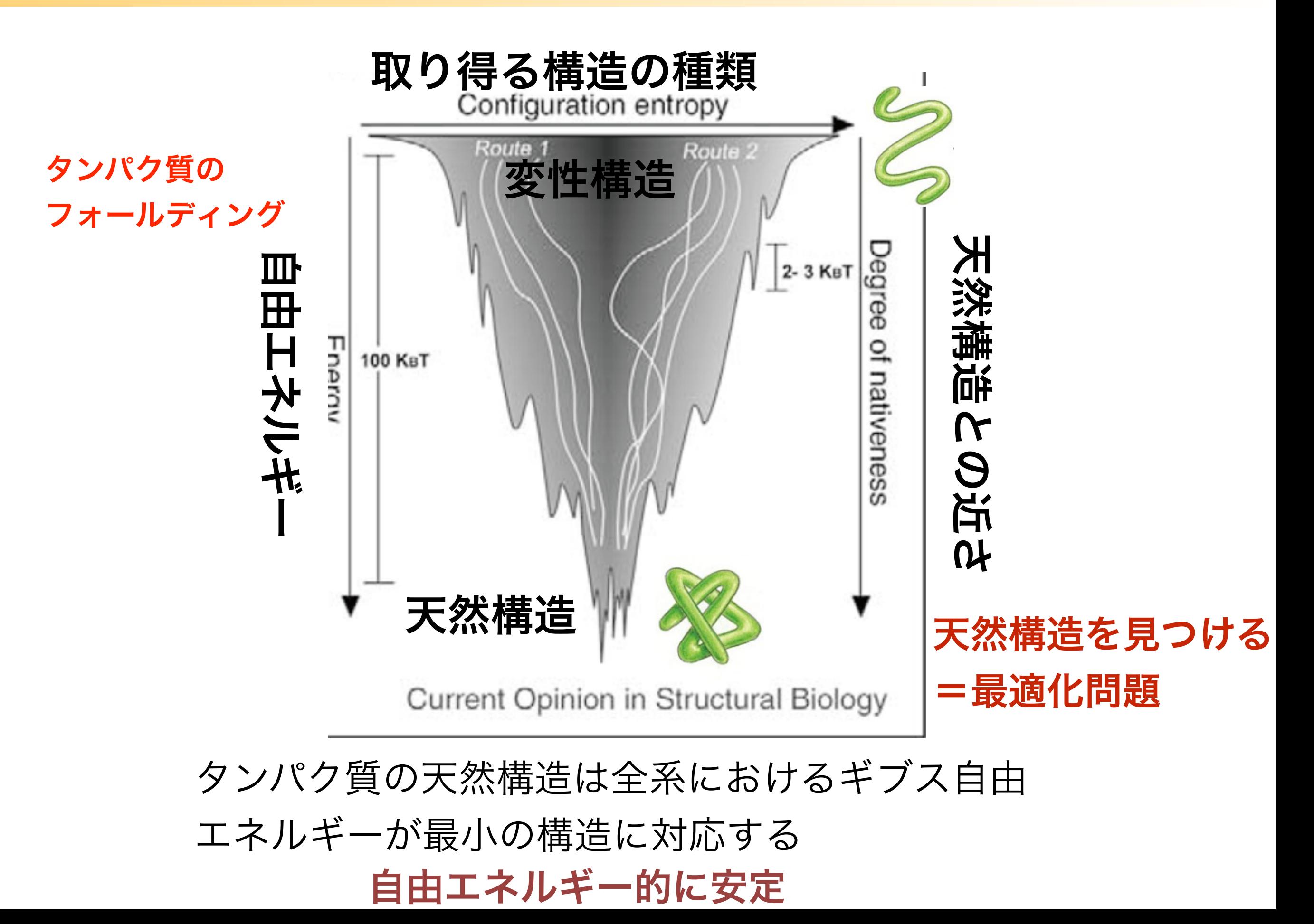

#### 最適化問題・探索問題

## • タンパク質の構造予測や、リガンド-タンパク 質間の結合予測、構造変化予測などがしたい 最適解を見つける探索問題

• 反応座標に対する自由エネルギーを描きたい 自由エネルギー計算

#### 探索空間が広大 ⇒ サンプリング法

## サンプリング

- 意味:標本抽出
- ある母集団(調査対象全体)からランダ ムに標本抽出すること
- → 全体のごく一部を調べるだけで、大 きな母集団の正確な情報がつかめる。
- 非常に便利な方法

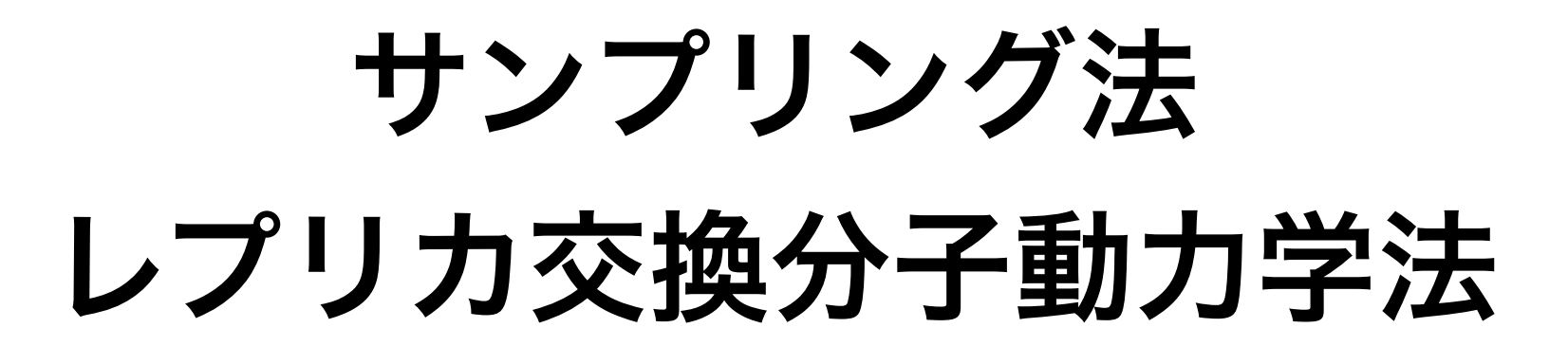

#### • 分子動力学法

# $+$

• モンテカルロ法

## 分子動力学法

- 力に沿った運動に従った(古典力学に従った、 ある意味決定論的)、時系列データを得る事が できる方法(ダイナミクスが追える)。
- アンサンブル発生装置 決められた条件(アンサンブル)下のデータを 得る事ができる

⇒ サンプリングデータとして利用できる。

## タンパク質の構造予測など

ーランのファインの<br>ここでは、構造揺らぎ・構造配置(ドッキング)・構造変化も含めた広い意味で

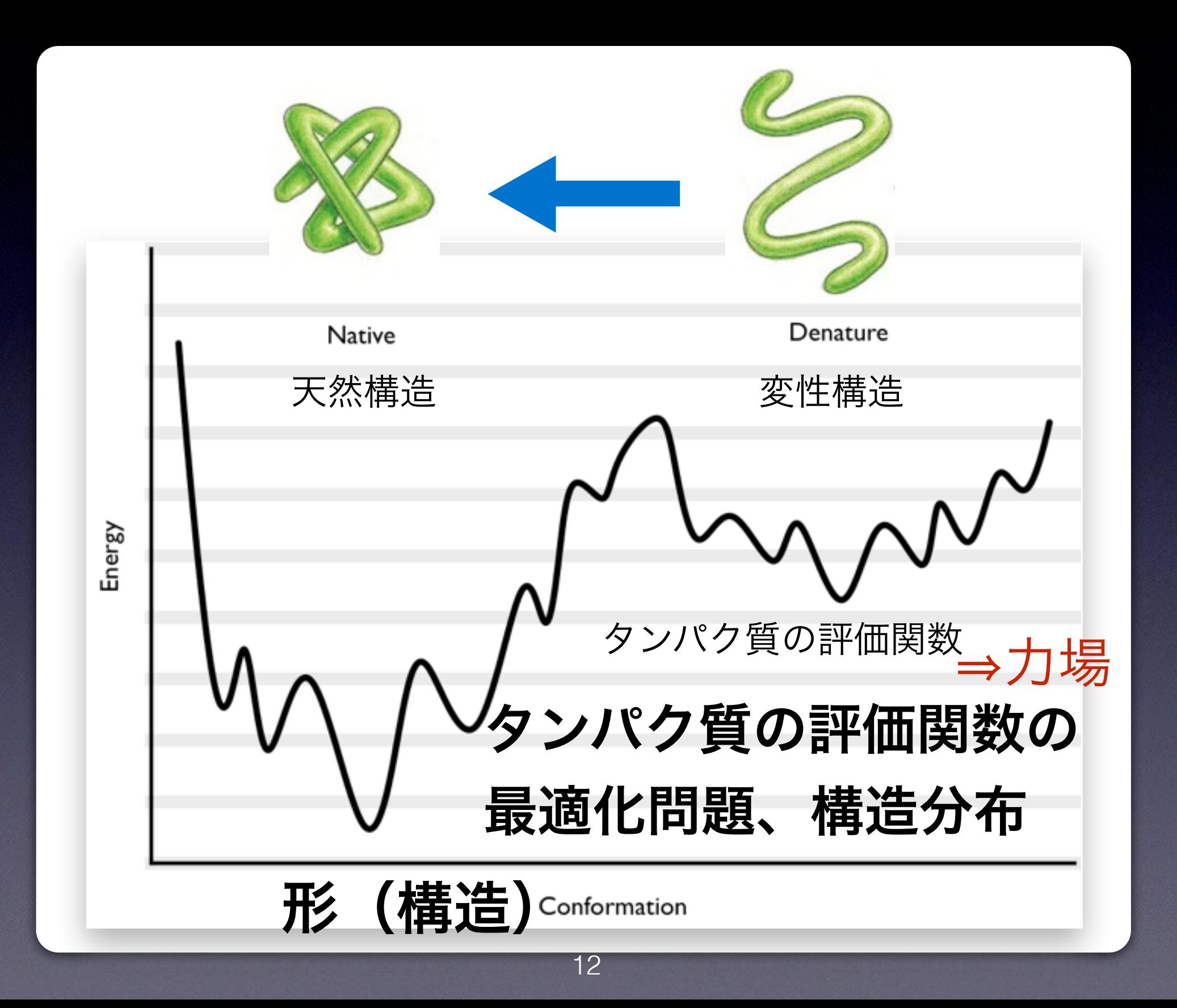

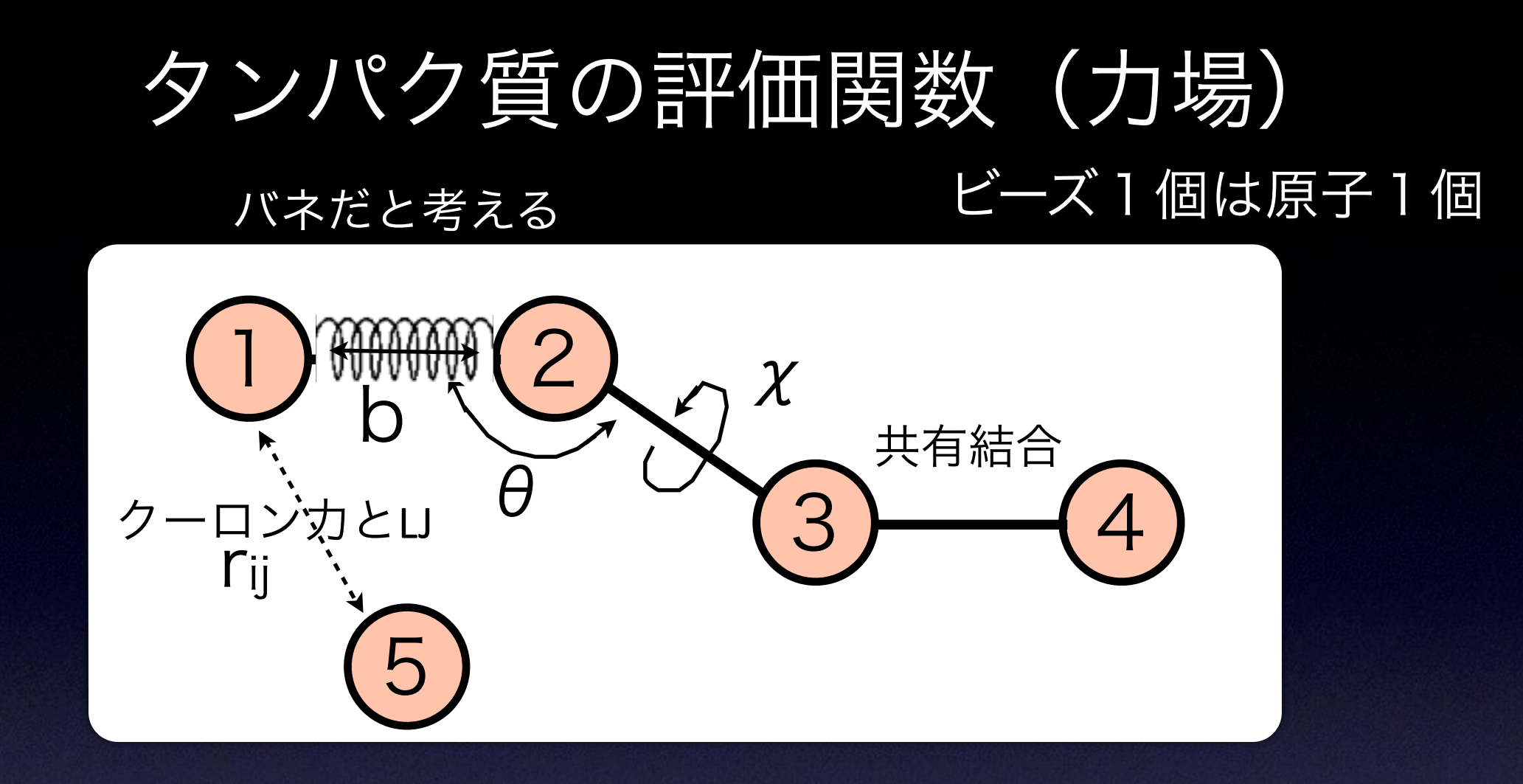

$$
H(q,r) = K + V
$$
  
\n
$$
V = V_{internal} + V_{nonbond}
$$
  
\n
$$
V_{internal} = \sum K_b (b - b_0)^2 + \sum K_g (\theta - \theta_0)^2 + \sum K_{\chi}[1 + \cos(n\chi - \sigma)]
$$
  
\n
$$
V_{inematical} = \sum_{\text{bonds}} (4\epsilon_{ij}[(\frac{R_{min,ij}}{r_{ij}})^{12} - (\frac{R_{min,ij}}{r_{ij}})^6] + \frac{q_i q_j}{\epsilon_{D} r_{ij}})
$$
  
\n
$$
V_{nonbonded}
$$
  
\n
$$
V_{inorbonded}
$$
  
\n
$$
V_{ij}
$$
  
\n
$$
L = J\overline{q}
$$
  
\n
$$
V_{ij}
$$
  
\n
$$
V_{ij}
$$
  
\n
$$
V_{ij}
$$
  
\n
$$
V_{ij}
$$
  
\n
$$
V_{ij}
$$
  
\n
$$
V_{ij}
$$
  
\n
$$
V_{ij}
$$
  
\n
$$
V_{ij}
$$
  
\n
$$
V_{ij}
$$
  
\n
$$
V_{ij}
$$
  
\n
$$
V_{ij}
$$
  
\n
$$
V_{ij}
$$
  
\n
$$
V_{ij}
$$
  
\n
$$
V_{ij}
$$
  
\n
$$
V_{ij}
$$
  
\n
$$
V_{ij}
$$
  
\n
$$
V_{ij}
$$
  
\n
$$
V_{ij}
$$
  
\n
$$
V_{ij}
$$
  
\n
$$
V_{ij}
$$
  
\n
$$
V_{ij}
$$
  
\n
$$
V_{ij}
$$
  
\n
$$
V_{ij}
$$
  
\n
$$
V_{ij}
$$
  
\n
$$
V_{ij}
$$
  
\n
$$
V_{ij}
$$
  
\n
$$
V_{ij}
$$
  
\n
$$
V_{ij}
$$
  
\n
$$
V_{ij}
$$
  
\n
$$
V_{ij}
$$
  
\n
$$
V_{ij}
$$
  
\n
$$
V_{ij}
$$
  
\n
$$
V_{ij}
$$
  
\n<math display="</math>

## さまざまな力場と力場パラメータ

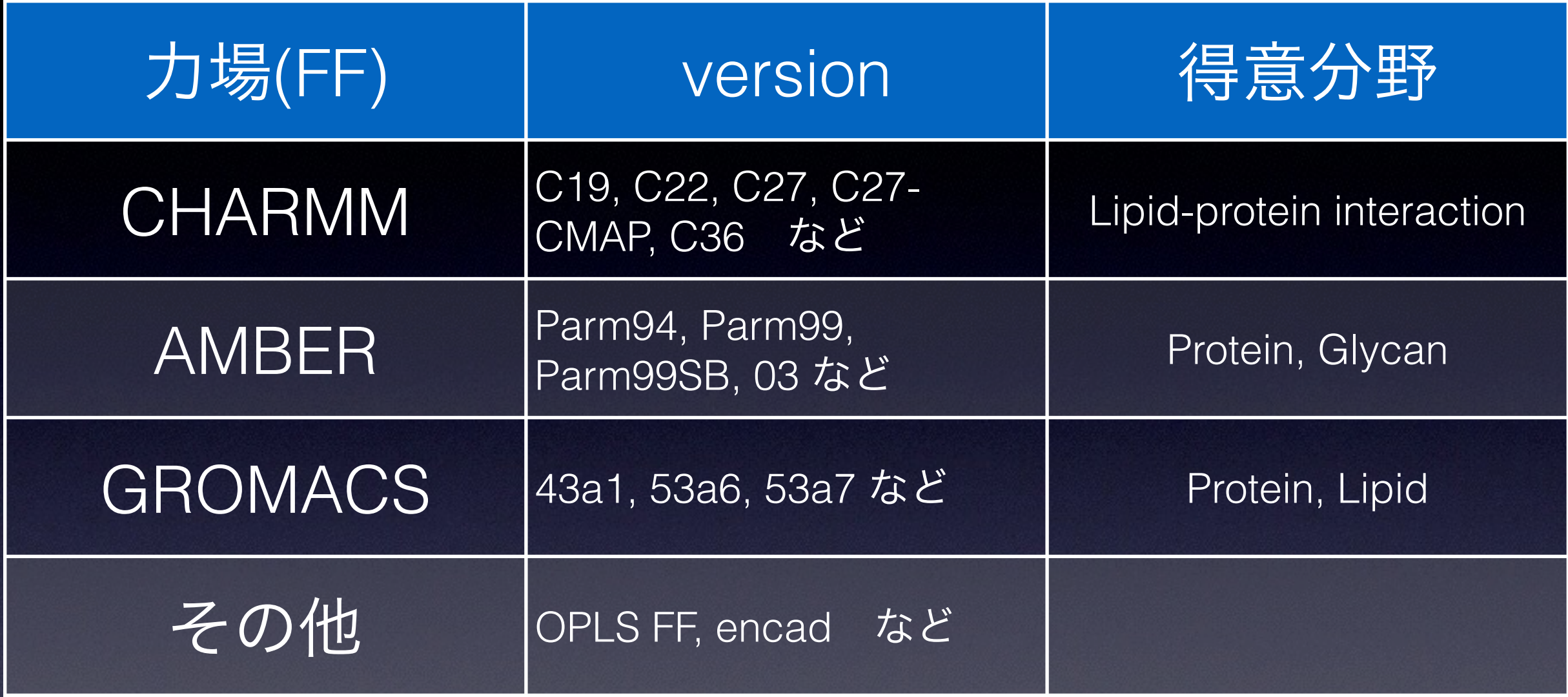

●評価関数が微妙に違う ●パラメータの決め方が違う ●得意不得意がある •最近はどれも結構良い

## よく使われる MD パッケージ

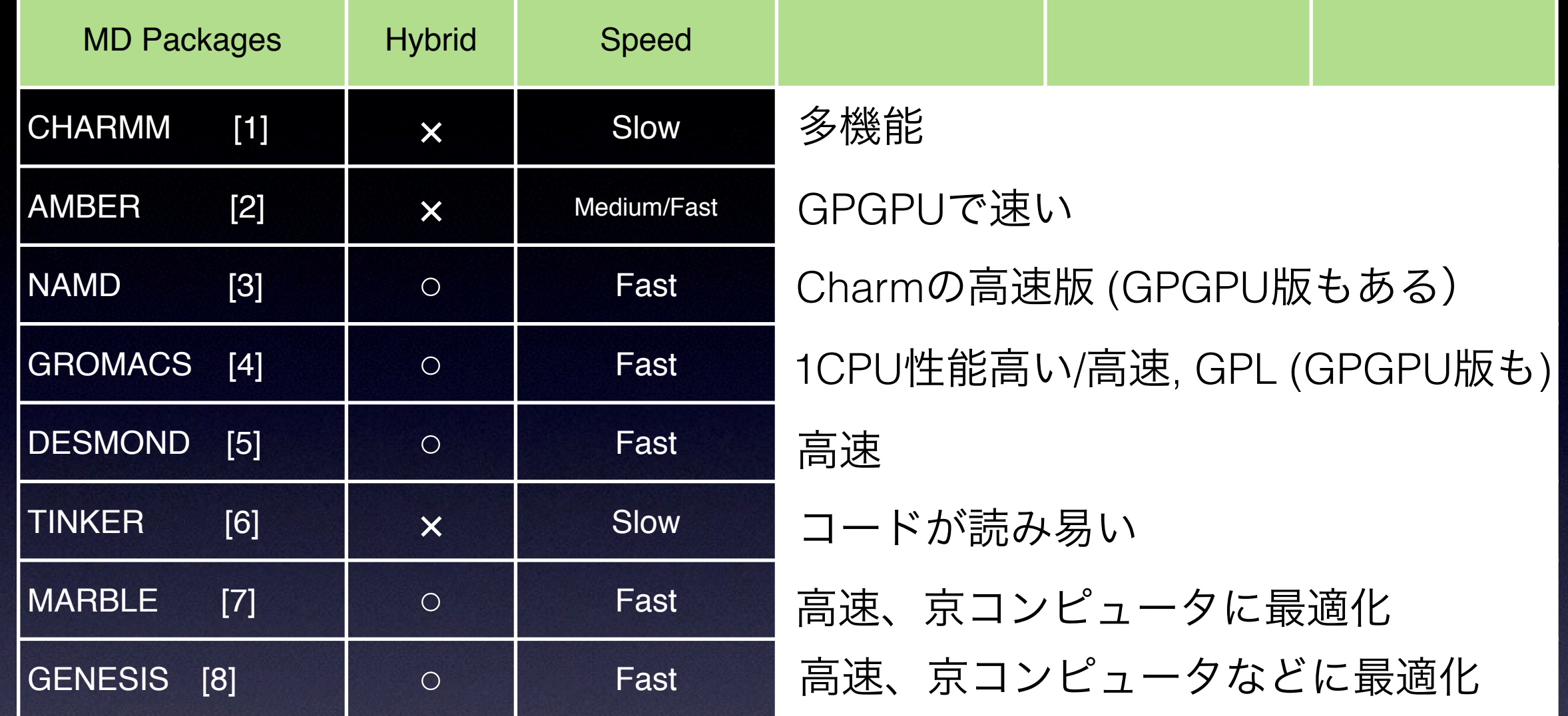

[1] B. R. BROOKS et al., J Comput. Chem 30: 1545–1614, 2009

[2] D. A. Pearlman et al., Comput. Phys. Comm. 91, 1-41, 1995 [3] J. C. Phillips et al., J. Comput. Chem. 26:1781-1802, 2005 [4] H.J.C. Berendsen et al., Comput. Phys. Comm. 91:43-56, 1995

- [5] K. J. Bowers et al., In SC '06: Proceedings of the 2006 ACM/ IEEE conference on Supercomputing, New York, NY,USA, 2006. ACM Press.
- [6] J. W. Ponder and F. M. Richards, J. Comput. Chem., 8, 1016-1024, 1987.
- [7] M. Ikeguchi, J Comput Chem 25: 529–541, 2004
- [8] J. Jung et al., (2015)
- **•** それぞれのパッケージに特徴・特色 **•** 機能も違う
- **•** 計算スピードも違う
- **•** 力場も違う(近年、対応できる様になっ てきた)

分子動力学法

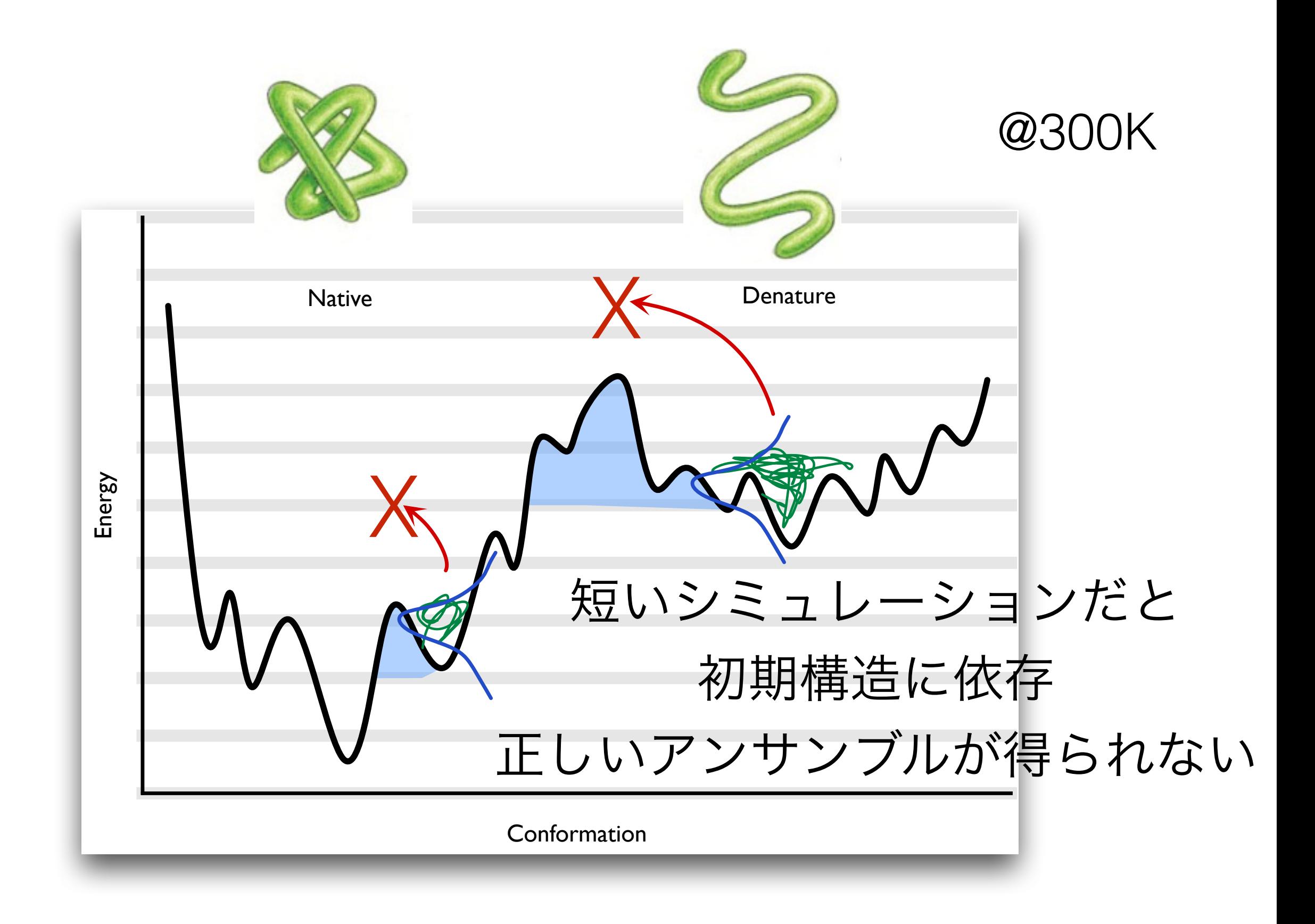

#### ハミルトニアンレプリカ交換法

Wan-Landau法 Adaptive Tempering法

アンブレラサンプリング Meta-dynamics法

#### 拡張アンサンブル法

レプリカ交換法 マルチカノニカル法

Tsallis統計を用いた方法

レプリカ交換分子動力学法

Adaptive Biasing法

レプリカ交換法はMCMC法

普通のモンテカルロ法: 静的モンテカルロ法

#### $x_1 \rightarrow x_2 \rightarrow \ldots \rightarrow x_i \rightarrow x_{i+1} \rightarrow$

•マルコフ連鎖モンテカルロ(動的モンテカルロ法) •手順:乱数をふるが、一つ手前の情報を用いて、 次の状態を得る方法

## システムの次元が大きくなると、相対的にターゲット が小さくなり、ダーツがヒットしにくくなる 普通のモンテカルロ法

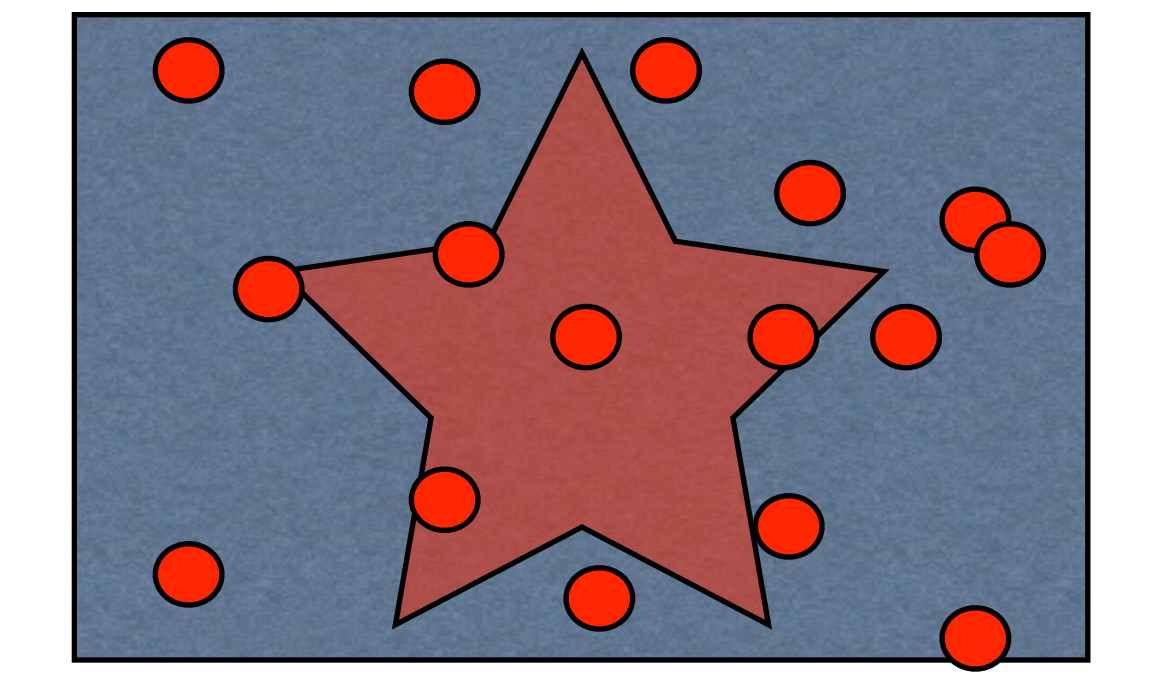

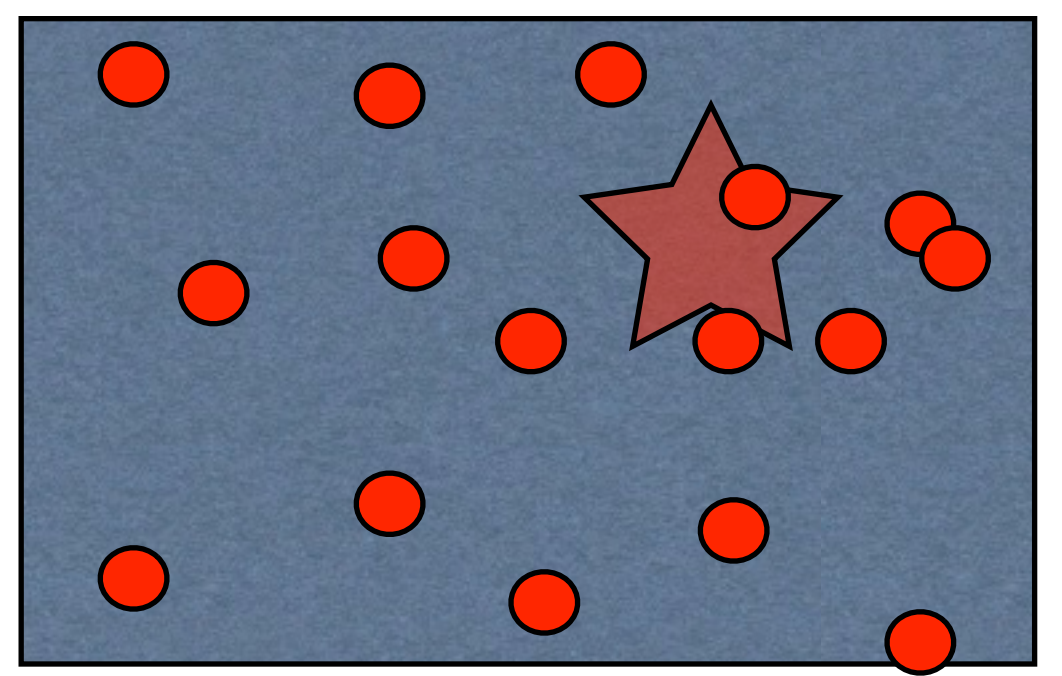

#### タンパク質の構造予測:多次元系での構造探索

#### →マルコフ連鎖モンテカルロ法

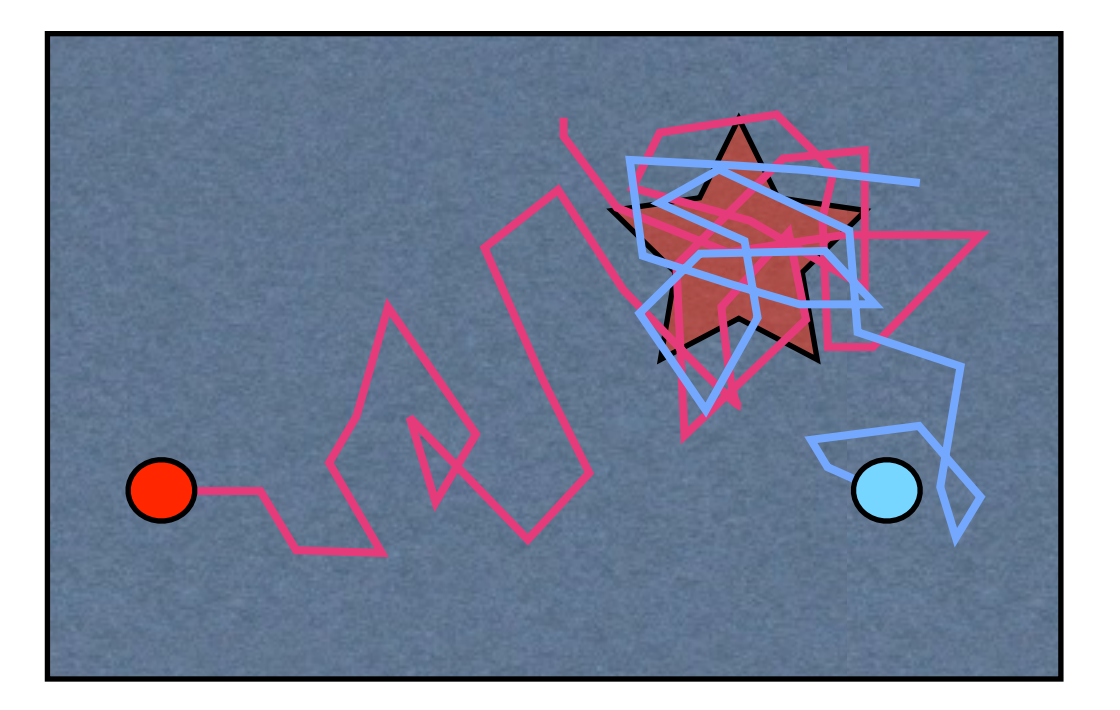

- どこからか、出発して、だんだん確率 の大きい方に移動し、確率が大きくなっ たら、その近傍を探索する方法がよい
- 更に、並列で探索(REMD)

#### レプリカ交換分子動力学 (REMD)

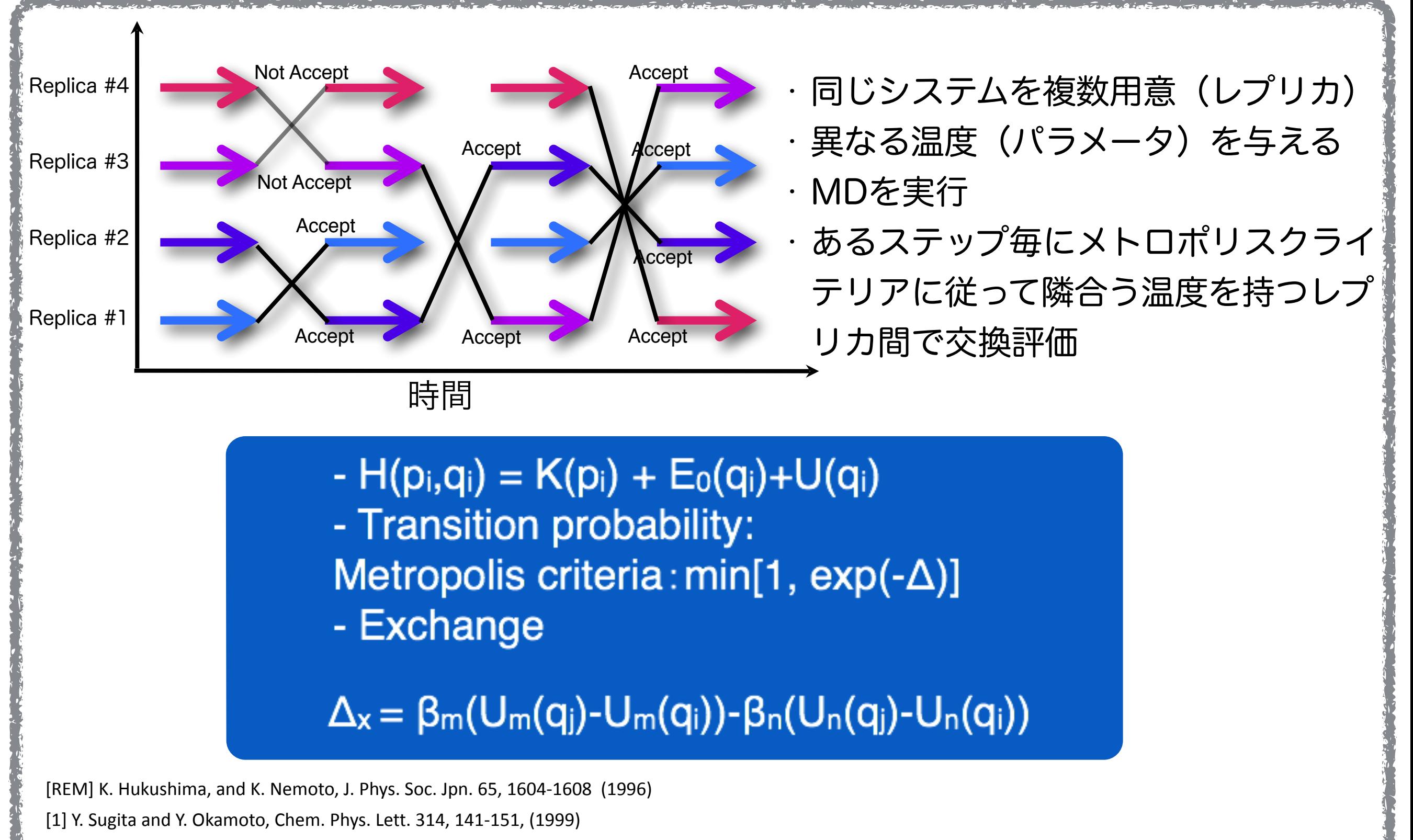

<u>ି</u>

[2] Y. Sugita, A. Kitao and Y. Okamoto, J. Chem. Phys. 113, 6042-6051 (2000)

MCMCの条件

## • どんな初期分布P0から初期状態x0を選ん でも、t→㱣でPt(x)は定常分布P(x)に収 束する。

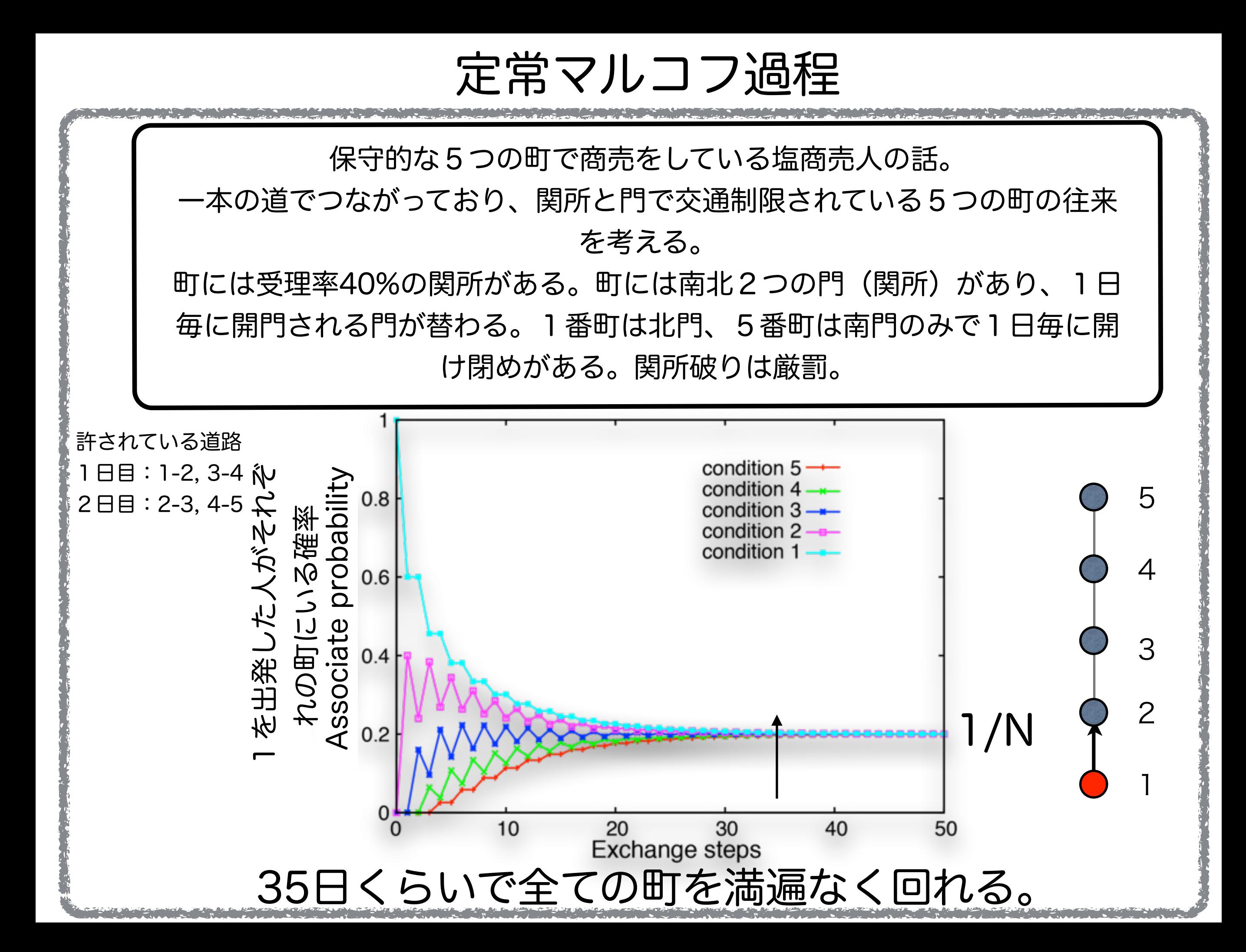

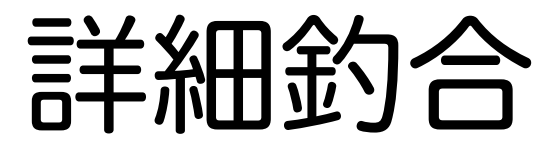

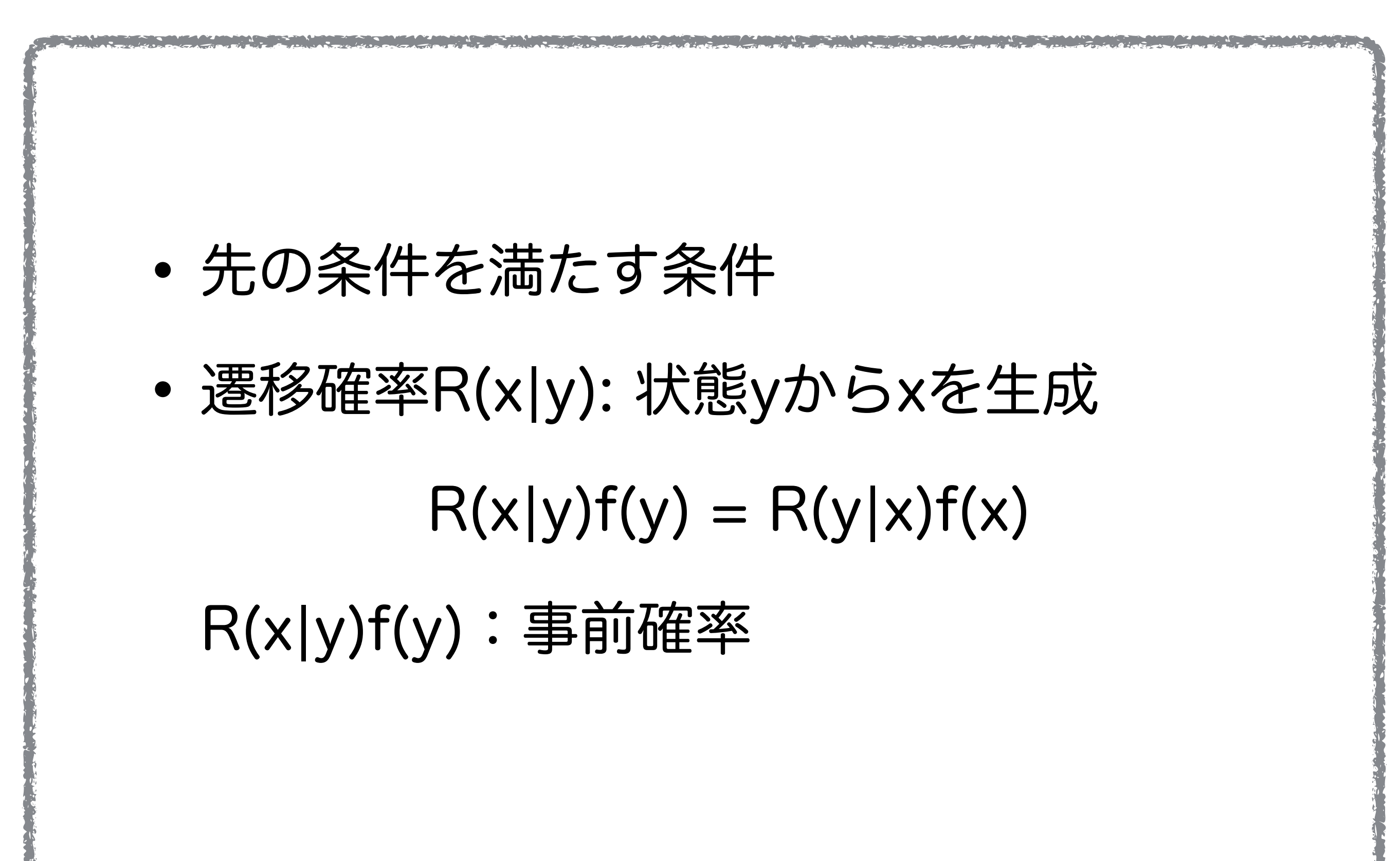

メトロポリス法

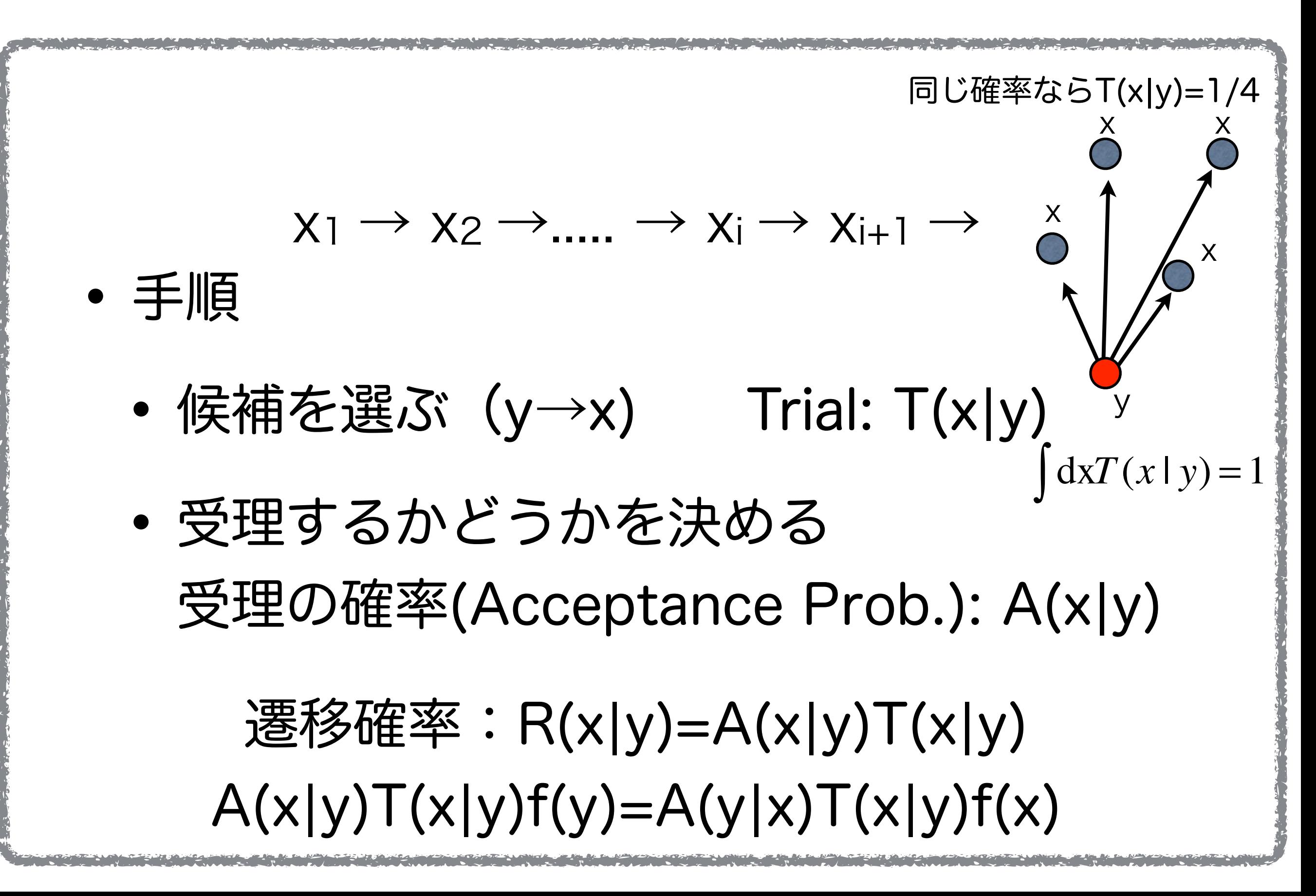

$$
A(x|y) = T(x|y)f(y) = A(y|x)T(x|y)f(x)
$$

$$
A(x | y) = \frac{T(y | x) f(x)}{T(x | y) f(y)} A(y | x)
$$

 $A(x|y)=r(x|y)A(y|x)$ 

$$
A(x|y)=1 \implies A(y|x)<1, r(x|y)>1
$$
\n
$$
A(y|x)=1 \implies A(x|y)<1, r(x|y)<1
$$
\n
$$
C \oslash \# \bigoplus A(x|y)=r(x|y)
$$

Acceptance Probability:A(x|y)=min[1,r(x|y)] r(x|y)>1の時は、必ず受理。r(x|y)<1なら、乱数をふって、r(x|y)>randなら受理、 r(x|y)<randなら不採用。

レプリカ交換法の受理確率

$$
\hat{\vec{\sigma}}
$$
、M個のパラメータで、M個のレプリカが
$$
\vec{\sigma}
$$
あるとする。全体の分配関数は、
$$
Z = \Pi_{m=1}^{M} Z(\beta_m)
$$

 $r(x | y) =$ 

 $\beta = 1/k_B T$ 確率分布関数は  $f(X; \beta) = \prod_{m=1}^{M}$  $M \exp(-\beta_m H(X_m))$  $Z(\pmb{\beta}_m)$ 詳細釣合の式を思い出す。  $R(x|y)f(y) = R(y|x)f(x)$ *T* (*y* | *x*)*f* (*x*)

*T* (*x* | *y*)*f* (*y*)

# 隣り合うパラメータ間の交換は、T(x|y)=T(x|y)  $A(\mathbf{x}|\mathbf{y}) = \min\left[1, \frac{f(\mathbf{x})}{f(\mathbf{y})}\right].$

今、H(p,q)=K(p)+U(q), ただしpとK(p)はMDの時 ここではMCの時を仮定。H(x)=U(x)とする。

$$
\frac{f(x)}{f(y)} = \frac{\exp(-\beta_n H(y_n)) \exp(-\beta_m H(x_m))}{\exp(-\beta_m H(y_m)) \exp(-\beta_n H(x_n))}
$$
\n
$$
= \exp(-\beta_n (H(y_n) - H(x_n)) - \beta_m (H(x_m) - H(y_m))) \quad \text{ii, MDOBf (i) } \frac{\exp(-\beta_n H(y_n))}{\exp(-\beta_n (U(y) - U(x)))} \quad \text{iii, MDOBf (i) } \frac{\exp(-\beta_n H(y_n))}{\exp(-\beta_n - \beta_n)(U(y) - U(x)))} \quad \text{iv,}
$$
\n
$$
= \exp[-(\beta_n - \beta_m)(U(y) - U(x))]
$$
\n
$$
= \exp[-\Delta],
$$
\n
$$
\Delta = (\beta_n - \beta_m)(U(y) - U(x)) \quad \text{iv,}
$$
\n
$$
\left.\begin{array}{c}\n\sqrt{\frac{r}{T_m}} \sin \frac{y}{T_m} \\
\frac{y}{T_m} \\
\frac{y}{T_m}\n\end{array}\right|_{\text{v}} = \sqrt{\frac{r}{T_m}} \sin \frac{y}{T_m}
$$

 $\equiv \sqrt{\frac{T_n}{T_n}} p^{0.7},$ 

 $A(y|x)$ =min[1,exp(- $\Delta$ )]

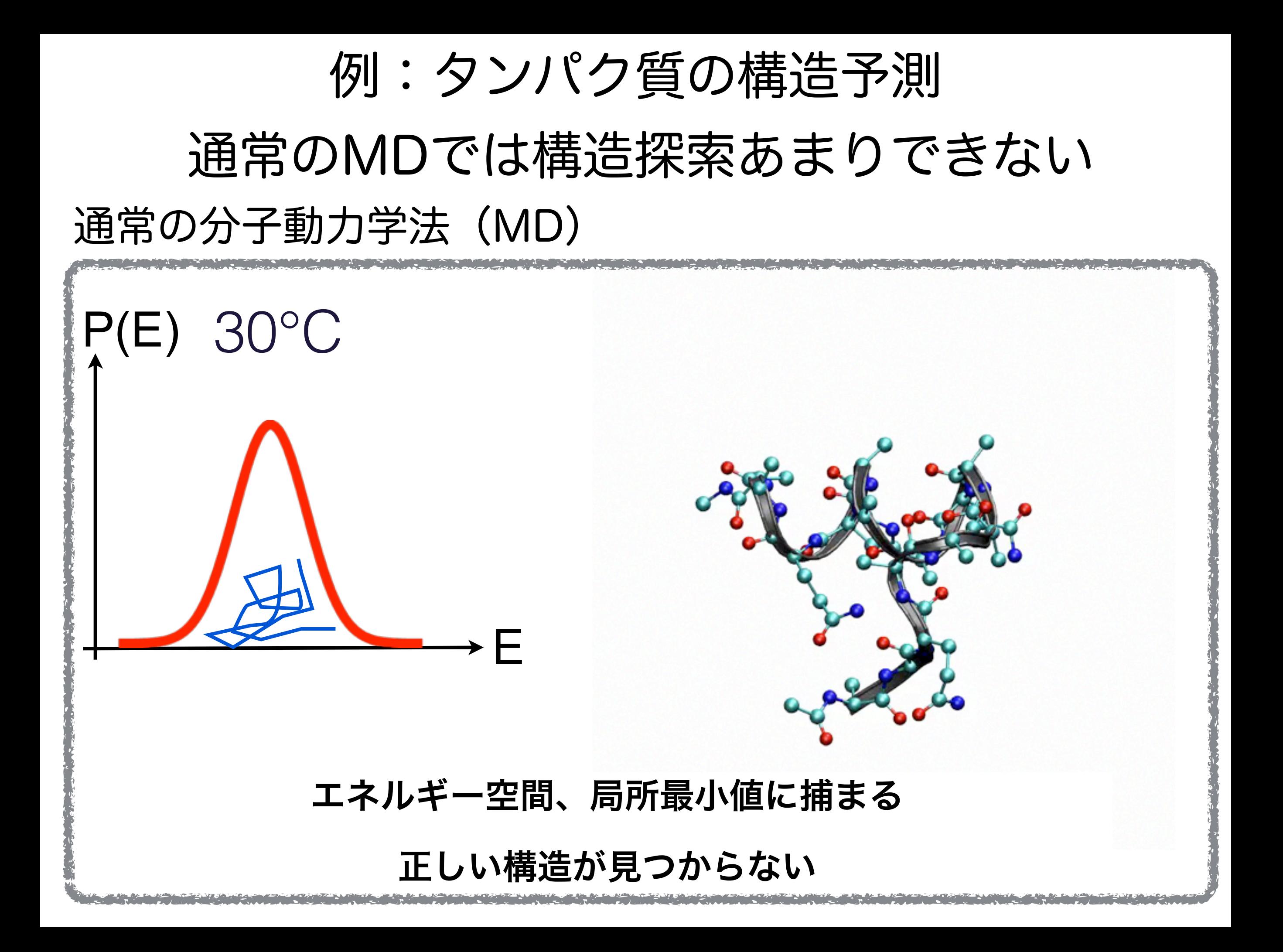

## 通常のMDでも高温だといろいろな構 造をサンプルできる。しかし

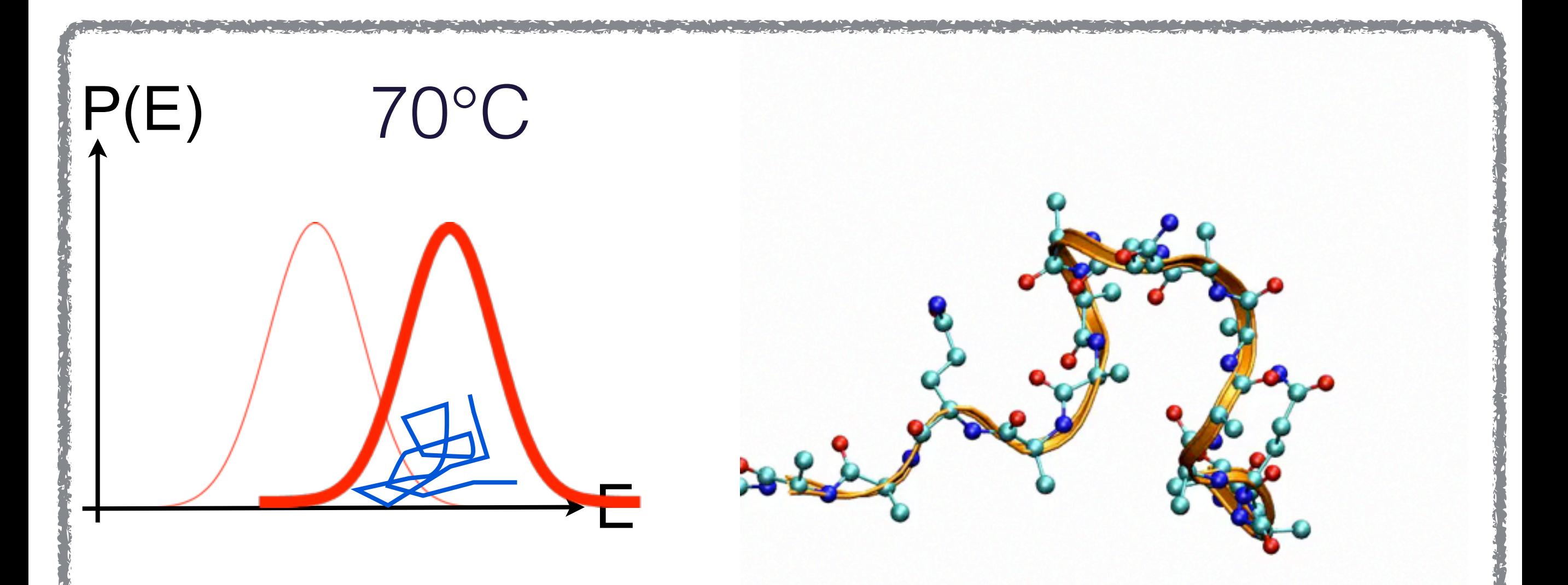

エネルギー空間、局所最小値に捕まらないが 知りたい温度の構造が得られない

**313** 

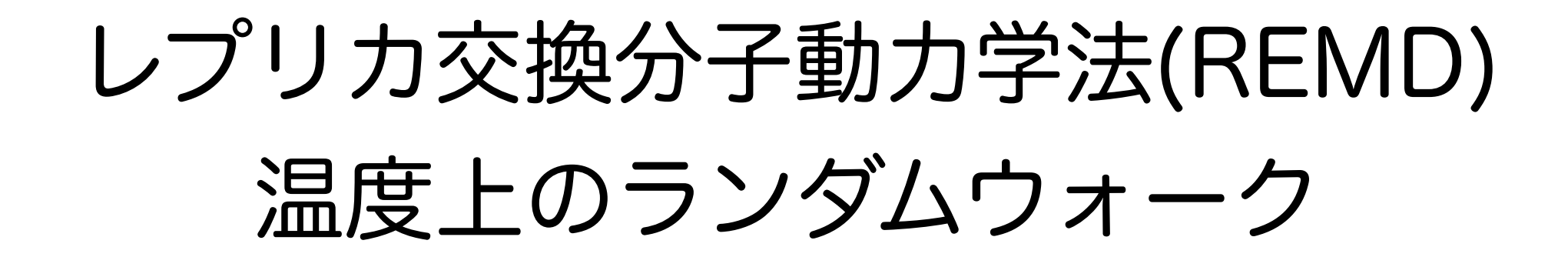

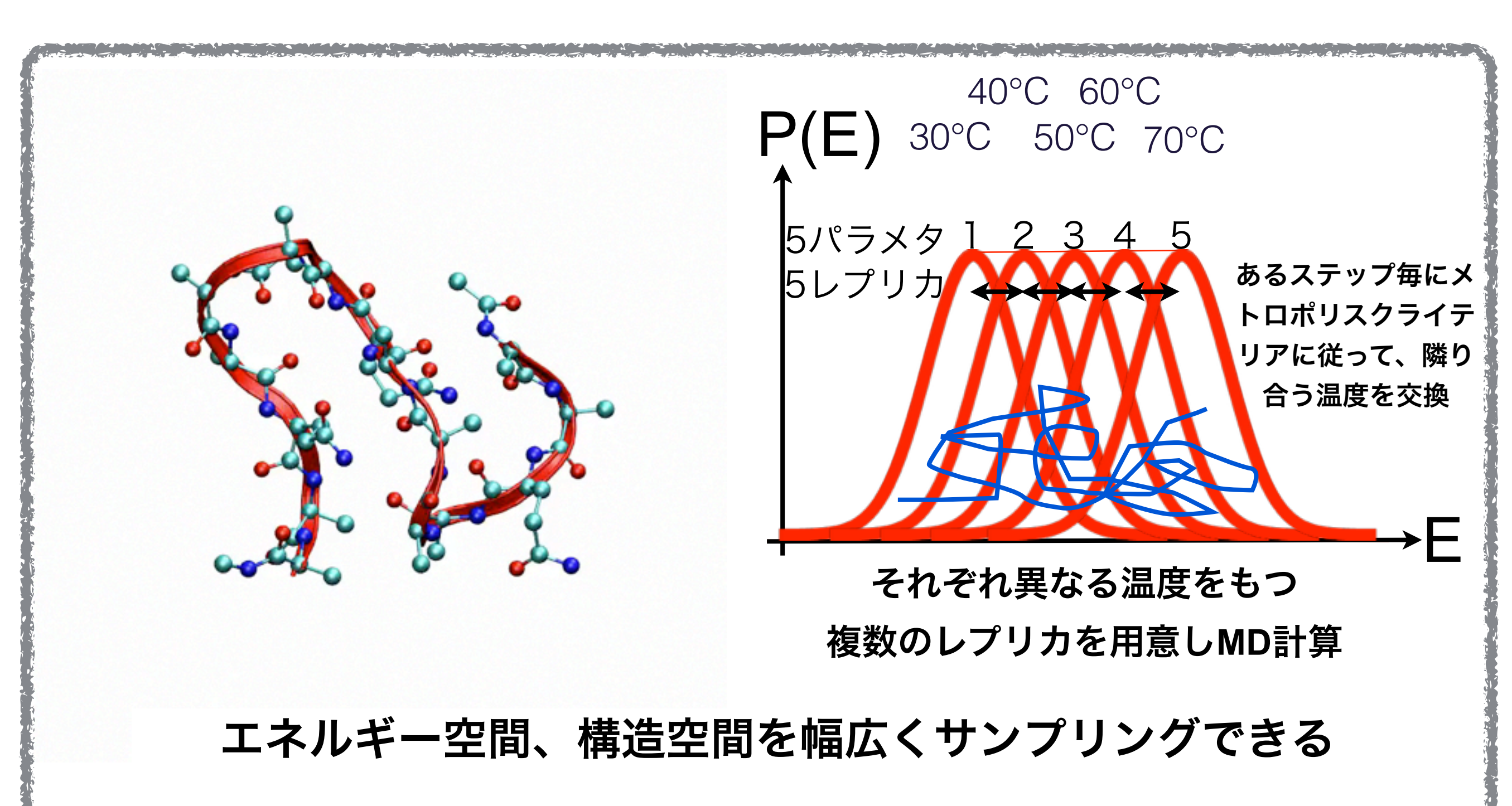

統計処理を行い知りたい温度での構造決定 **313.**<br>302.

#### バリアを乗越える事ができる

#### 温度の異なるMDを行い、ピコ秒毎に温度を交換

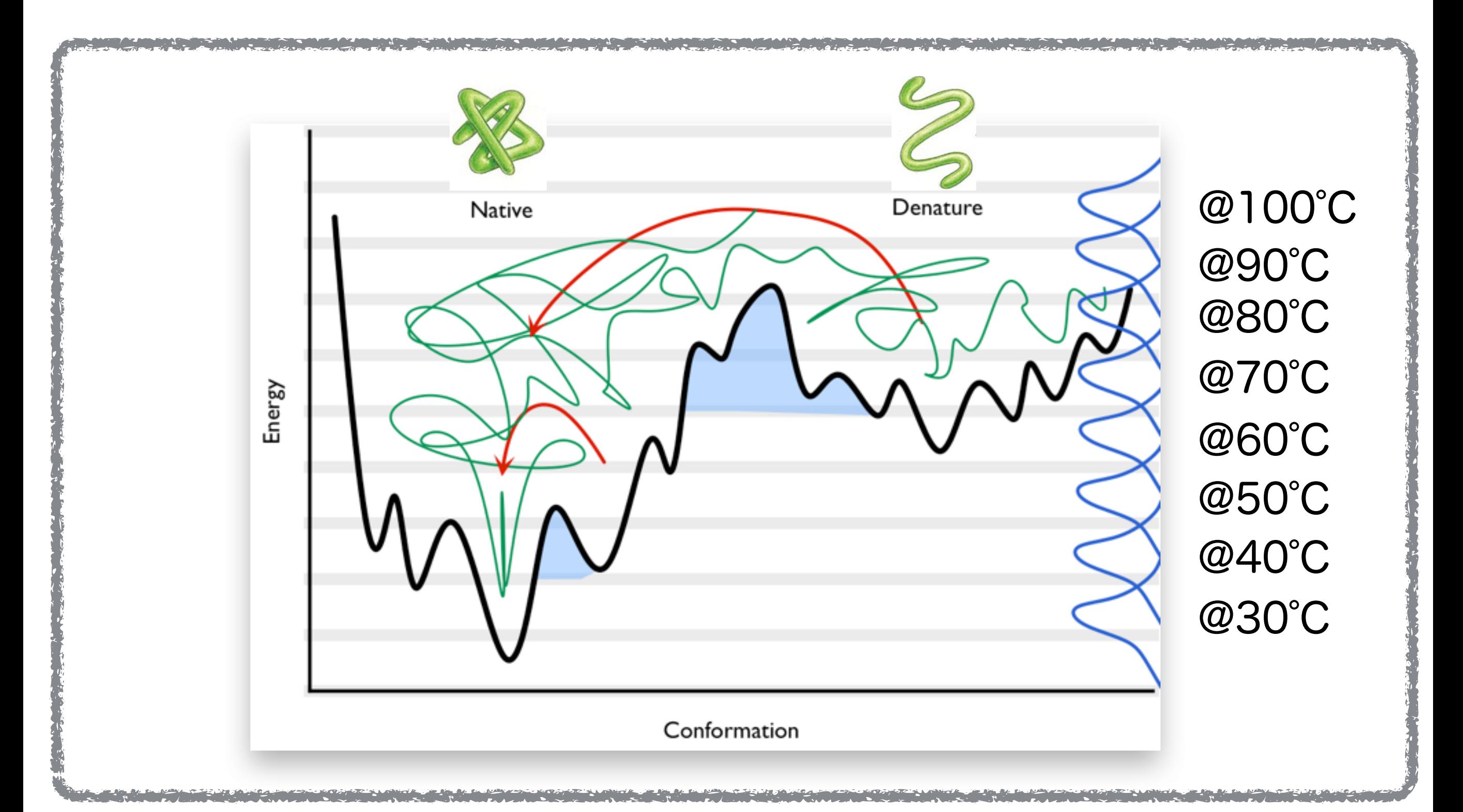

## 多次元レプリカ交換法(MREM)

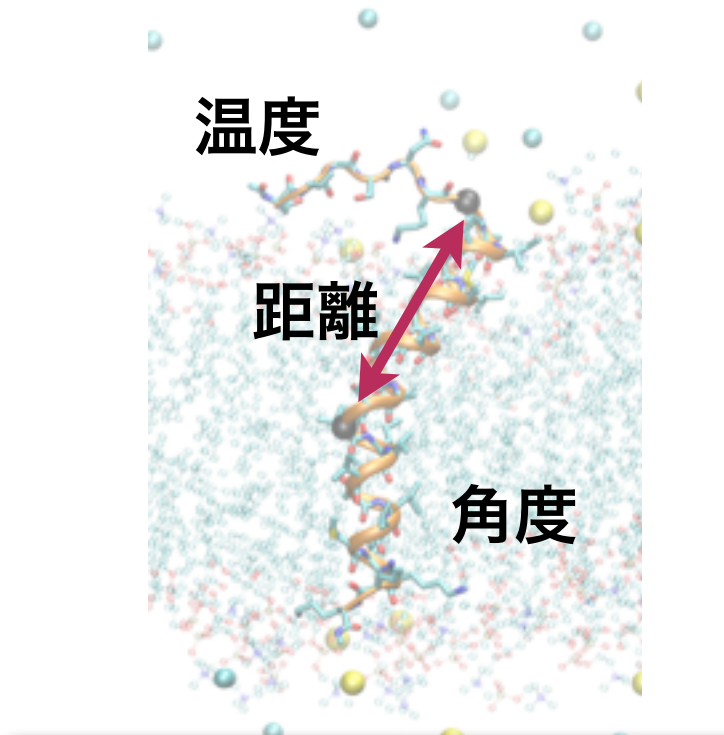

- 温度だけでなく、距離や角度、二面角、その他のパラメー タ交換にも拡張可能。 たとえばReplica-exchange umbrella sampling (REUS)[2]
- それらを組み合わせて多次元レプリカ交換 Multi-dimensional REMD (MREM) [2]
- ただし、レプリカ数が増える

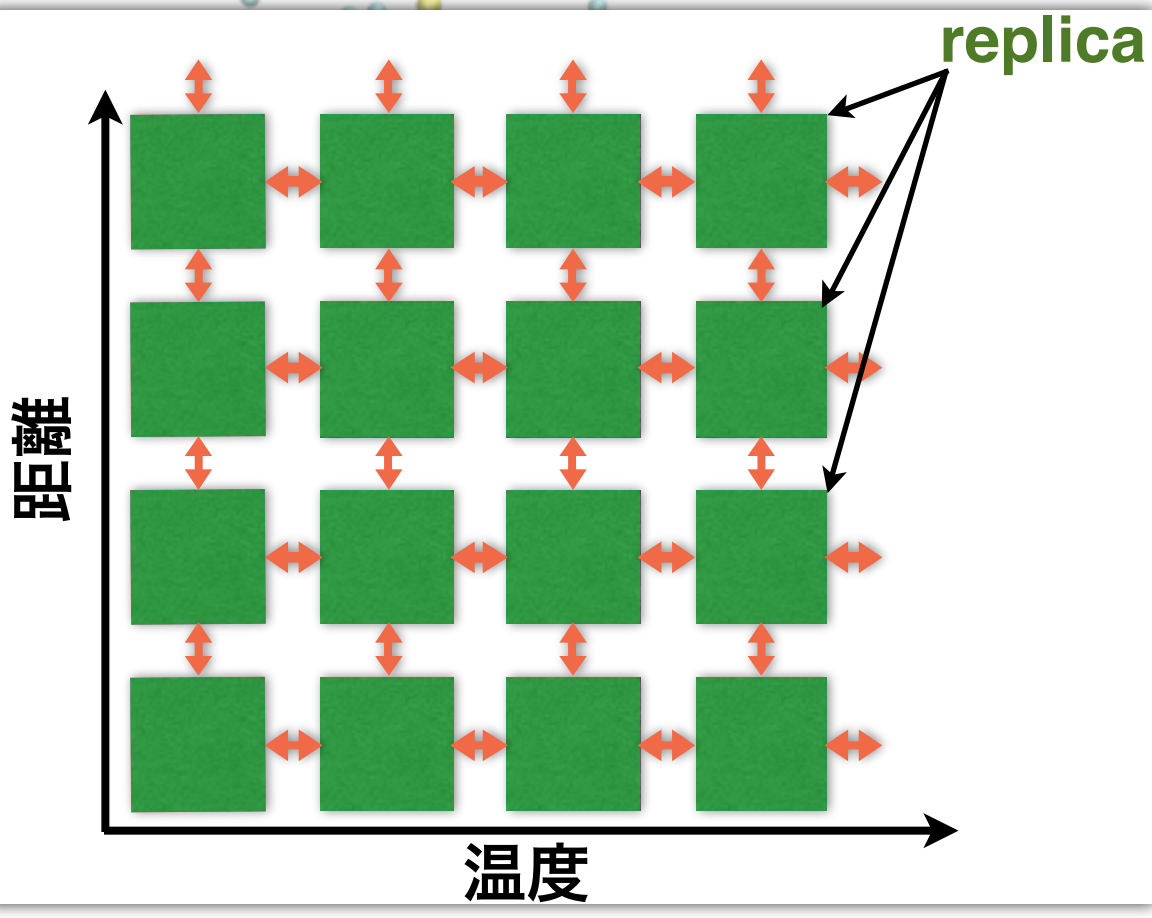

[2] Y. Sugita, A. Kitao and Y. Okamoto, J. Chem. Phys. 113, 6042-6051 (2000)

#### 京コンピュータの沢山のノードを利用した 計算が実現できる。

#### 2. REIN-Kプログラムの原理

#### REINプログラム

## 多次元レプリカ交換インターフェースプログラム Replica-Exchange INterface program for K REIN-K

#### REINはバイナリの外部プログラムを制御します

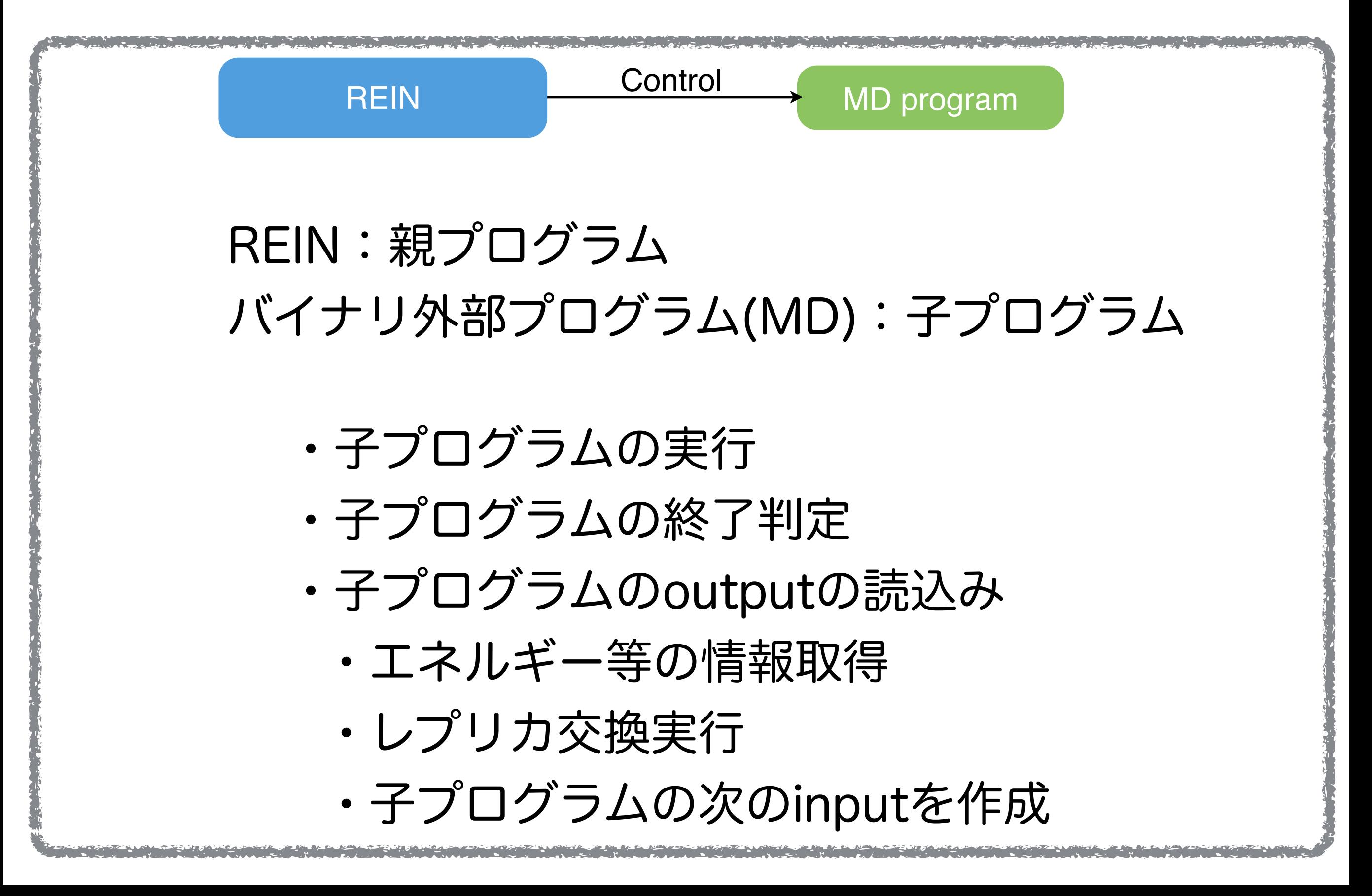
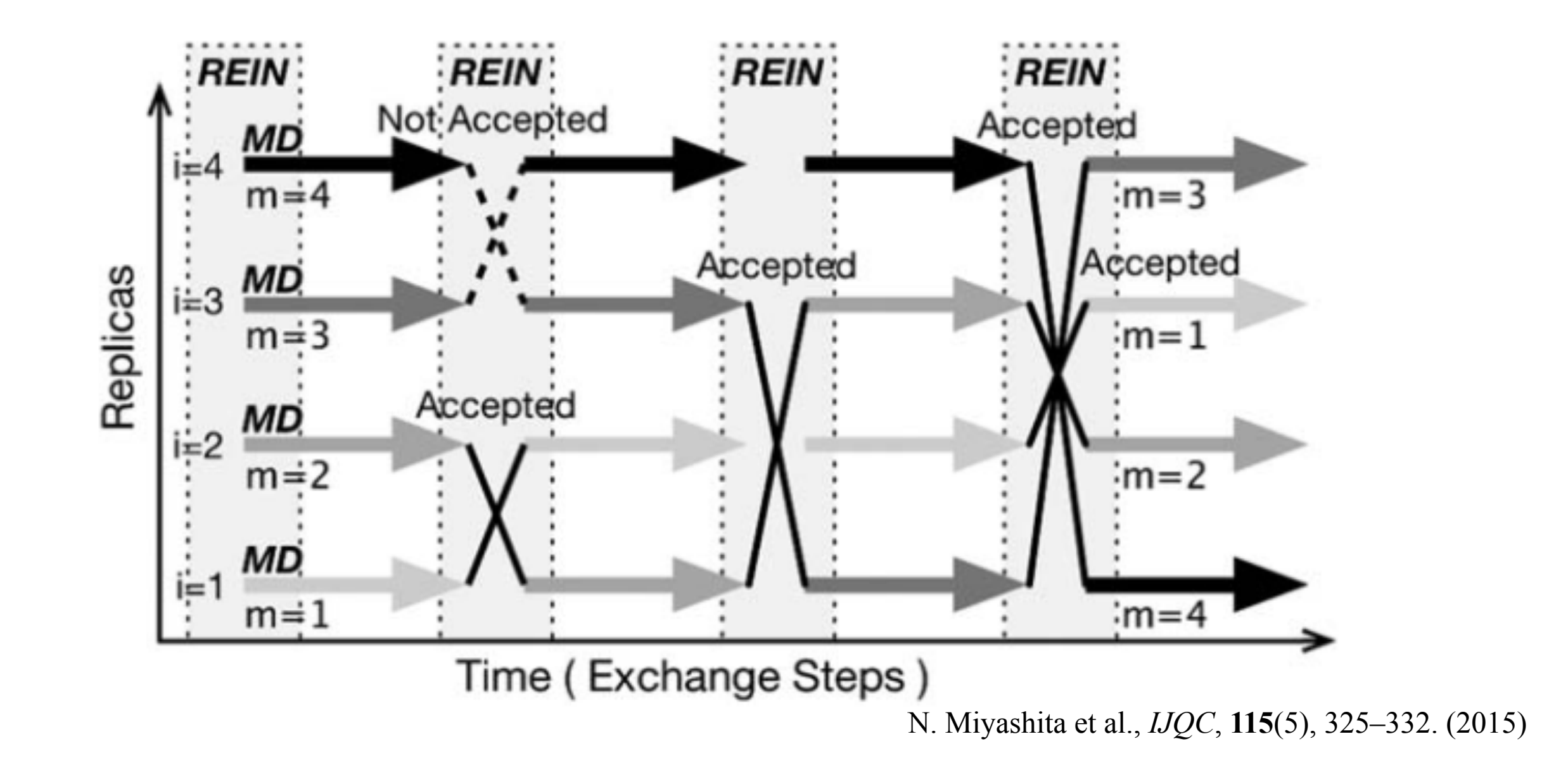

### REINは既存のバイナリの外部プログラム(MD)を 子プログラムとして複数同時に起動する

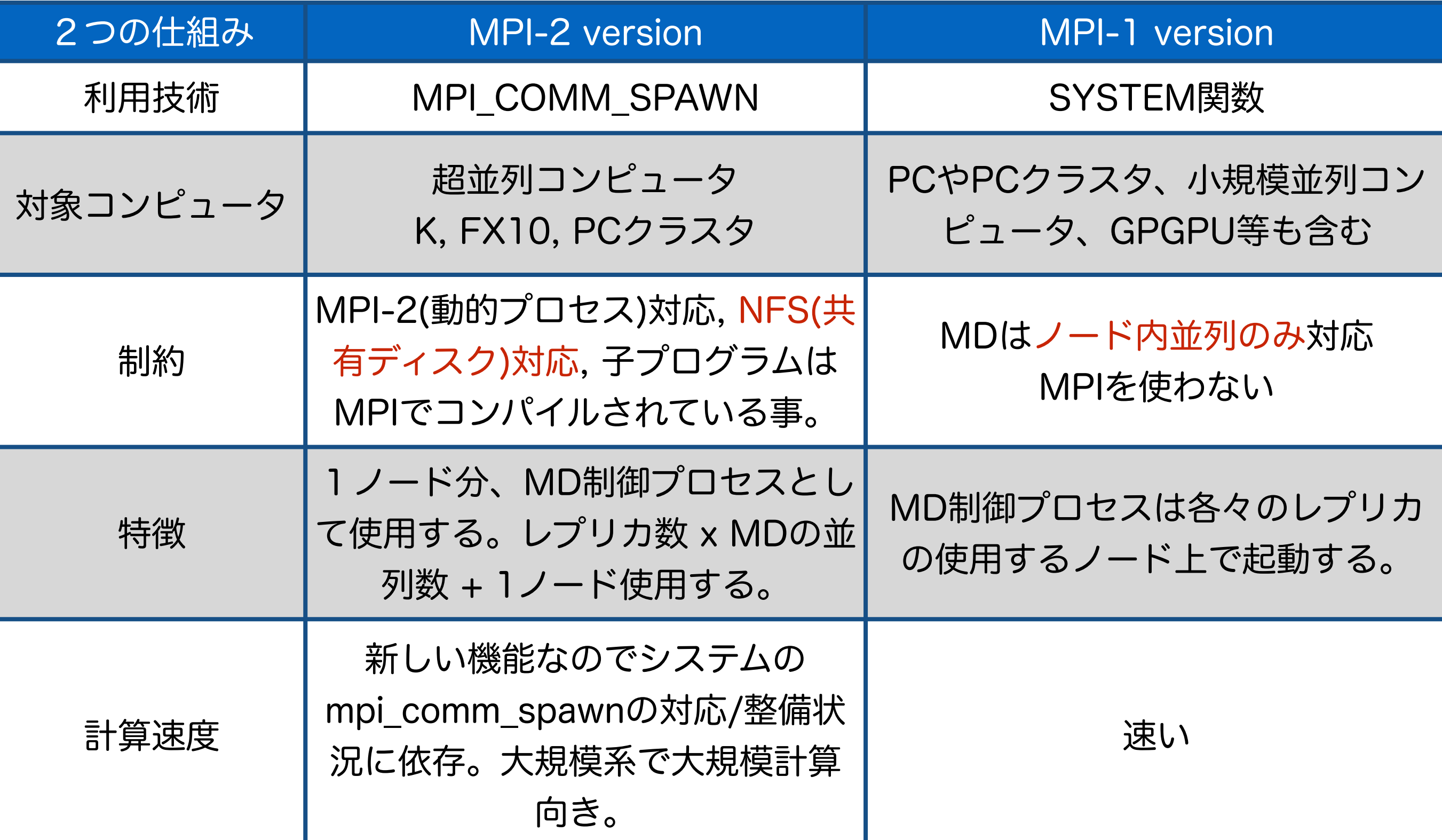

#### レプリカ交換の2つの仕組みを用意

MPI-1 version 一般的なPCクラスタ、MDは1ノード以内 MDはMPI並列でない場合

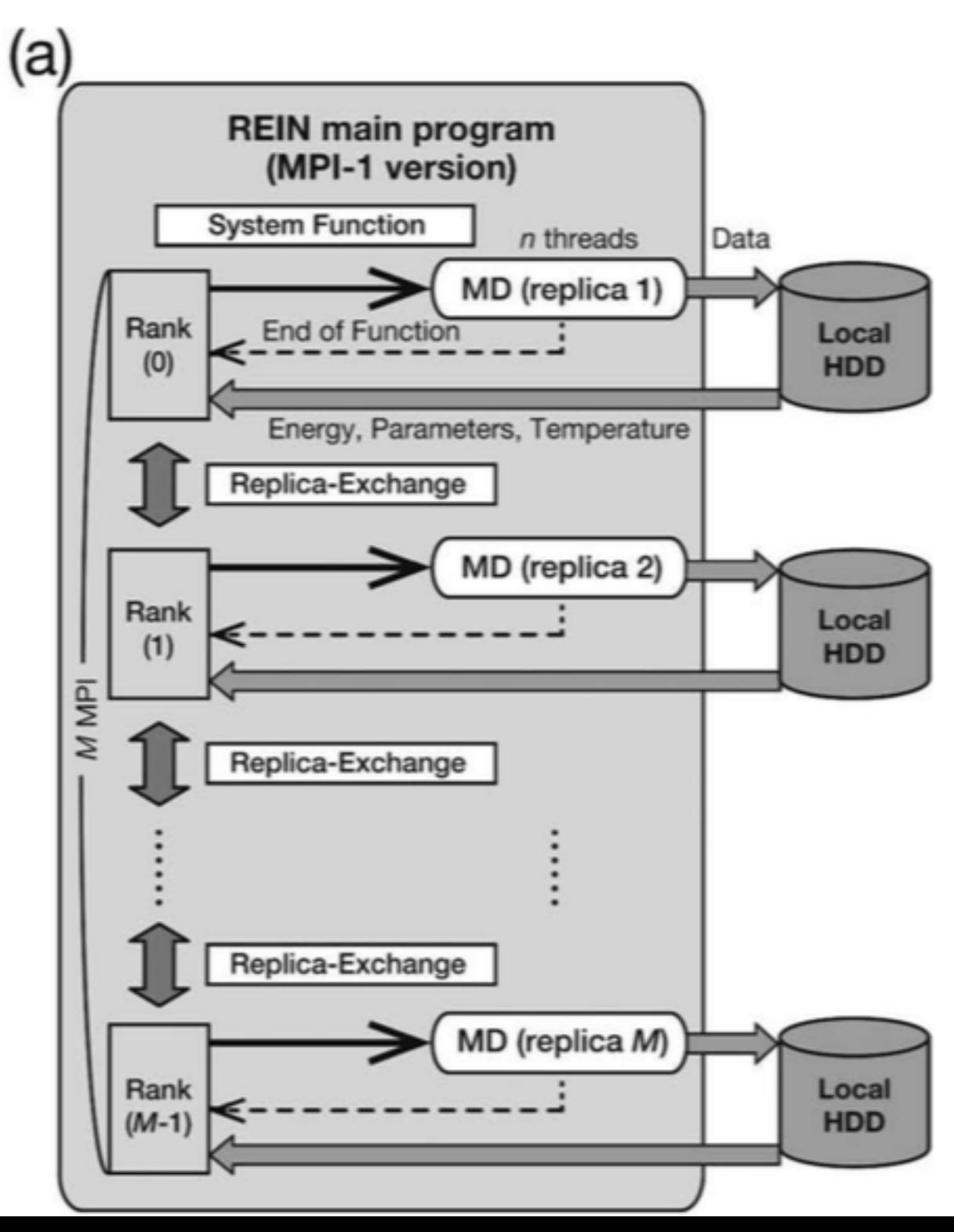

MPI-2 version 高度なPCクラスタ、MDは1ノード以上も可 MDはMPI並列化もしくはHybrid並列化され

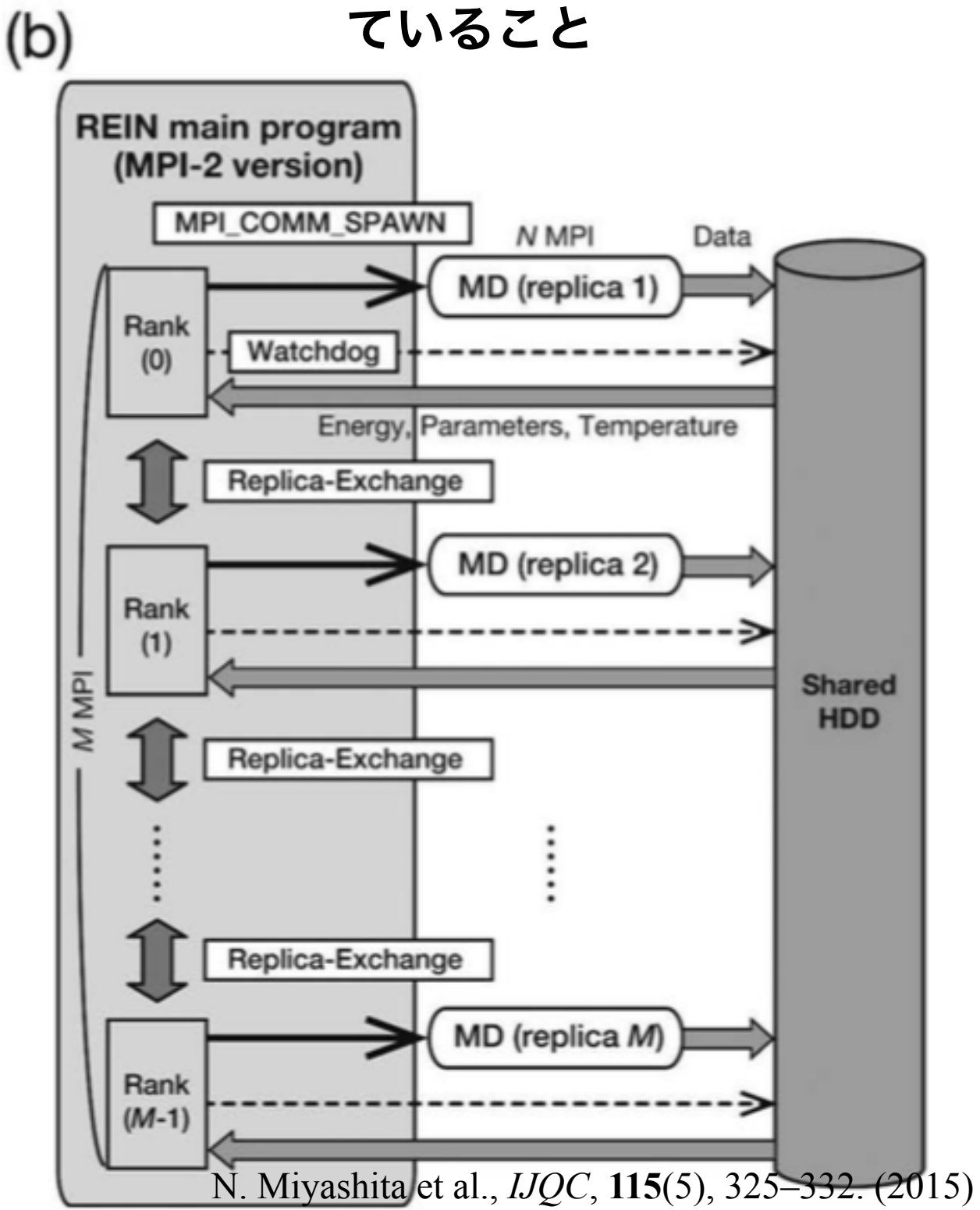

# MPI-2 version MPI\_COMM\_SPAWN

• 動的プロセス生成 • MPIのプロセスからMPIを実行する • MPI-2に対応していればどの計算機で も動く

• スケジューラが制限をかけている場合 がある

Master processが必要

• Child Jobはnodeをまたぐ事ができる

#### 例:4 core x 8 nodeのシステム

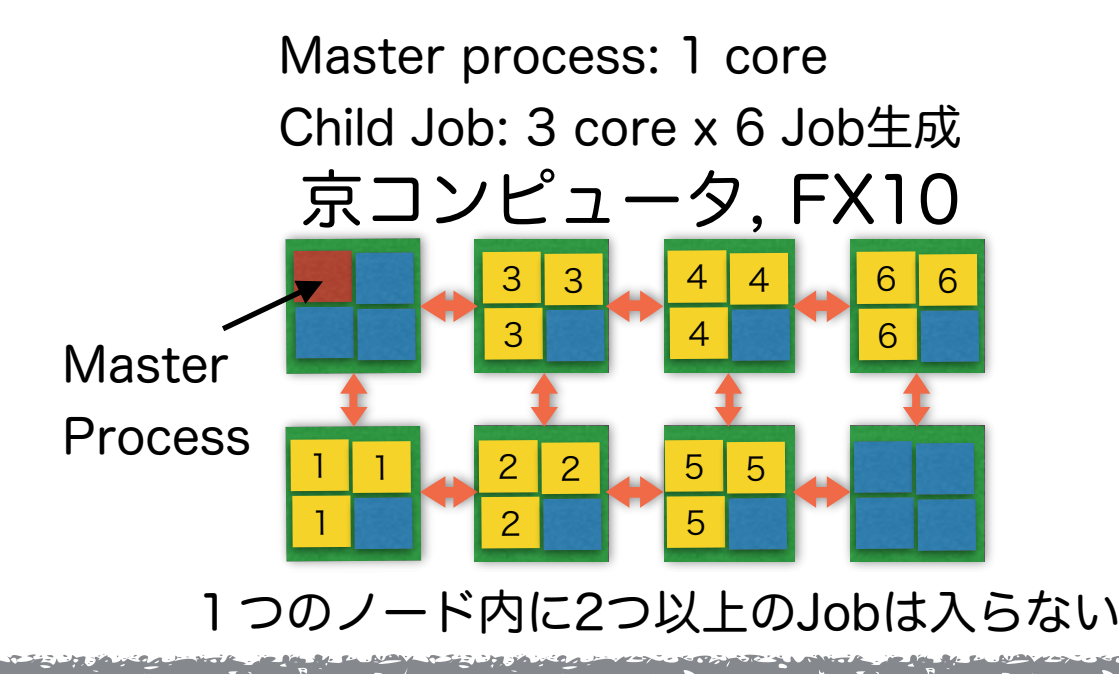

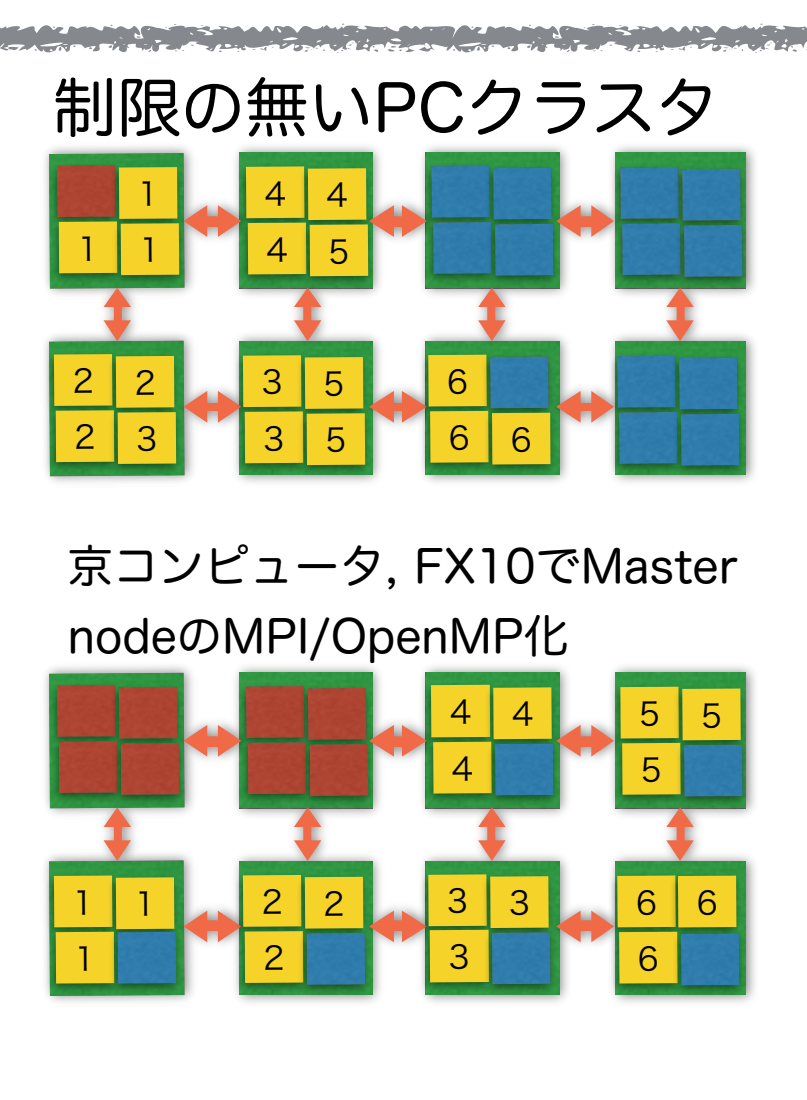

京コンピュータ, FX10 Master process: 1 core Child Job: 12 core x 2 Job生成

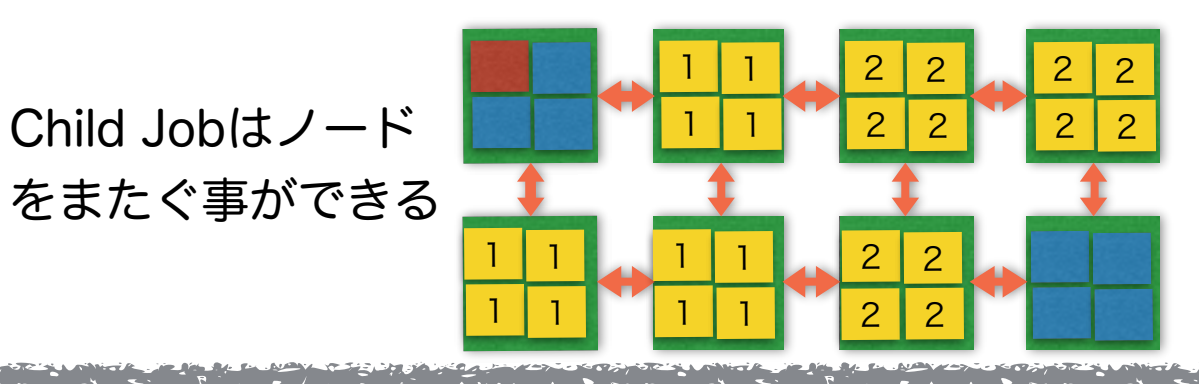

# MPI-1 version system 関数を用いたレプリカの制御

• MPIのプロセスからSystem関 数を実行 • 大抵のPCクラスタで動く • しばしばスケジューラが制限を かけている場合がある Master processは必要ないが、 Child Jobの実行プロセスの1 coreが制御にも使われる。 現状ではMPIプロセスを生成で きない(nodeをまたぐ事がで きない)

例:4 core x 8 nodeのシステム

#### Child Jog: 2 core x 6 Job生成

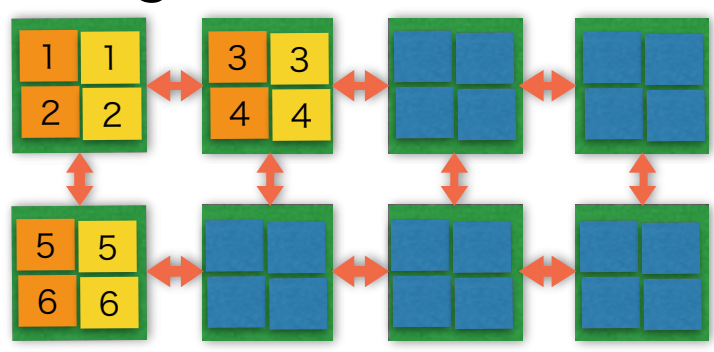

#### Child Jog: 3 core x 6 Job生成

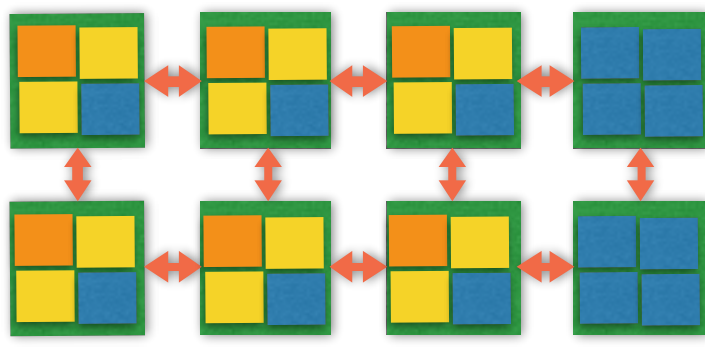

Child Jog: 4 core x 6 Job生成

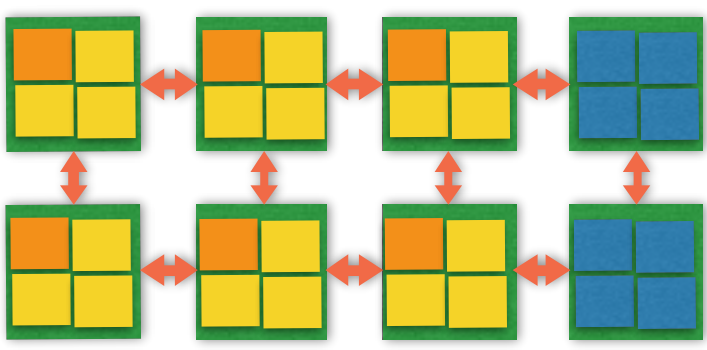

### Replica-exchange Interface Program (REIN) 多次元レプリカ交換シミュレーションができる

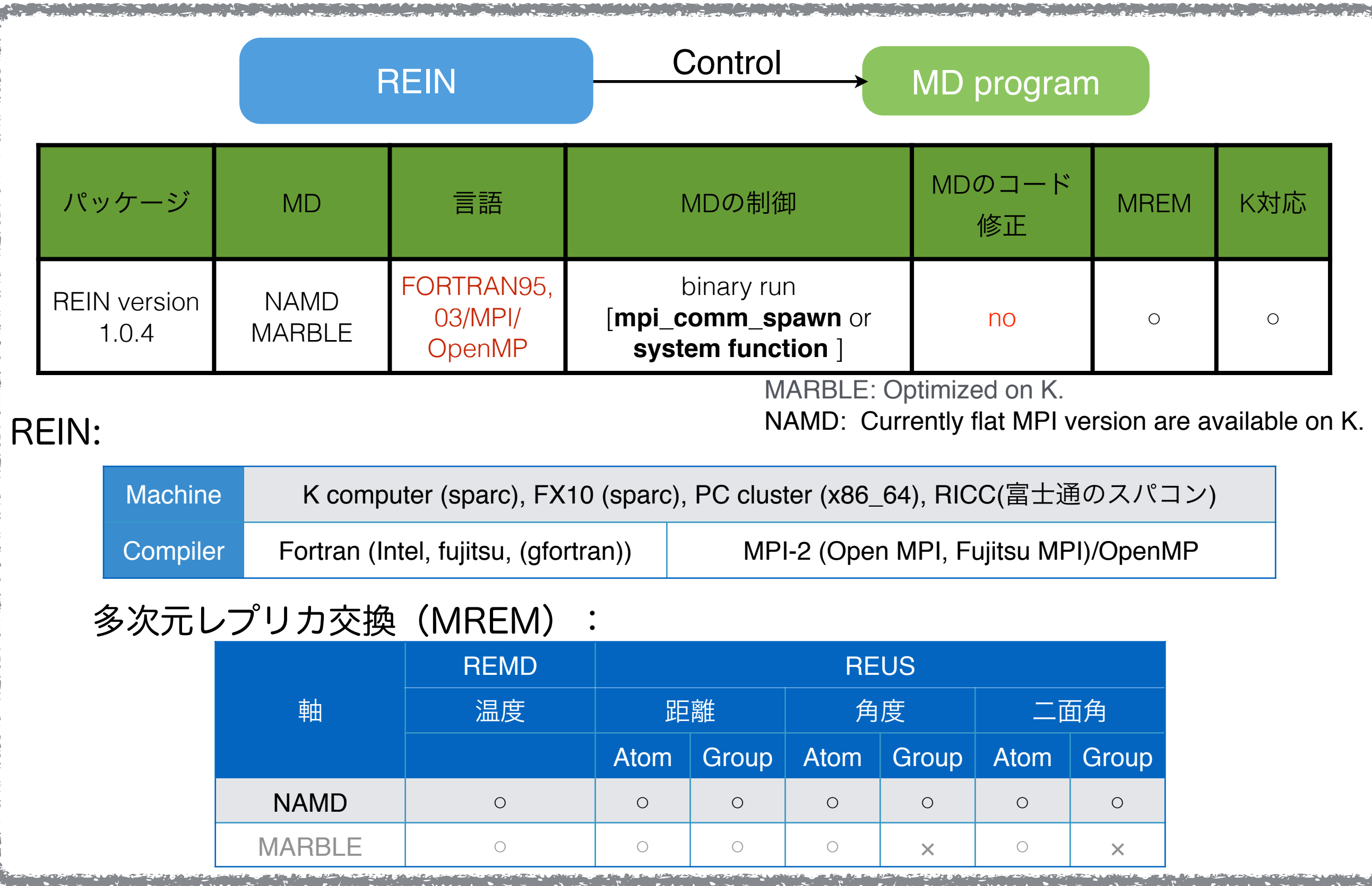

### 京コンピュータとSCLS FX10

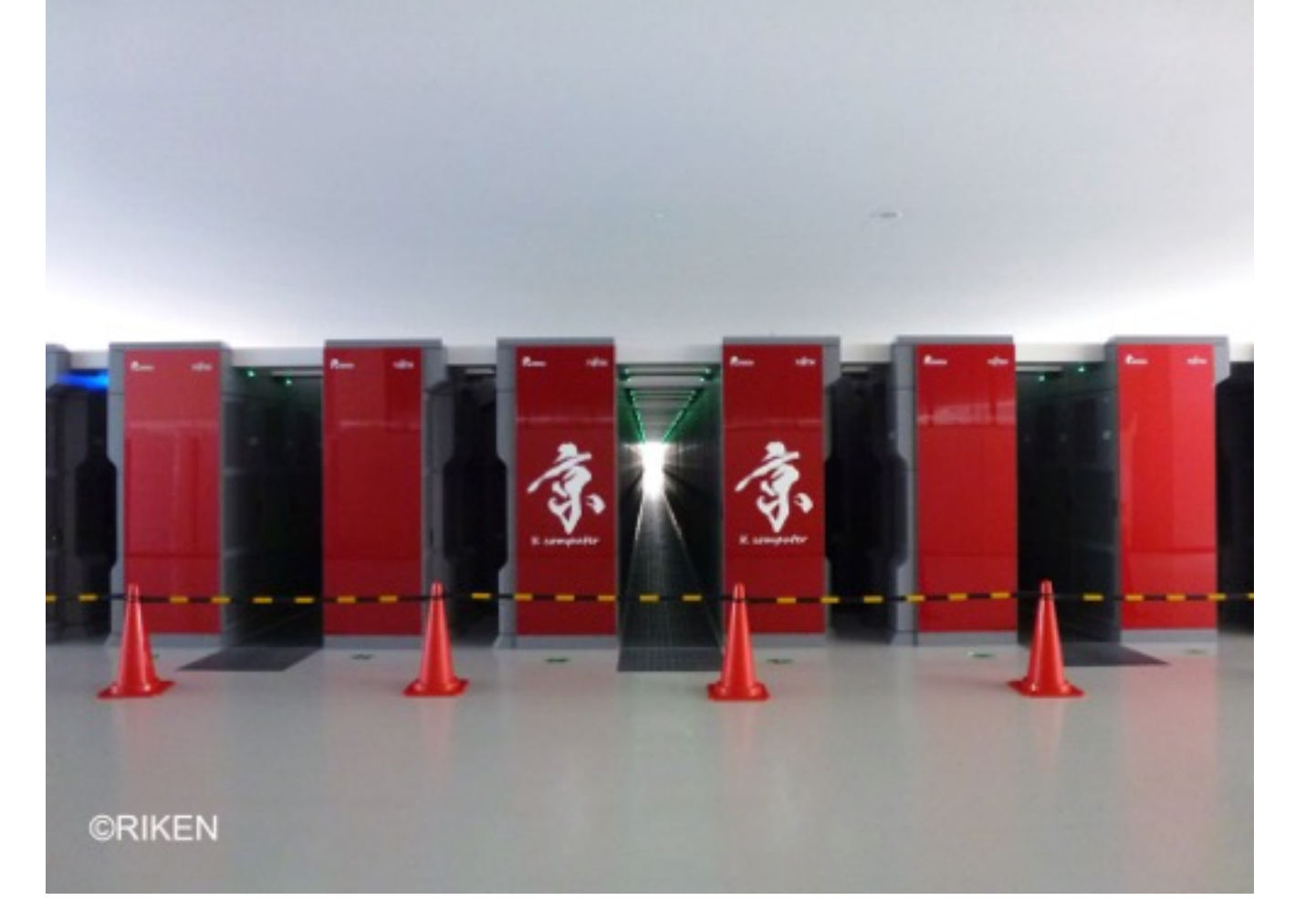

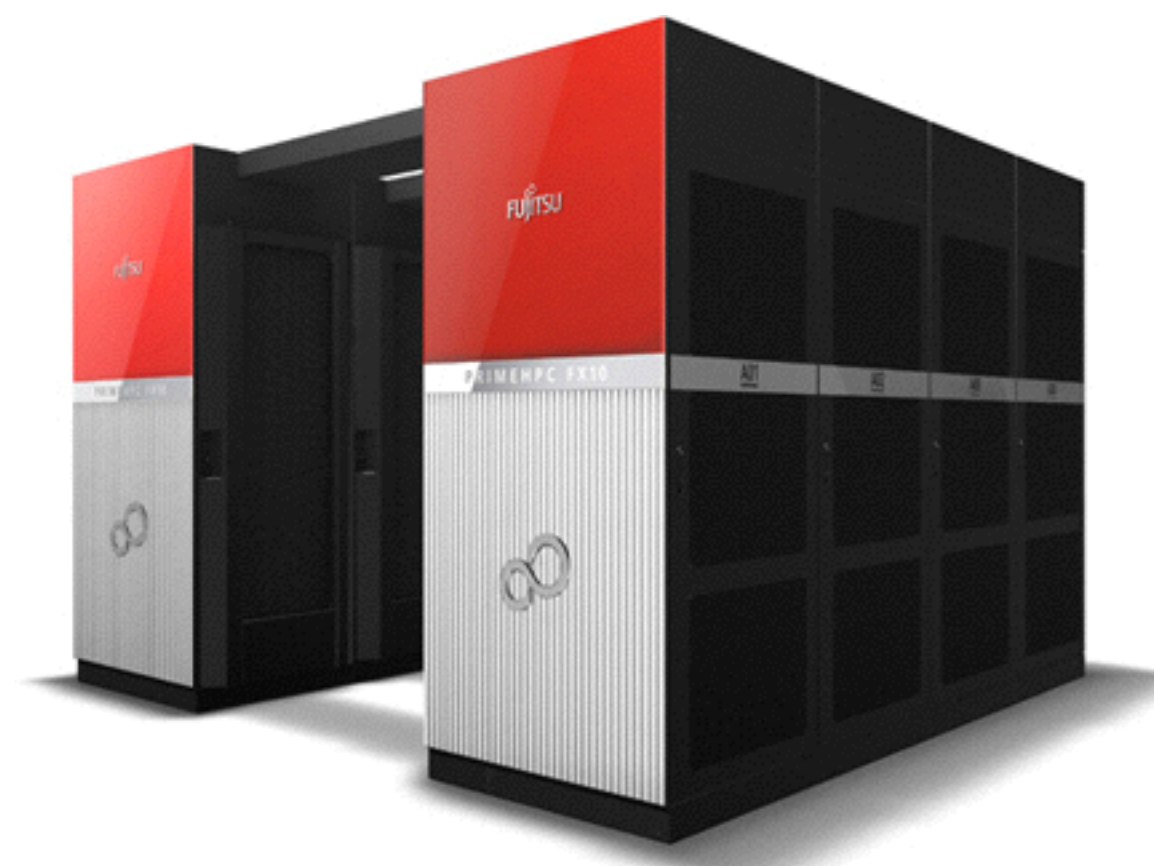

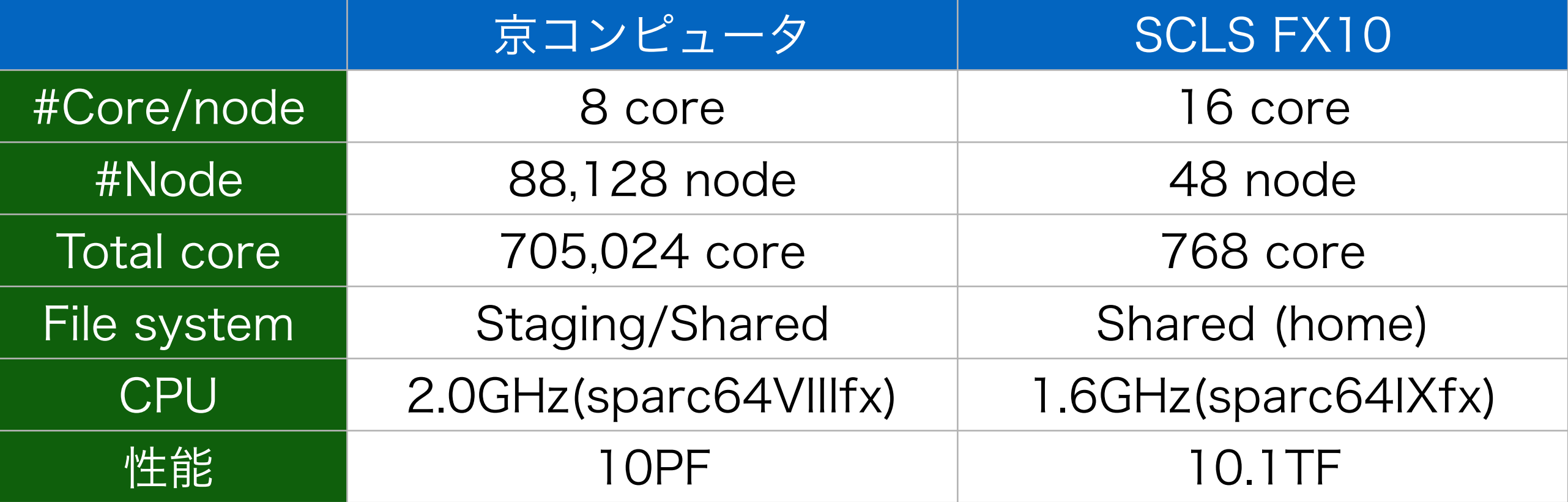

#### GPGPUを搭載するPCクラスターやPCクラスター

#### *TSUBAME 2.5 5.7 PFLOPS @Tokyo Ins8tute of Technology*

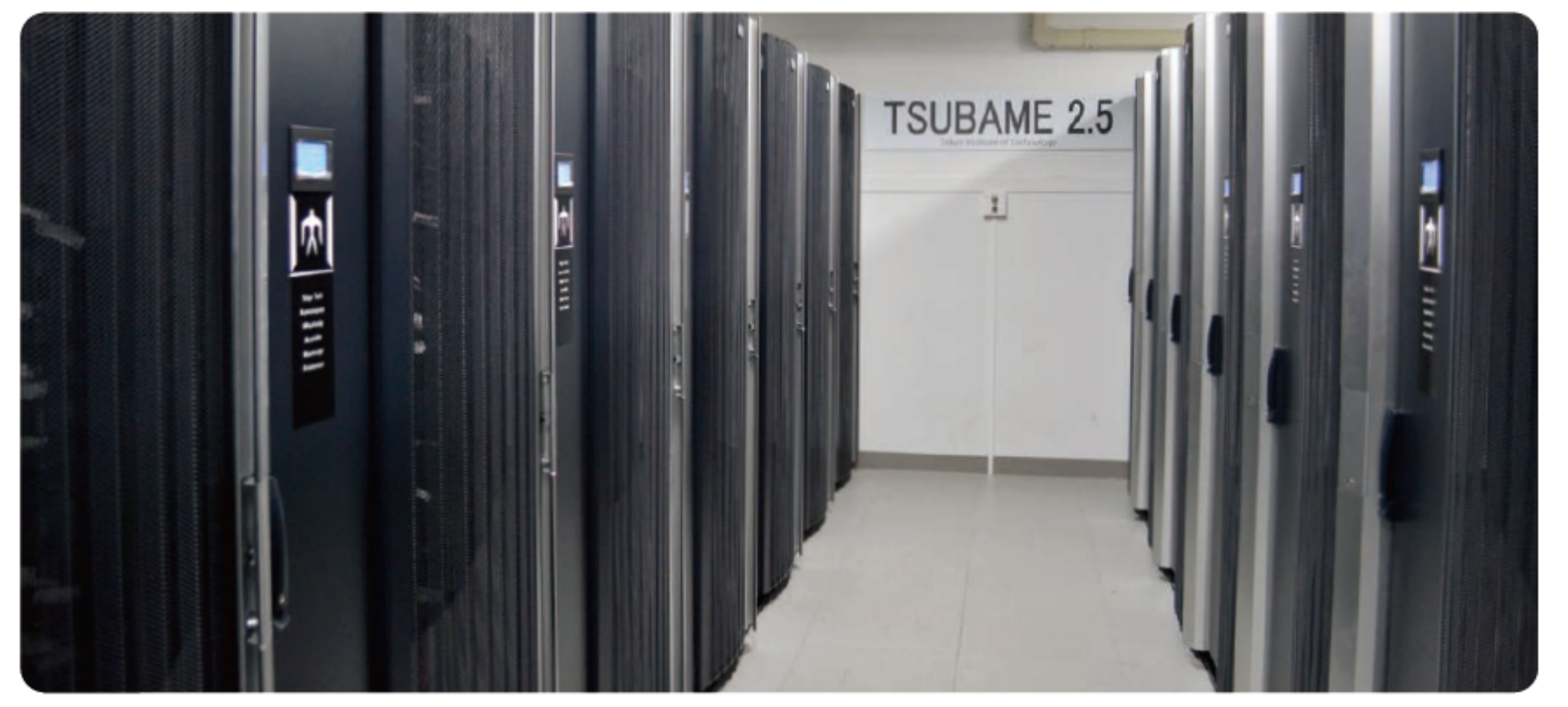

東工大web pageより

1442 node x (12 cores + 3 GPGPU (K20X) )

NAMD2.10 nighty version 4/24

京コンピュータのディスク

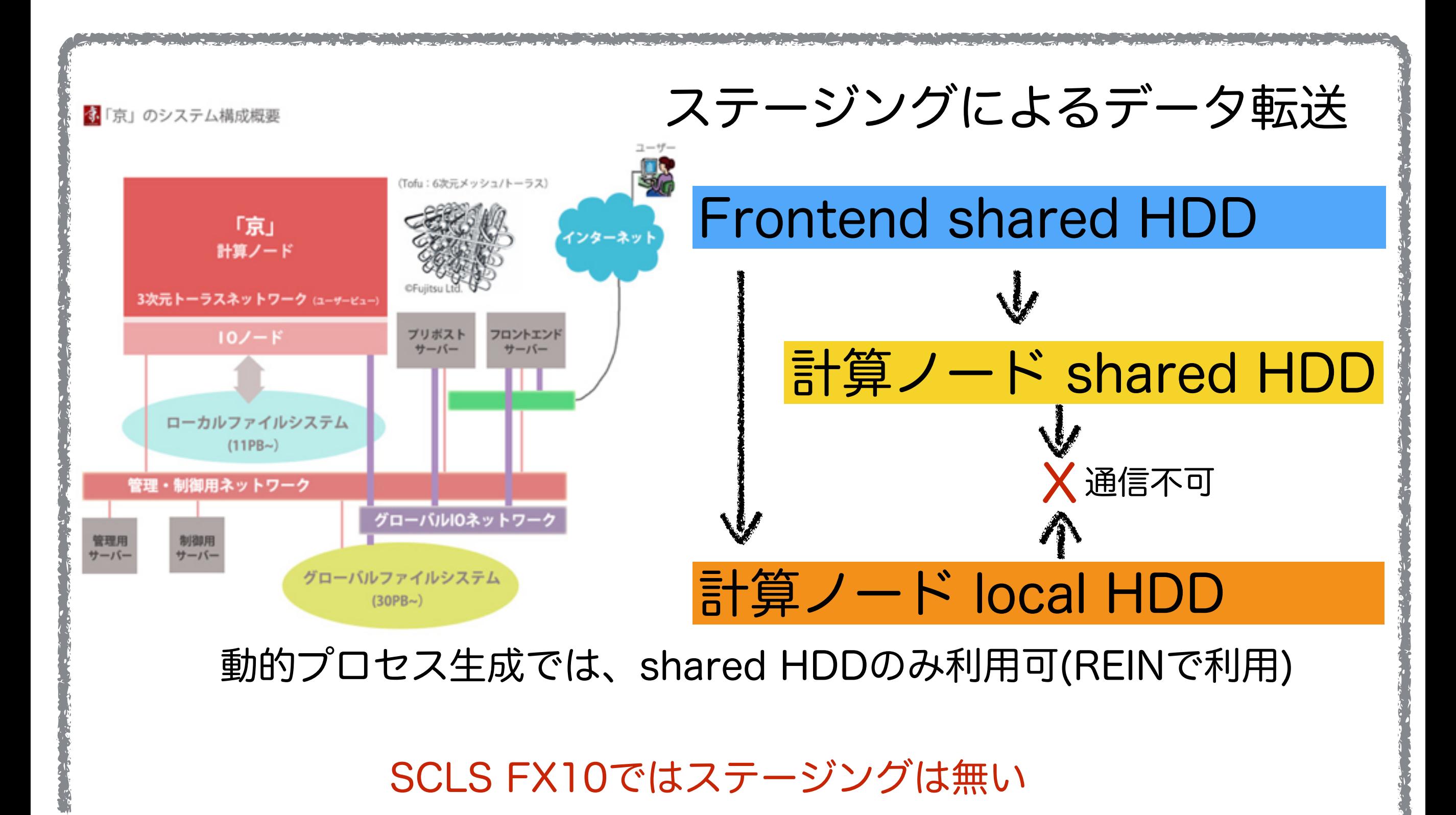

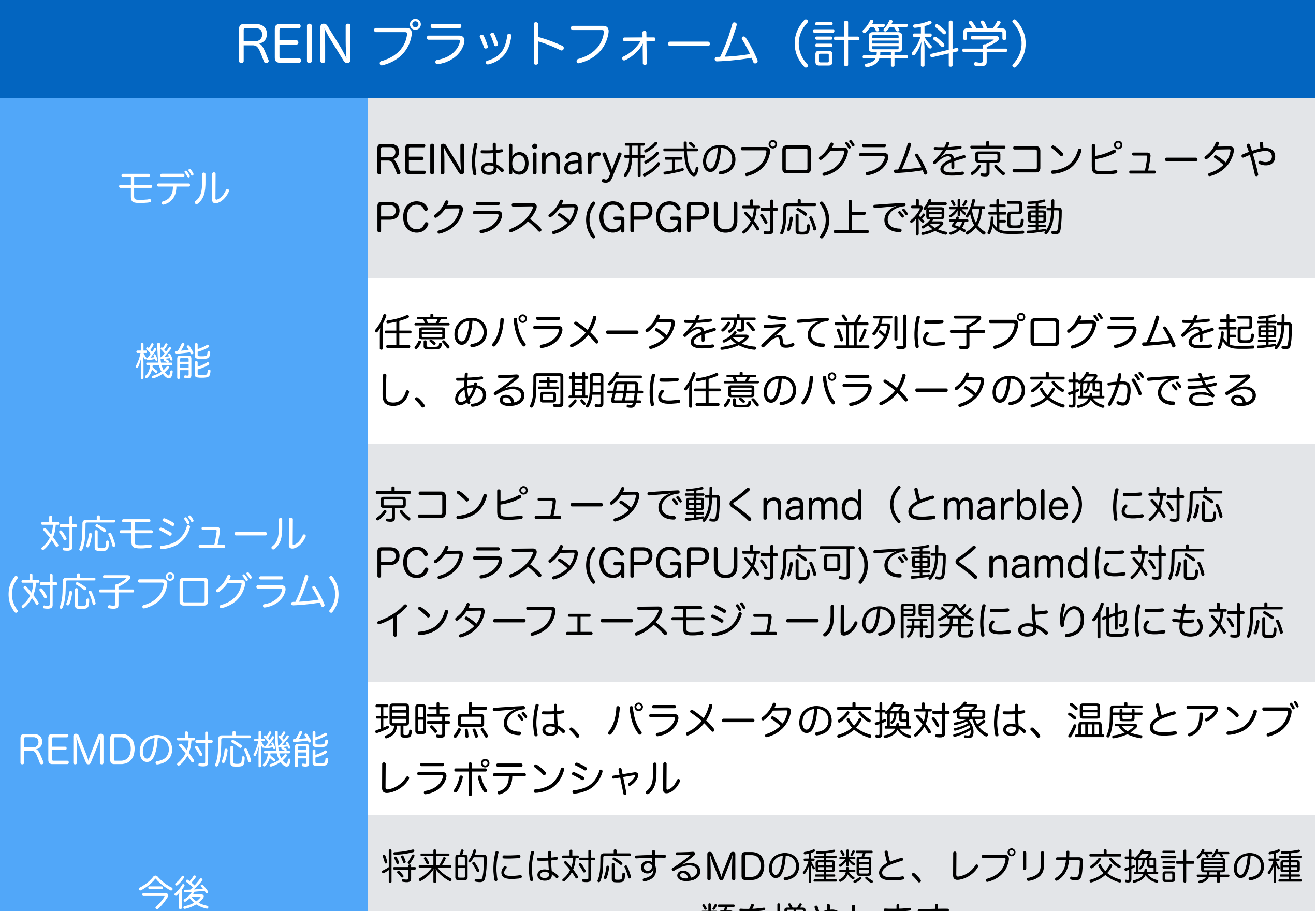

類を増やします。

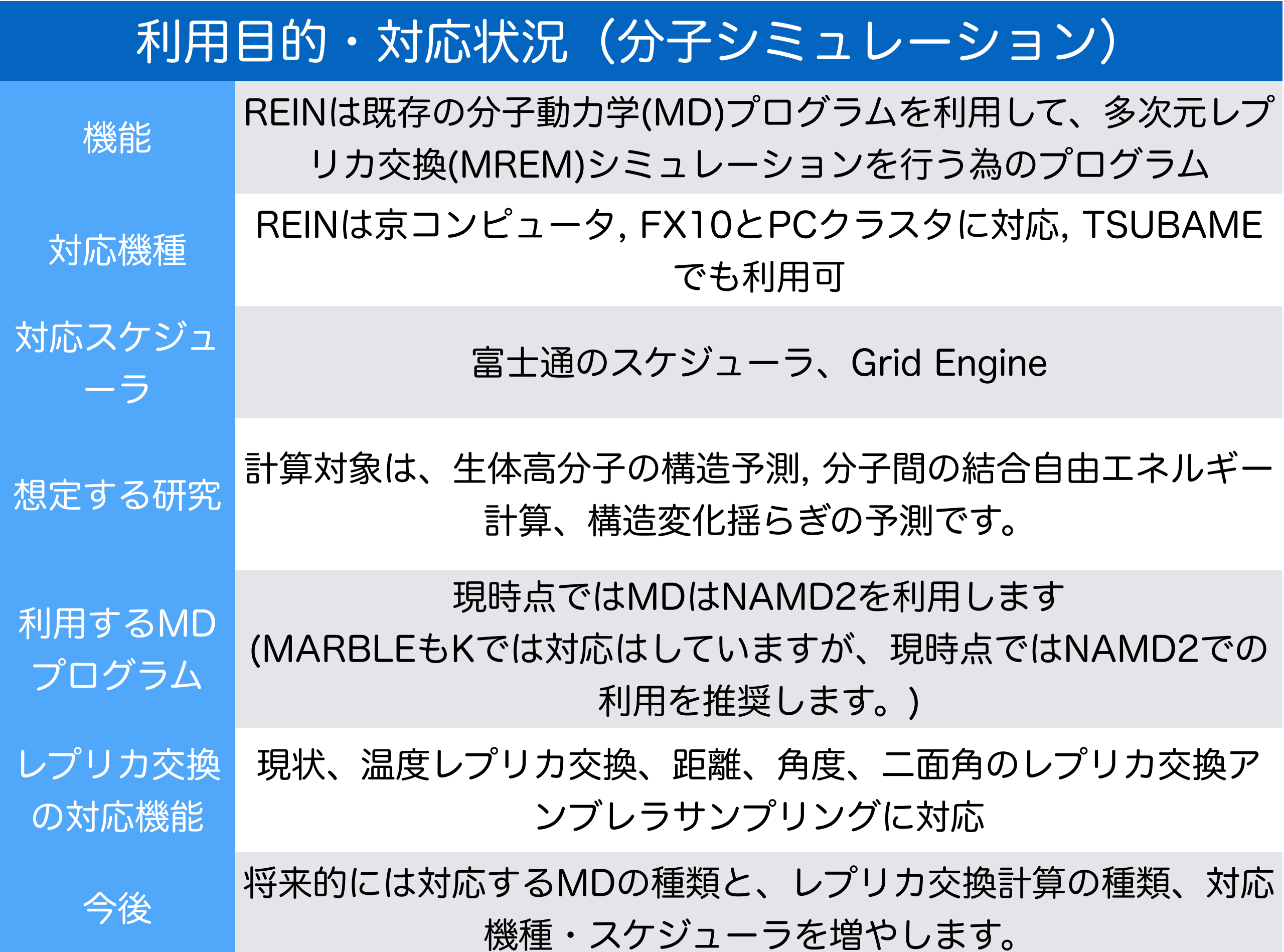

### REIN-Kを用いた Penta-Alaninの構造予測の例

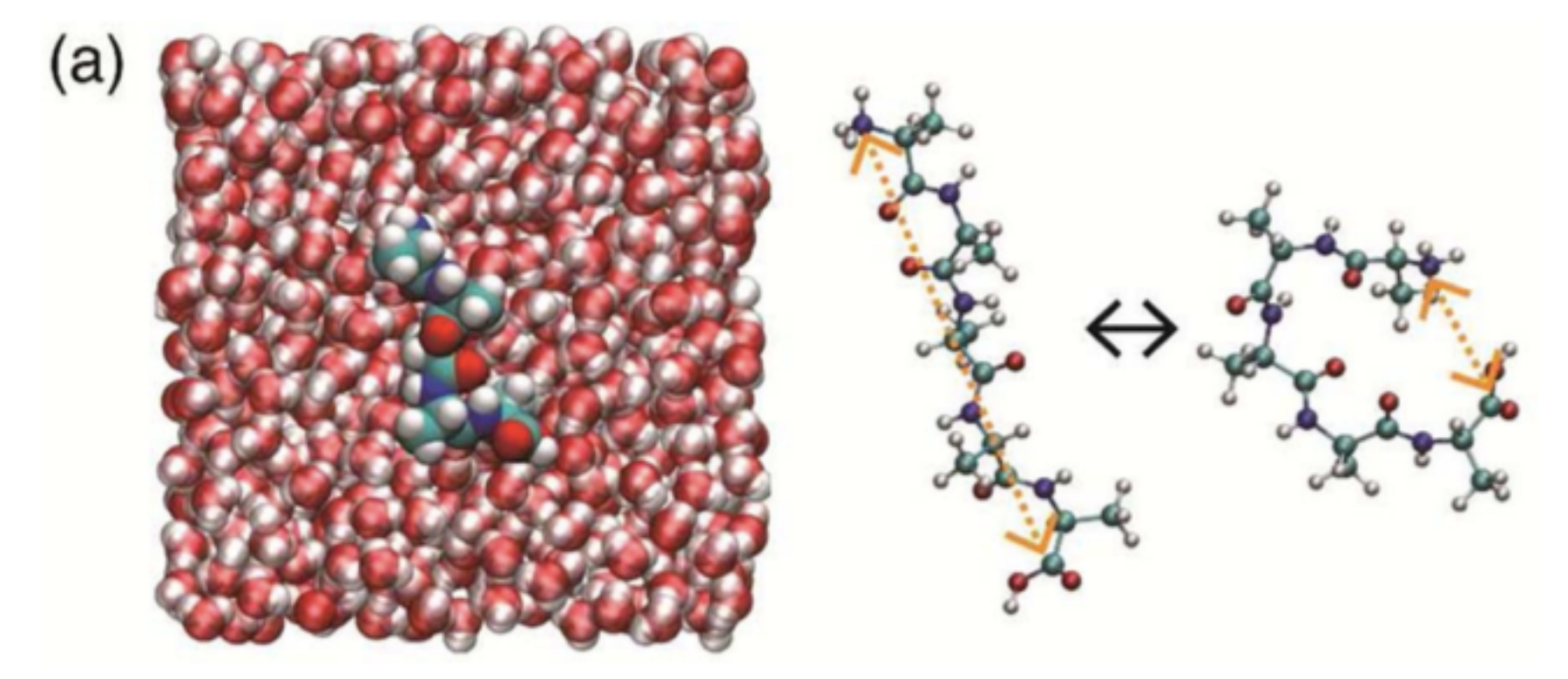

N. Miyashita et al., *IJQC*, **115**(5), 325–332. (2015)

#### レプリカパラメータ:温度とEnd-to-endの距離

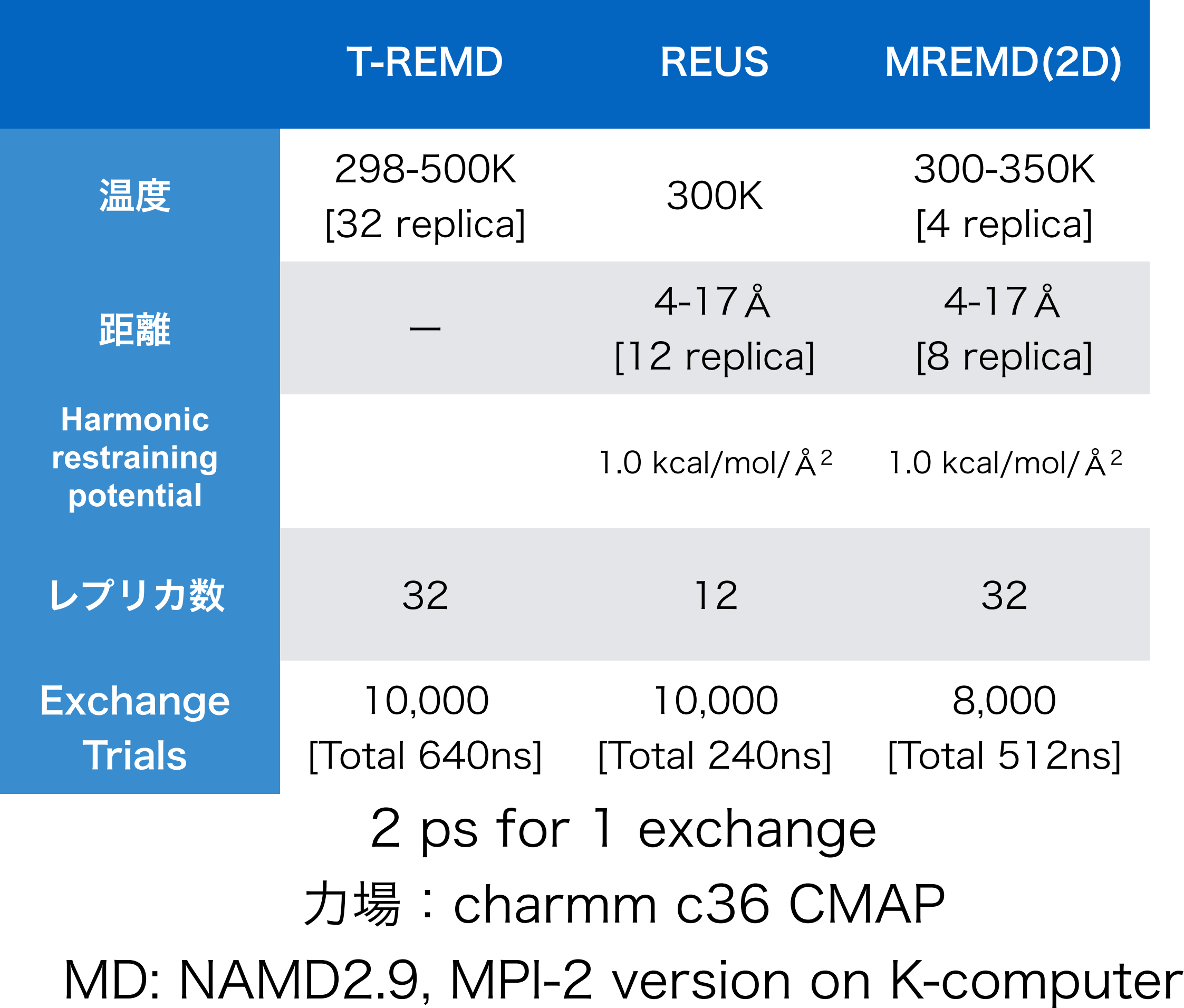

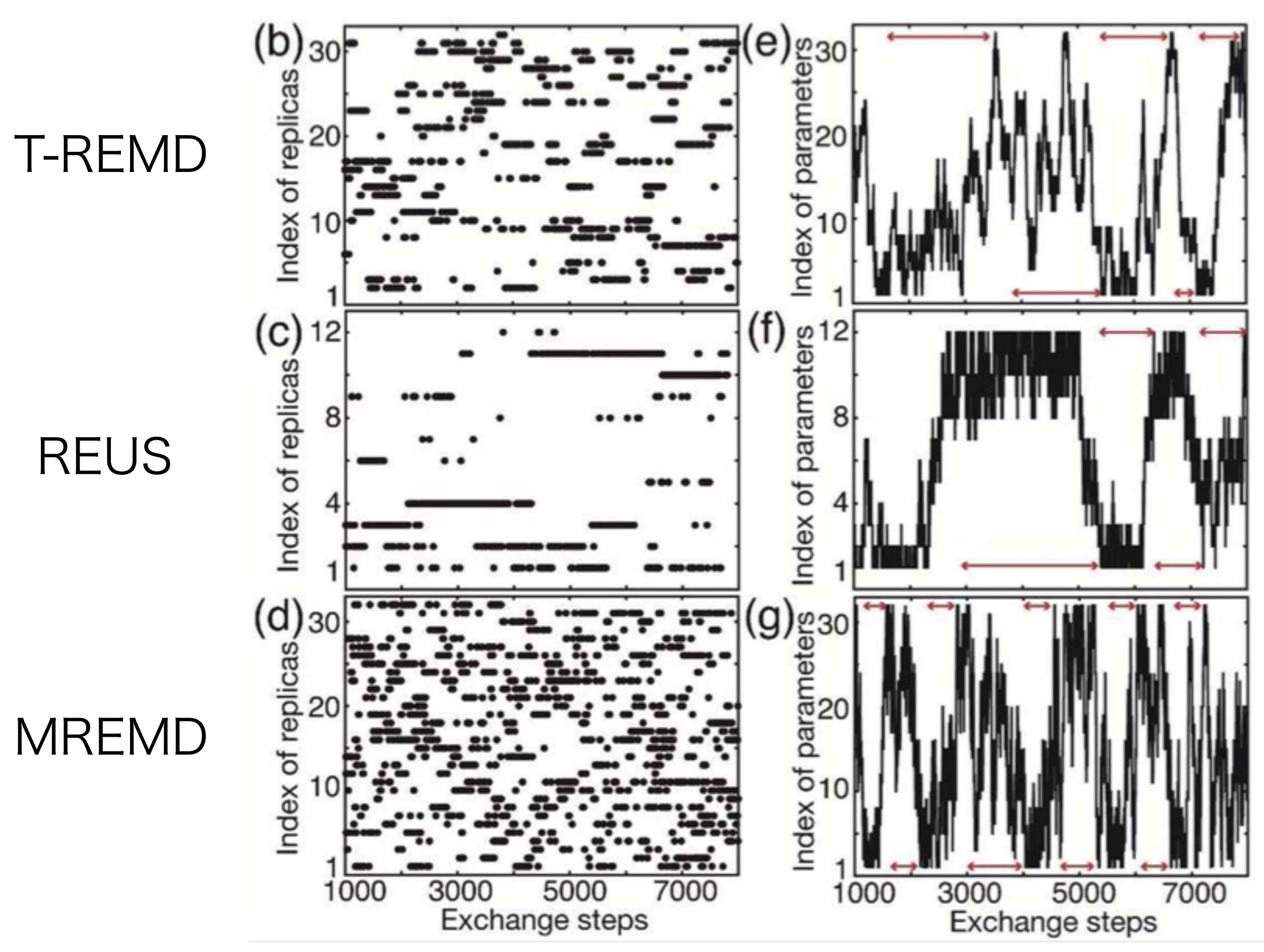

N. Miyashita et al., *IJQC*, **115**(5), 325–332. (2015)

#### MREMDの収束性は非常に良い

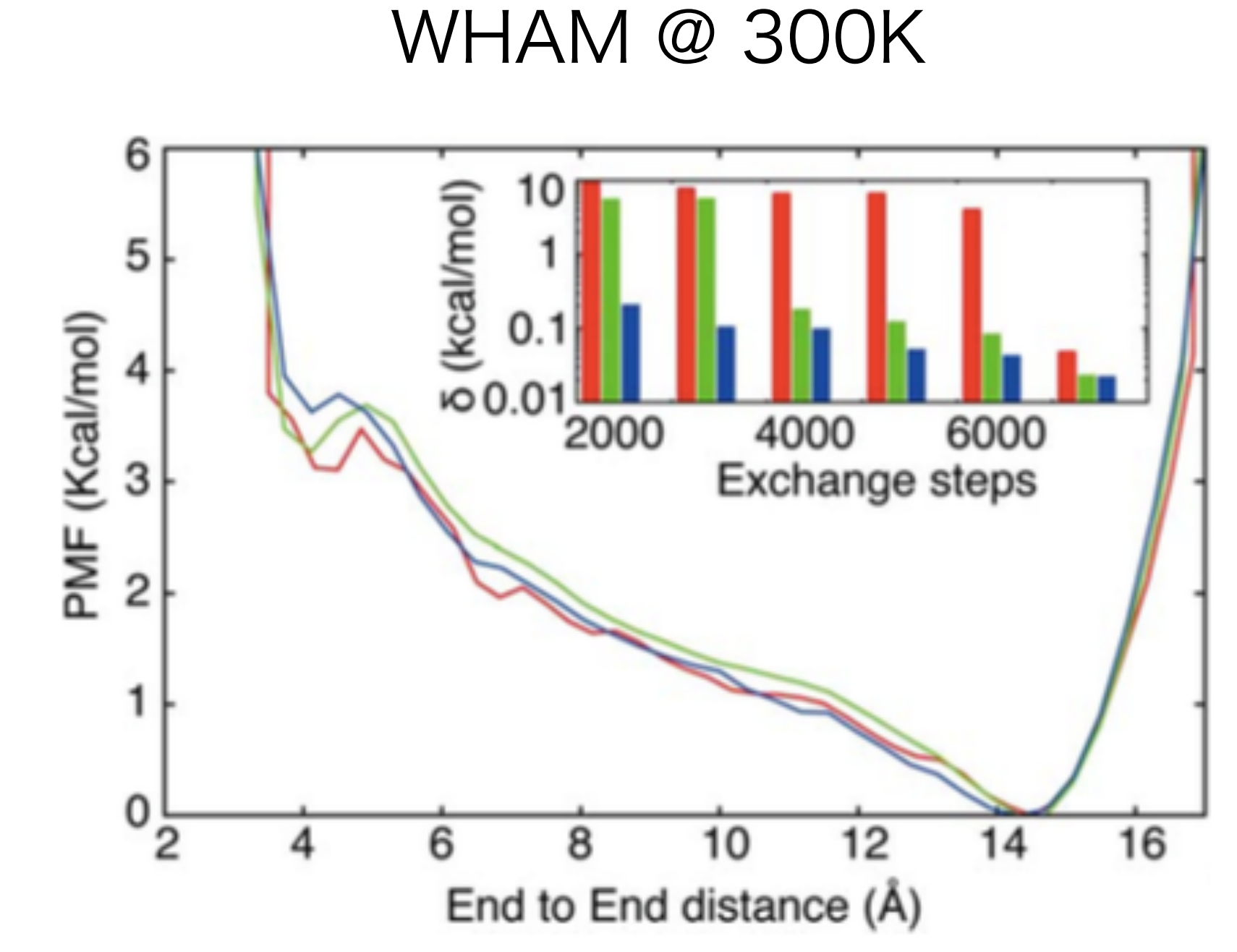

- 赤:T-REMD
- 緑:REUS
- 青:MREMD

### REIN-Kを利用した生体分子構造予測シミュレーション

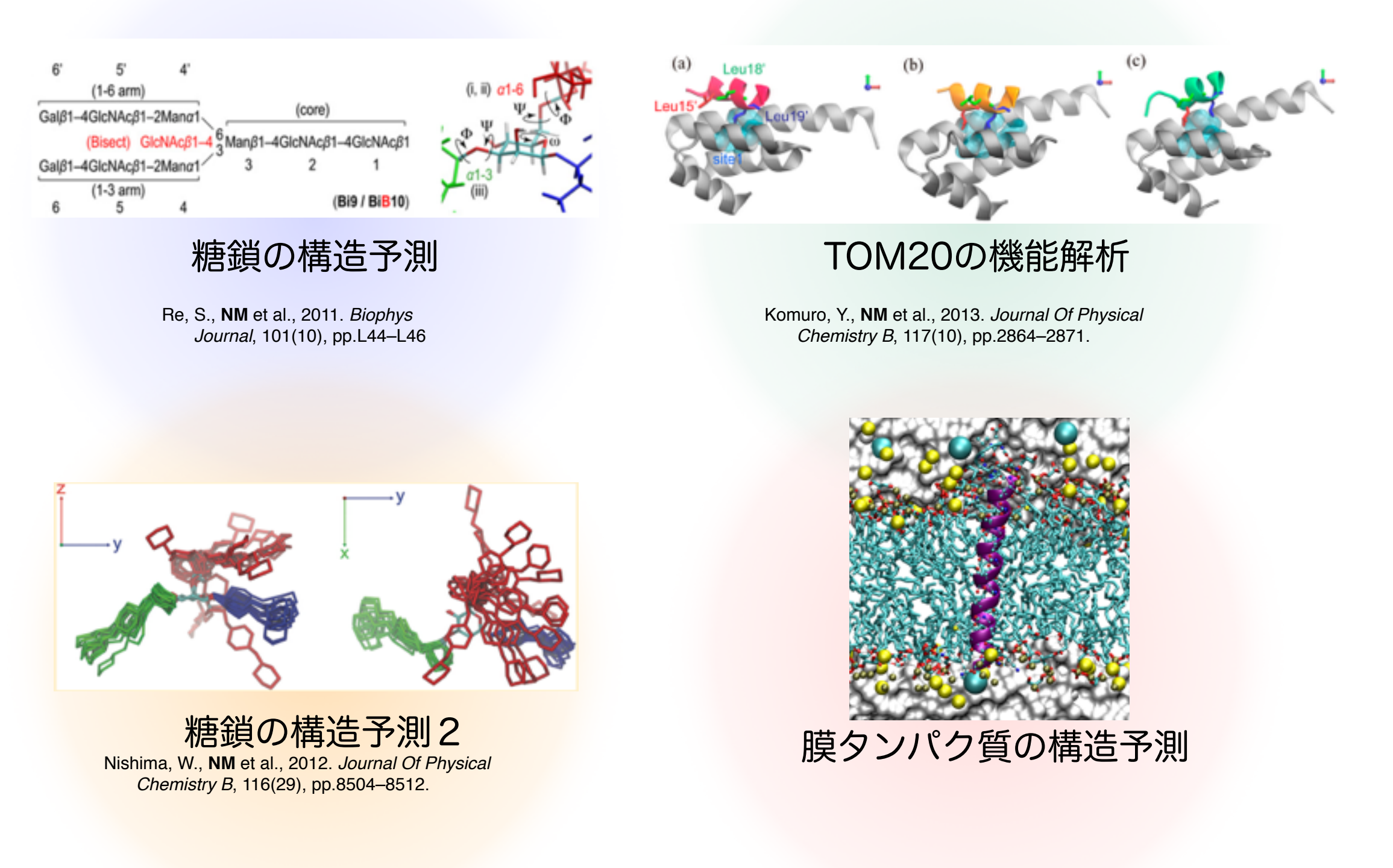

#### さまざまな生体分子の構造予測に利用できる

# 3. レプリカ交換分子動力学法を用いた実際 の研究例

#### 膜タンパク質の二量体構造予測

#### アミロイド前駆体タンパク質の二量体構造予測 インターフェースの変化がAβペプチド生成に影響

Naoyuki Miyashita, John E Straub, D Thirumalai, and Yuji Sugita, Transmembrane structures of amyloid precursor protein dimer predicted by replica-exchange molecular dynamics simulations. *Journal of the American Chemical Society*, 131(10), pp.3438–3439 (2009)

32 replica

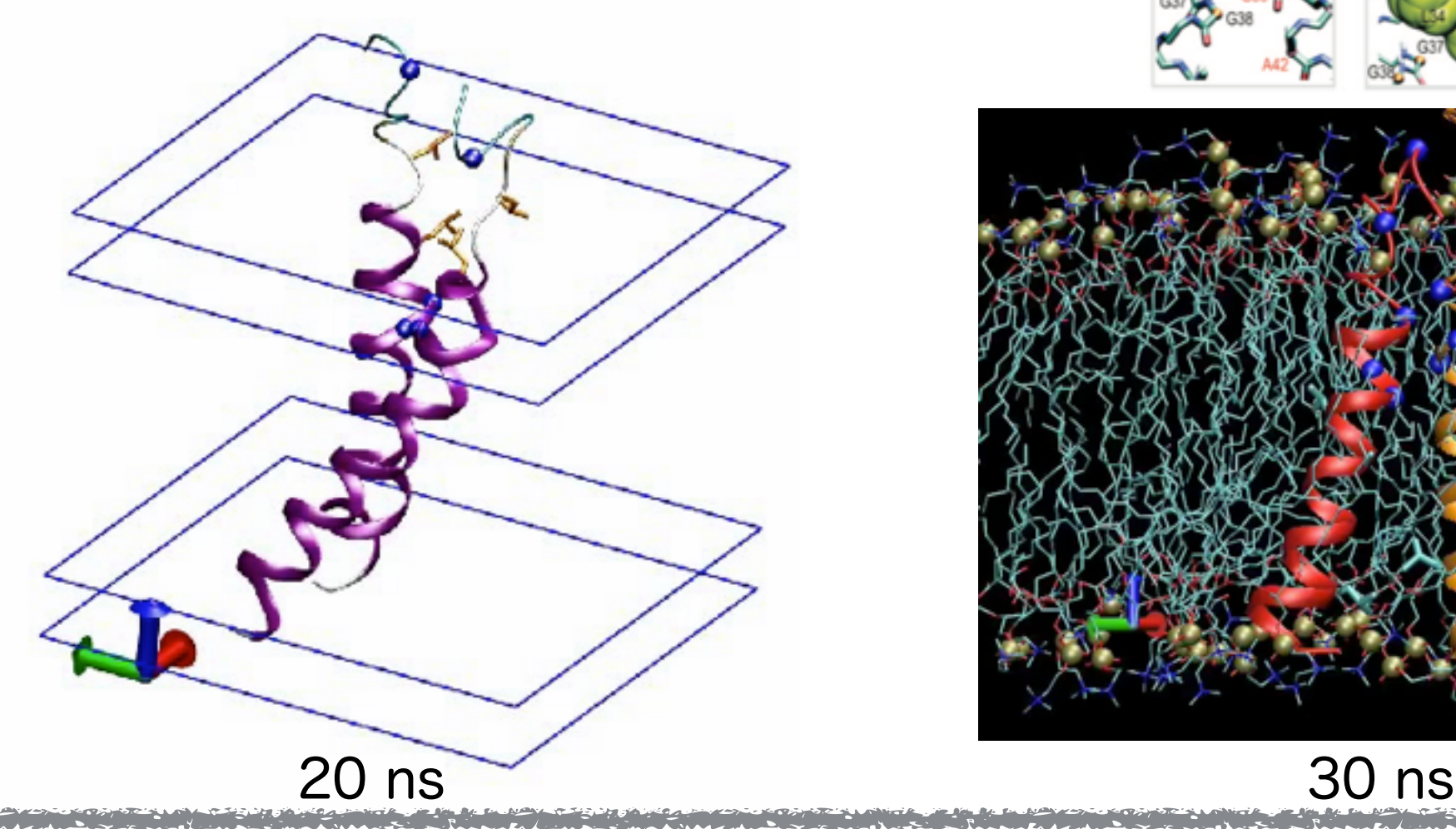

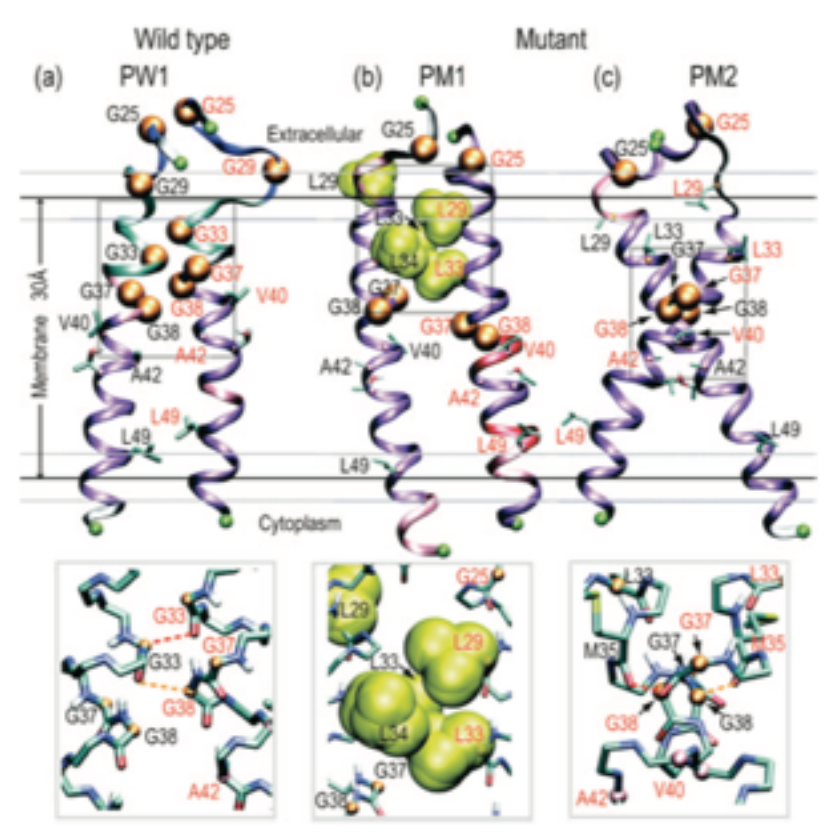

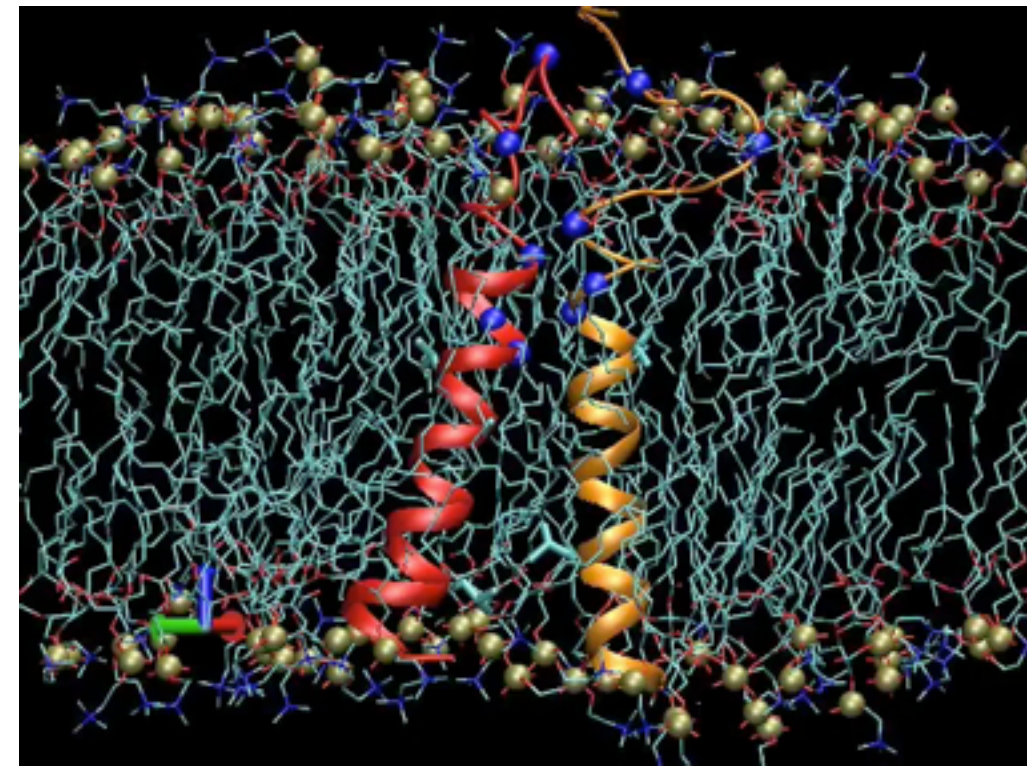

糖鎖分子の構造予測

Suyong Re, Naoyuki Miyashita, Yoshiki Yamaguchi, Yuji Sugita, Structural Diversity and Changes in Conformational Equilibria of Biantennary Complex-Type N-Glycans in Water Revealed by Replica-Exchange Molecular Dynamics Simulation,

李博士(理研)

Biophys. J. **[101](http://www.sciencedirect.com/science/journal/00063495/101/10)**, Pages L44–L46 (2011)

REINでのREMD計算で糖鎖 (N-glycan) の構造予測を行った。分子に付 いた糖鎖の揺らぎは分子間の認識に重要である。実験の予想どおり bisecting GlcNAcは揺らぎにおおきな影響を及ぼしている事がわかった。 90 replicaв  $-6$  arm

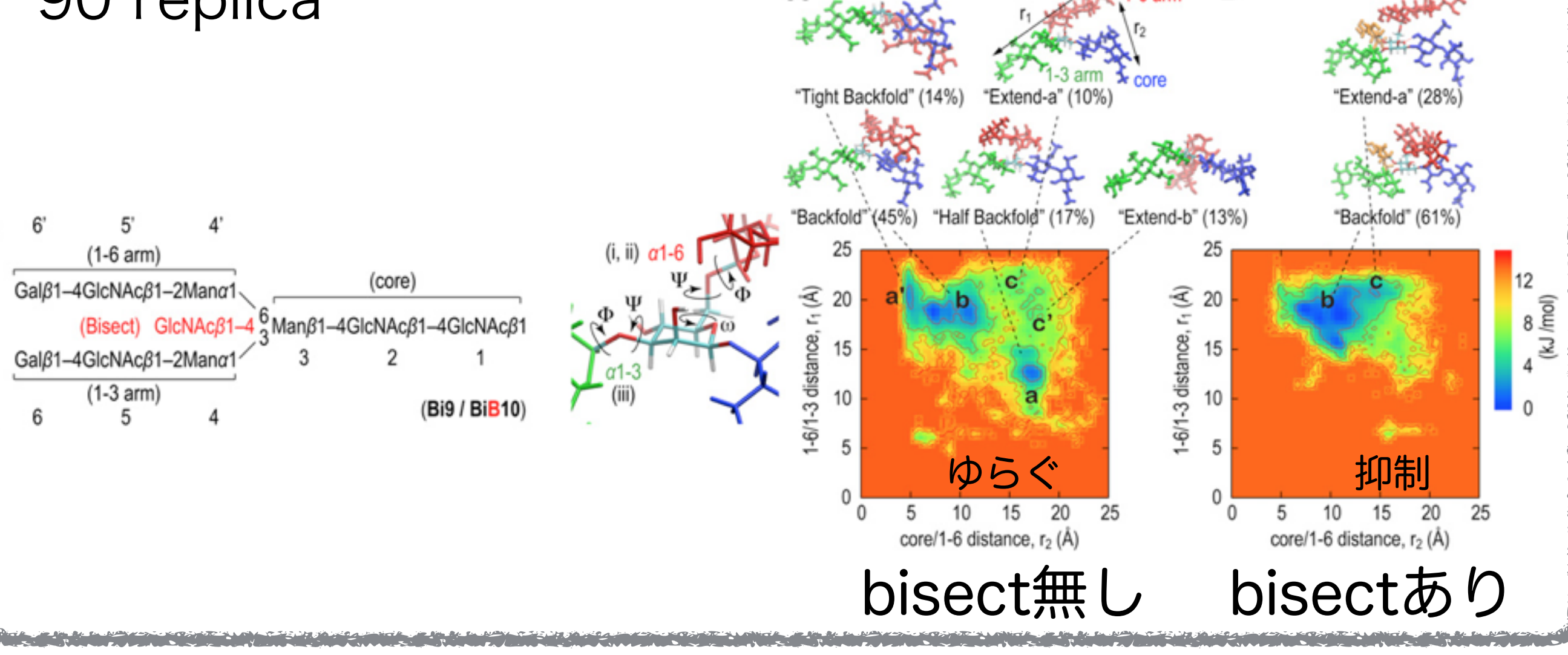

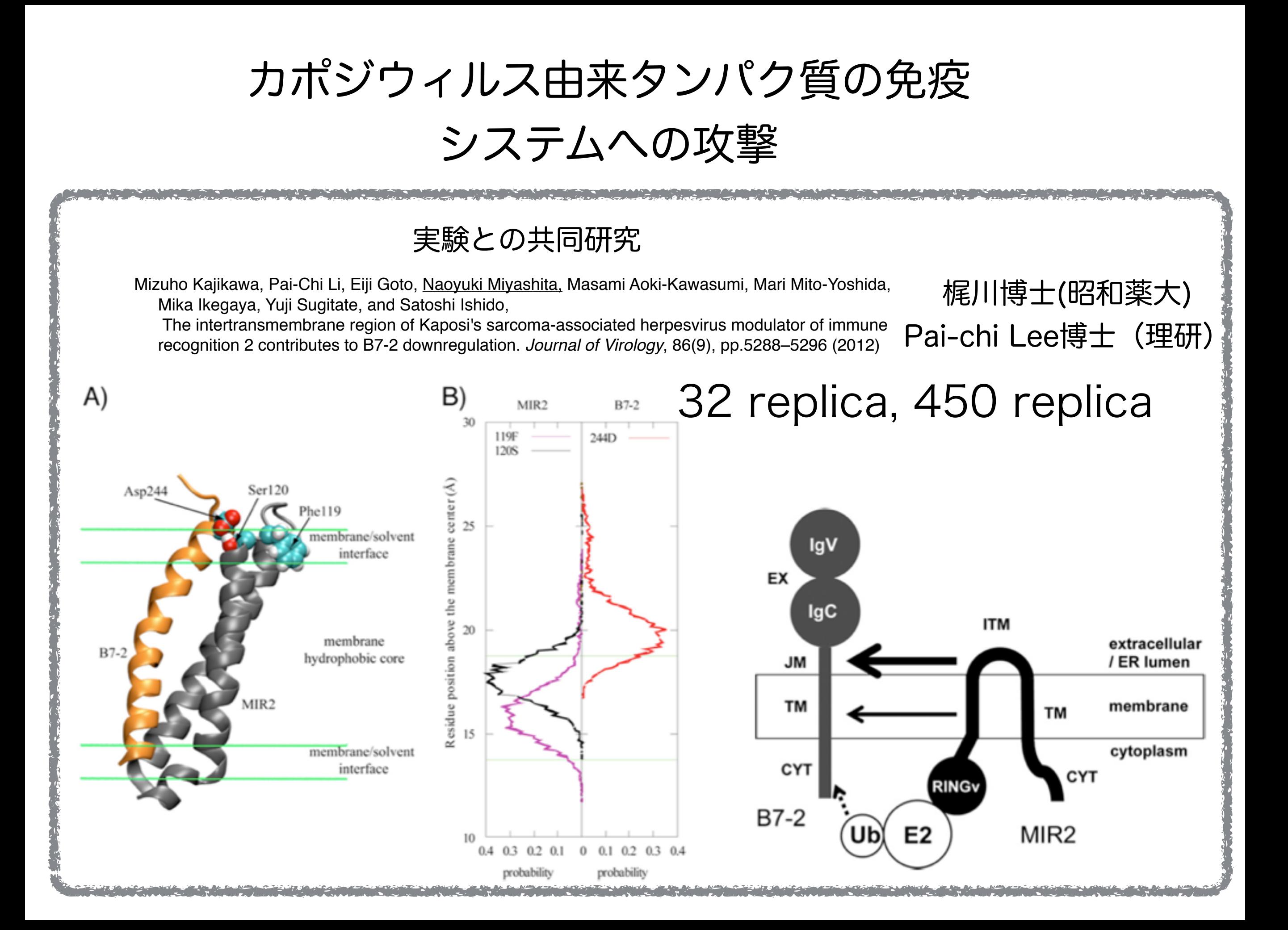

### 4. REIN-Kの使い方

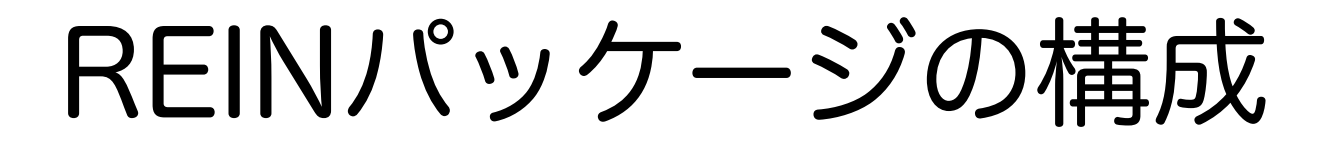

### • rein

• supporting software input\_builder batch\_builder remd\_convert

3つのサポーティングソフトウェア

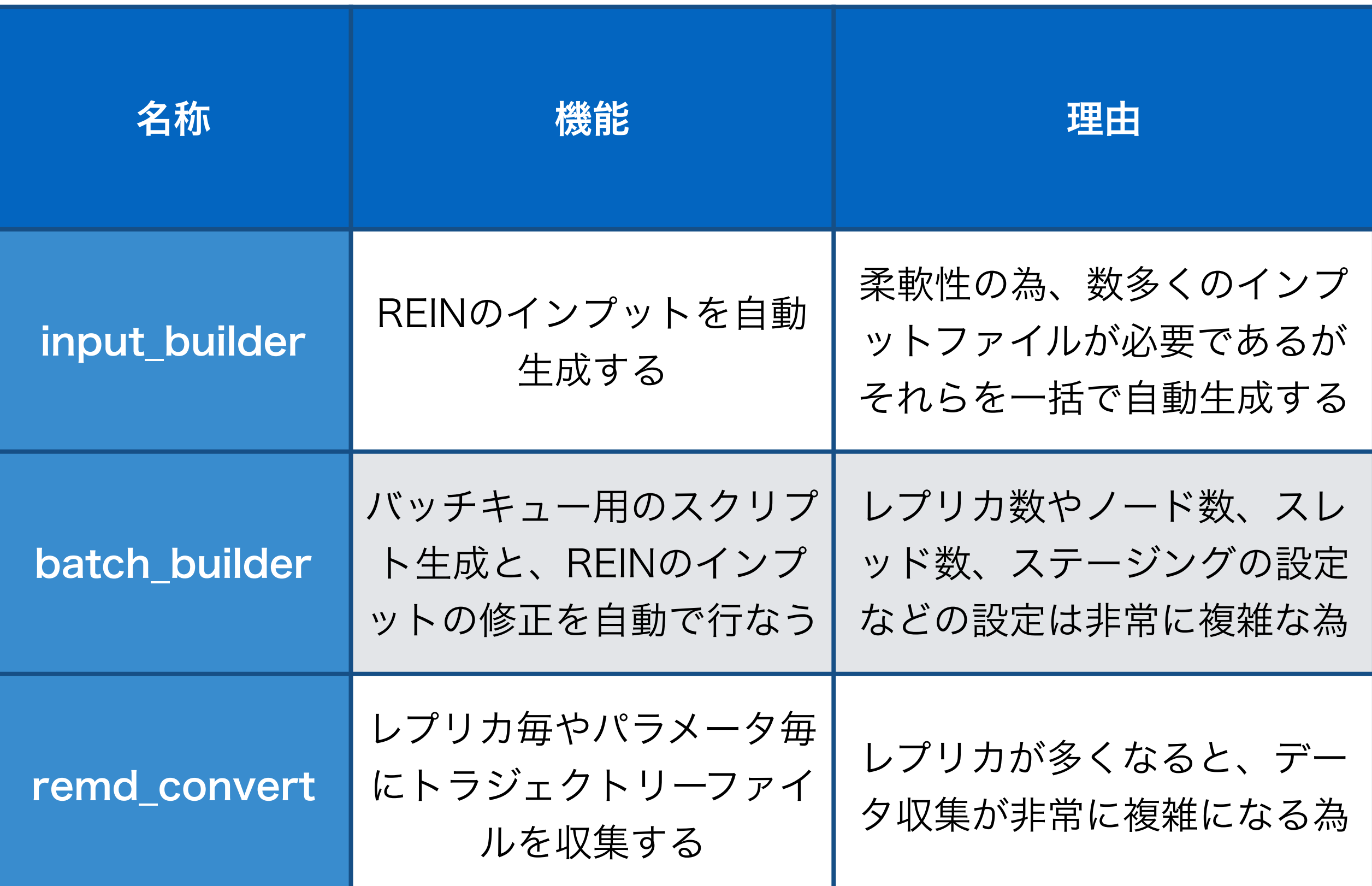

サポーティングプログラムのしくみ

input\_builder  $\leftarrow$  ib.inp \$ input\_builder -h ctrl インプットのテンプレート \$ input\_builder -h ctrl **all** 全てのオプションが表示される \$ input\_builder ib.inp 実行

# テンプレートファイルを読んで、reinの インプットを作成

- namdやmarble, rein.inpのテンプレート が入っている
- 必要に応じてテンプレートを直す
- 追加も同じ形式(形式)で作成できる

基本的には3ステップで実行

```
1) Input_builder → rein.inp reinのインプットを自動作成
#input builder ib.inp
```
2) Batch\_builder → rein.sh ステージングなどの煩雑なバッチスクリプトを自動 生成

 $\frac{24}{5}$ 

#batch builder bb.inp

**3)** あとはバッチスクリプトを投入するだけ。

```
# pjsub rein.sh
```
#### **Restart**

```
#batch_builder bb.inp restart (restartと付けるだけで自動生成)
```
remd\_converter → トラジェクトリをまとめる

#remd converter rc.inp

インストール

## REINパッケージの構成

#### 2014/02/26時点でversion 1.0.4です。

REIN---- README.md : README file

- 
- 
- -- update.md : update
- 
- 
- 
- 
- 
- -- AUTHORS.md : authors file
- -- note.md : release notes
	-
- |-- COPYING : GPL licence file
- |-- src/ : main code of REIN
	- -- tools/ : supporting software for REIN
	- -- examples/ : For tutorial
	- `-- manual/manual.pdf : manual
	- 情報: @rein\_devel [http://twitter.com/rein\\_devel](http://twitter.com/rein_devel) 質問など: [yukimya+rein@gmail.com](mailto:yukimya+rein@gmail.com)

REINのコンパイル1

\$ cd src \$ ./configure.sh sparc k 京コンピュータ、FX10

京用のNAMDのバイナリは提供しますのでご連絡下さい。

PCクラスタなど(no spawn版)

\$ cd src

\$ ./configure.sh x86\_64 gfortran nospawn

NAMDのhomepageからDLしたバイナリがそのまま使えます。

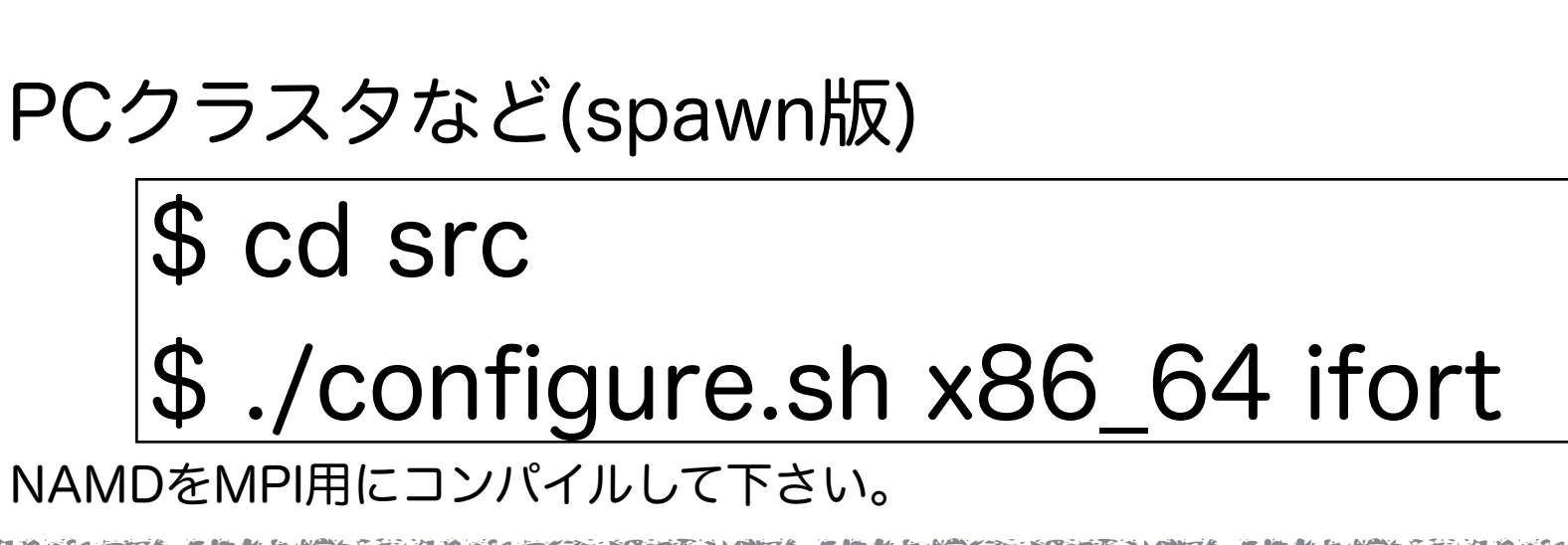

REINのコンパイル2

\$ make \$ make install インストール

src/と同じ場所にあるbin/にreinという実行ファイルが格納されます

clean

\$ make clean

objectファイルなどが消去されます。

distclean

\$ make distclean

objectファイルだけでなくbin/に入っているreinも消去されます。

サポーティングソフトウェアのコンパイル

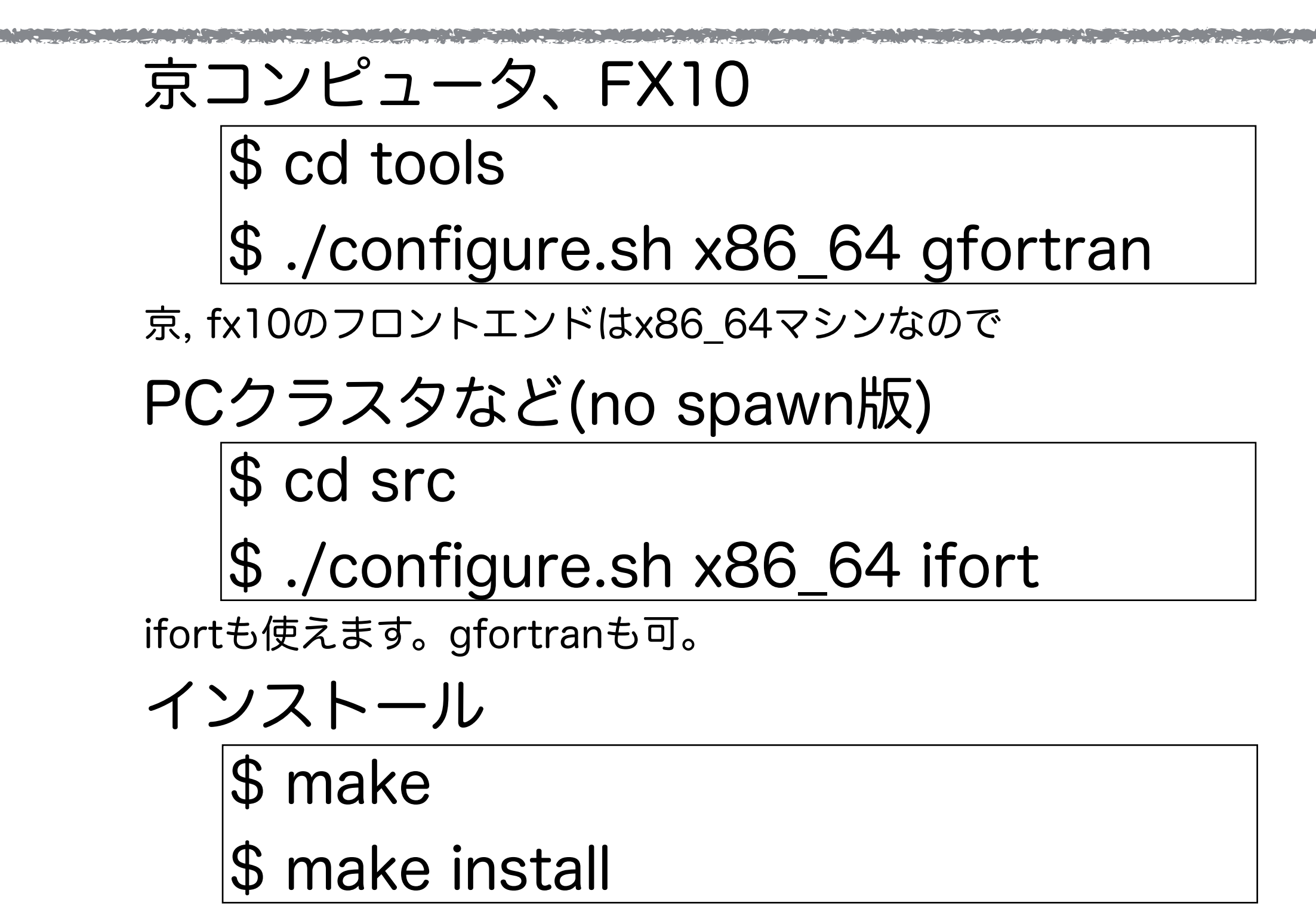

bin/にinput\_builder, batch\_builder, remd\_converter, templates/ がインストールされます。clean, distcleanはreinと同じ。

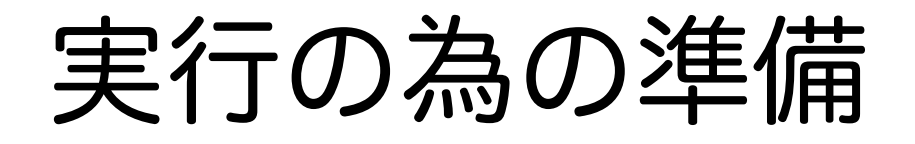

REIN実行前の準備1

事前に、通常の分子動力学シミュレーションを行う 時と全く同じ準備をする。

1. NAMD: VMDなどでpdbファイルからpsfファイル を作成。(REINの初期設定の力場はC27+CMAP) MARBLE: molxでmdatとcrdファイルを作成。 2. MDプログラムを用いてMinimizationする。 3. MDプログラムを用いて平衡化計算を行う。

#### REIN実行前の準備2

REMD/MREMシミュレーションのプログラムとイ ンプットの準備をします。

ここではrun/というディレクトリ内でシミュレーションを行うとする。 ここでは、最も単純な方法を述べる。

- 1. rein/bin/にある全てのソフトウェアとtemplates/を run/にコピーする。
- 2. 平衡化で得られた計算結果(coord, vel, xsc, xst)と inputのpdb, psfを、initial.XXX (XXXはそれぞれの 拡張子)という名前に変えてrun/へコピーする。
- 3. parameterファイルもrun/へコピーする

### REIN実行前の準備3

input builderを使って reinのinputファイルと 実行用バッチファイルを作成する。

- 1. \$ cd run/
- 2. \$ ./input\_builder -h ctrl > ib.inp
- 3. \$ vi ib.inp レプリカの情報とPMEメッシュの修 正

その他はbatch builderでも修正可能

4. \$ ./input\_builder ib.inp > ib.out 5. rep.1/, rep.2/, .....というディレクトリと、file\_\*.d というファイルが生成。rein.inpのひな形が生成。

#### 例: Input file of Input builder

REINのインプットは複雑な計算にも対応している。 簡単にREINのインプットを自動生成する。

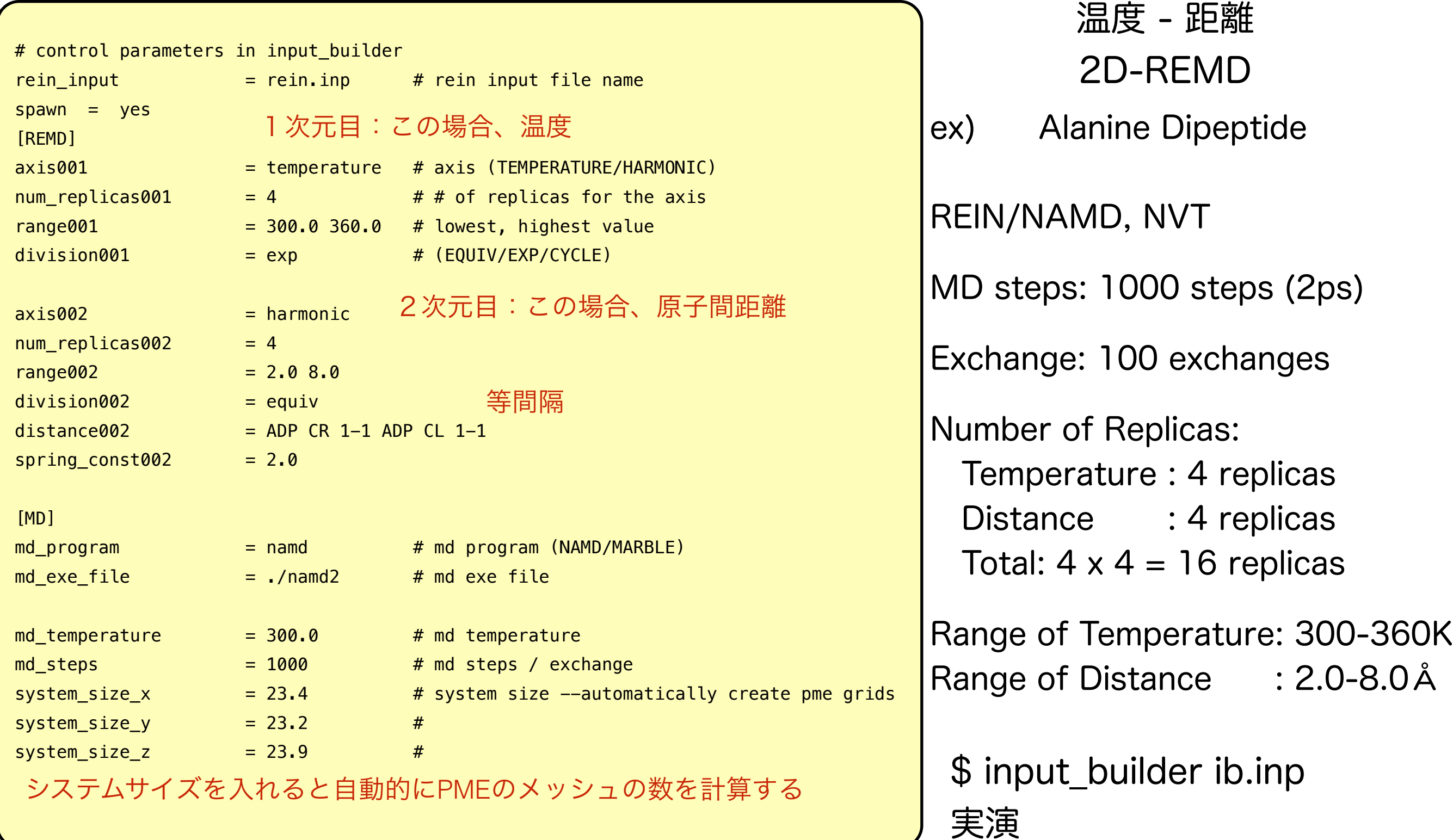

REINのインプット:サポーティングソフトウェアで

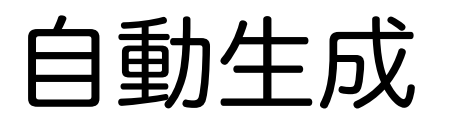

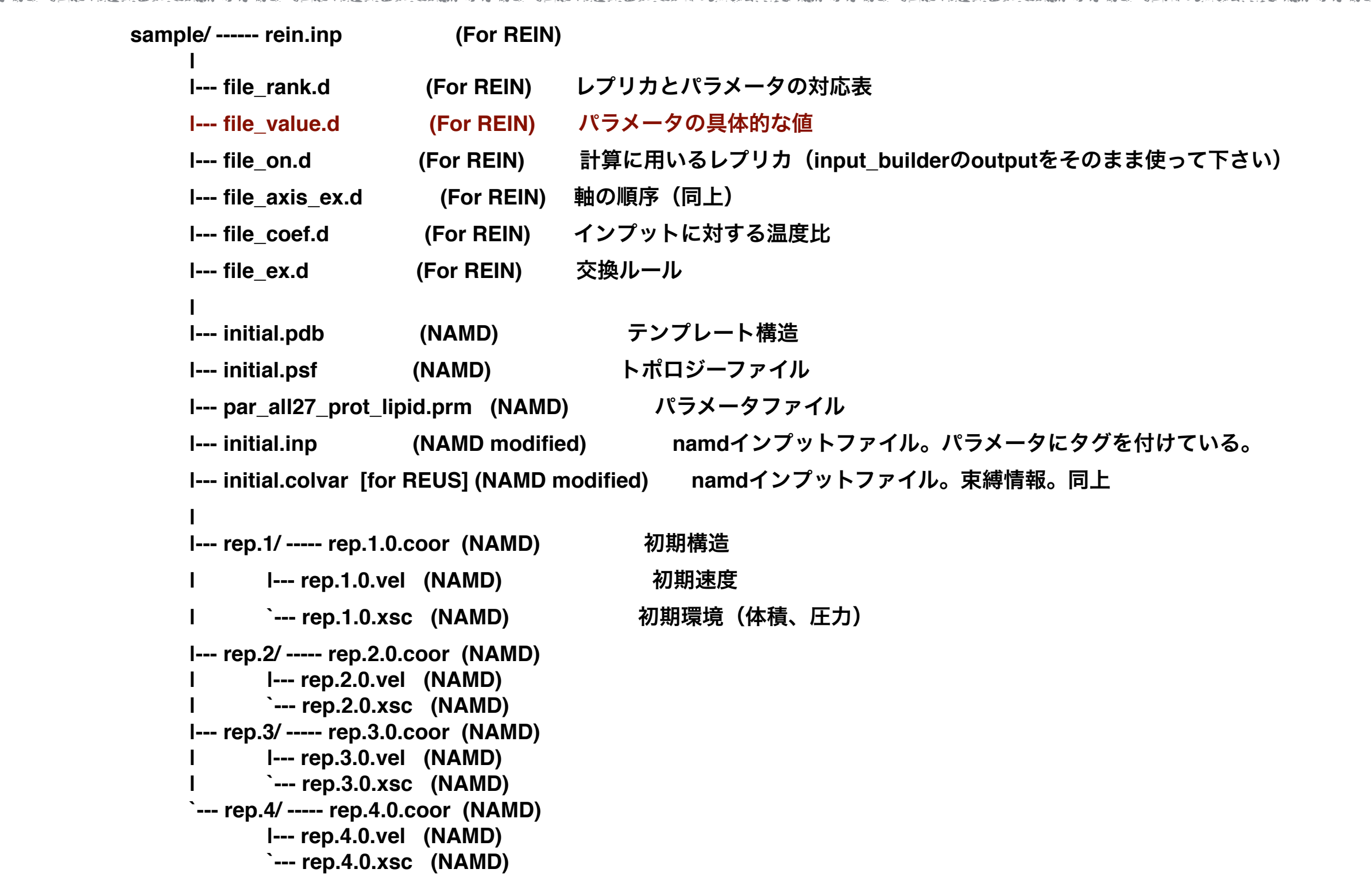

自動生成して、必要な部分を修正すると良い
#### REIN実行前の準備4

batch builderを使って 計算機環境に合わせたreinのinputの書き換え、 と実行用バッチファイルを作成する。

- 1. \$ ./batch builder -h ctrl > bb.inp
- 2. \$ vi bb.inp MPIやthreadに関する情報を記載する。 スケジューラに関する情報を記載する。

3. \$ ./batch\_builder bb.inp > bb.out 4. rein.inpが完成し、rein.shが生成

## 例: input file of Batch builder

#### レプリカの数だけ、ファイル転送する必要があるが、 その際のステージングやFTLなど面倒な記述を自動で作成する。

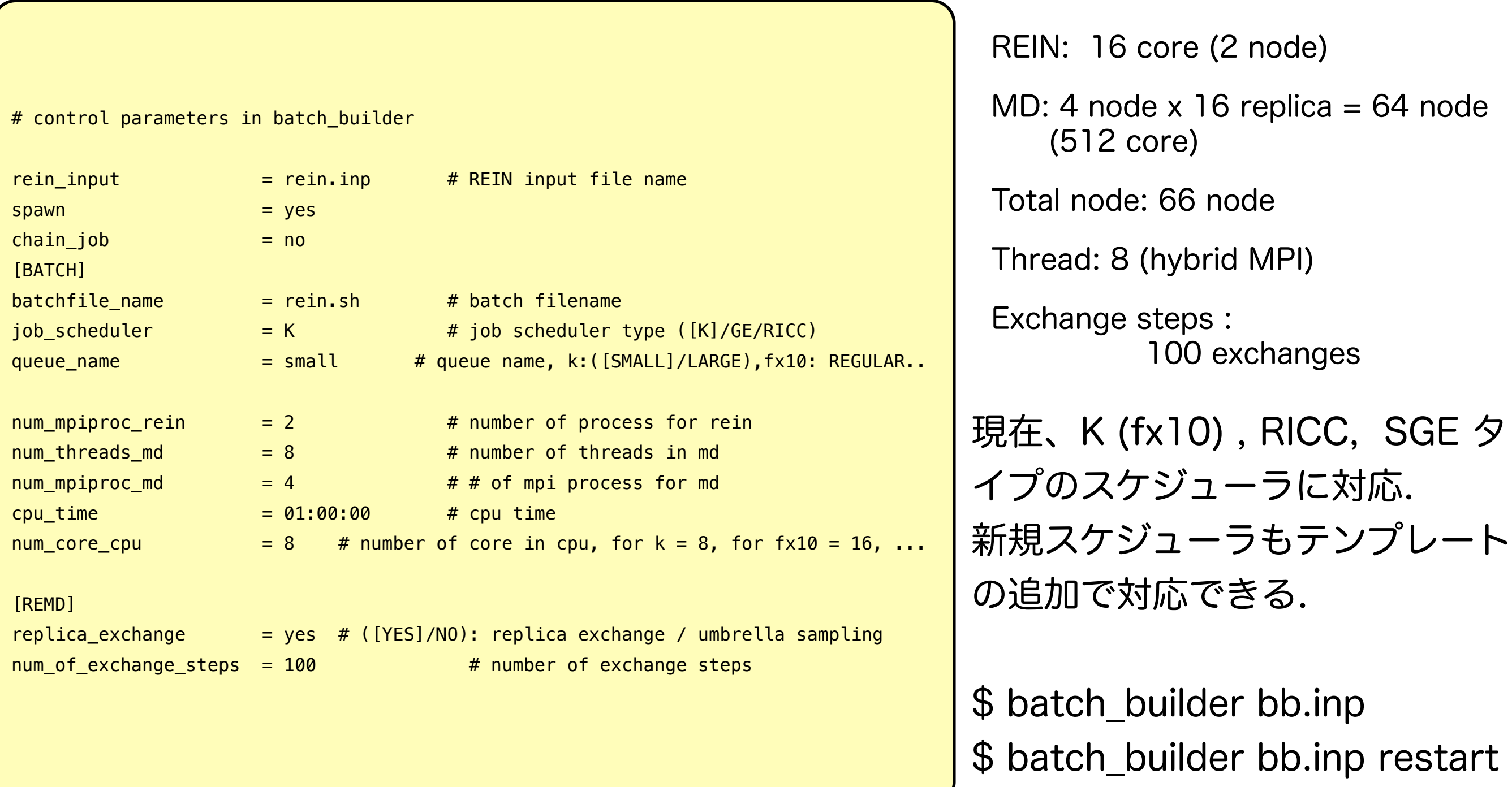

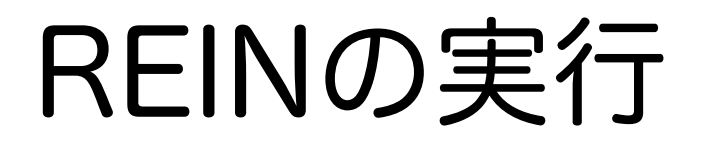

REIN実行

1. \$ pjsub rein.sh

2. \$ ./batch\_builder bb.inp restart > bb.out2 REIN終了後、run/内に結果データの入ったSTGOUT\_DIR/が作成される。 batch\_builderでrestartをかけると全ての結果ファイルがresults/の中に格納される。

以上を繰返す。

実行後:トラジェクトリーをreplica単位かパラメー タ単位にまとめ直す

1. \$ ./remd\_convert -h ctrl > rc.inp 2. \$ vi rc.inp ファイルのあるディレクトリを指定 3. \$ ./remd\_convert rc.inp > rc.out

#### 例: input file of remd\_convert

#### 解析の前に、結果のトラジェクトリをレプリカ毎かパラメータ毎に まとめると便利

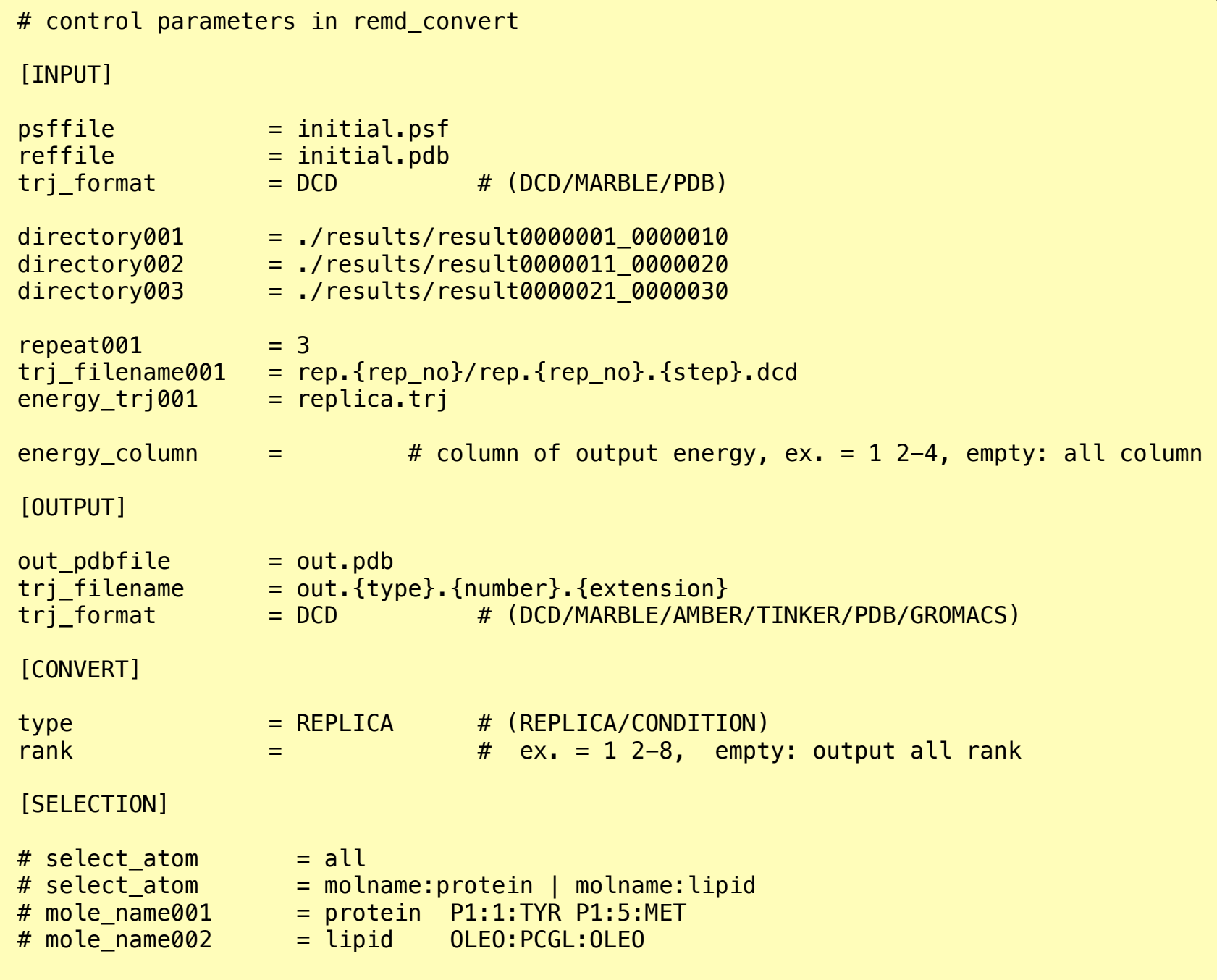

REINを3回リスタートした場 合の例

レプリカでまとめている。

\$ remd\_convert rc.inp

## REIN連続投入

京、FX10の場合: tools/auto\_submitter/ auto\_submitter.plを用いる。

- \$ vi auto\_submitter.pl
- \$ perl auto\_submitter.pl
- PCクラスタの場合、2通り
- auto\_submitter.plの利用
- chain\_job = yes (bb.inp)とすると rein.shの最後に1行加わる。

... \${MPIEXEC} \${EXEC}

./batch\_builder bb.inp restart

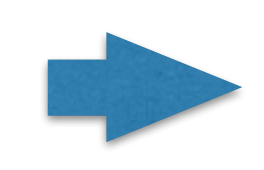

... \${MPIEXEC} \${EXEC} ./batch\_builder bb.inp restart \${MPIEXEC} \${EXEC} ./batch\_builder bb.inp restart

#### **Output format (replicat.trj)**

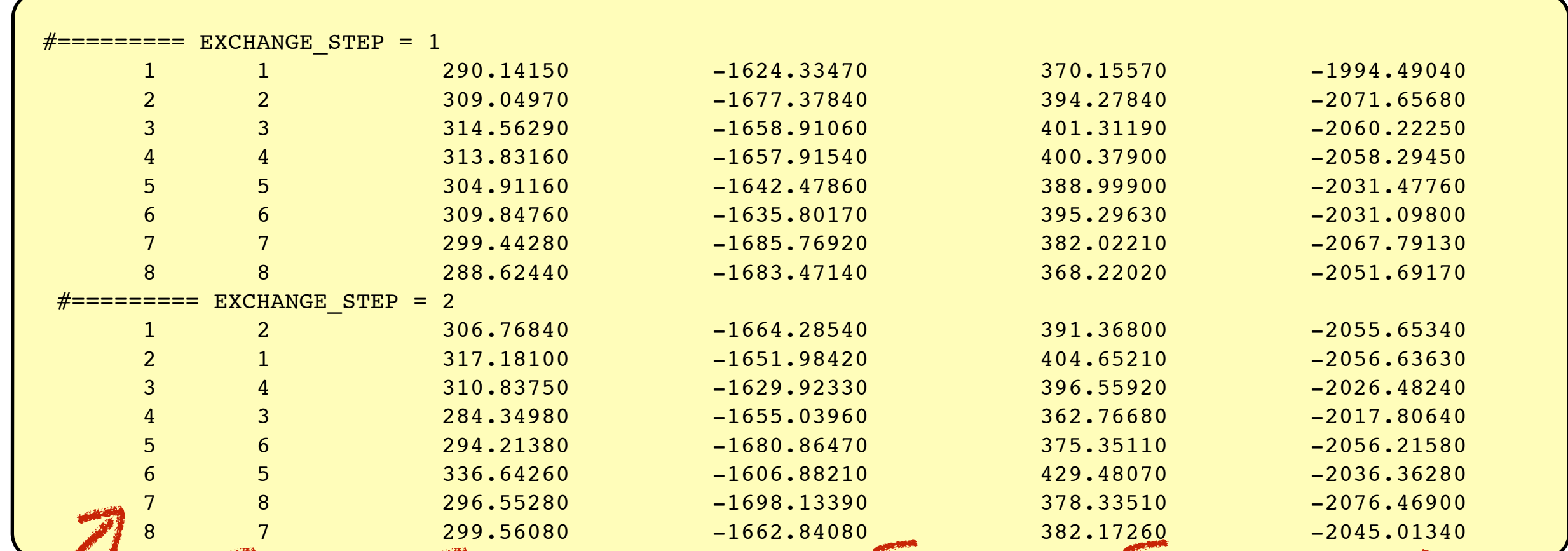

Replica#, condition#, Temperature, ( Distance etc.. ), Total, Kinetic,Potential, Extra

**All Services** 

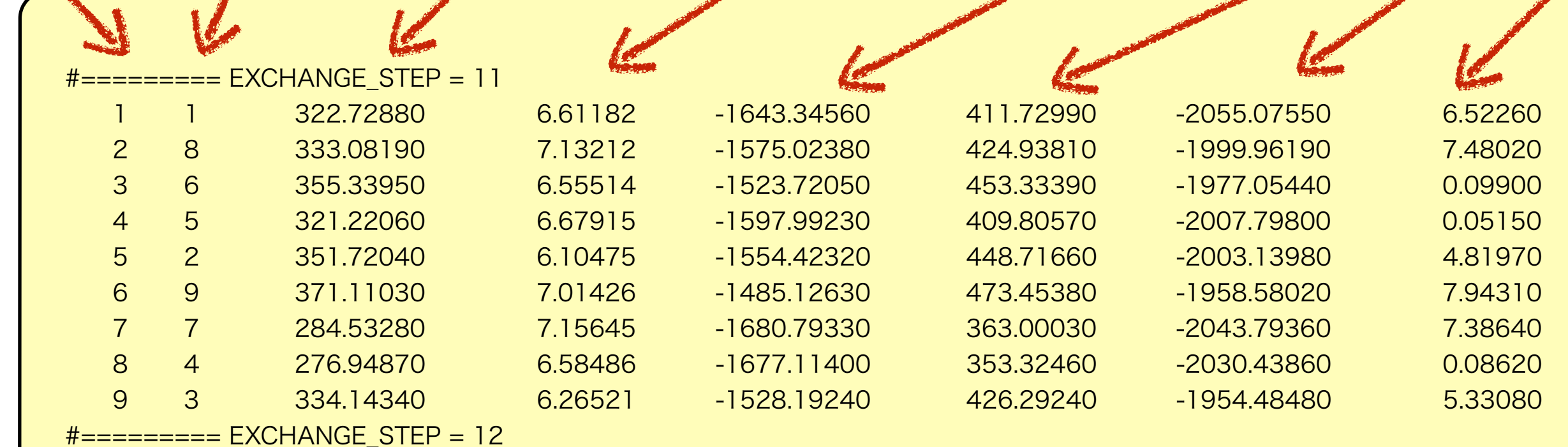

#### **remd\_convert**で得られた**Output**の**format (out.xxx.#.enetrj)**

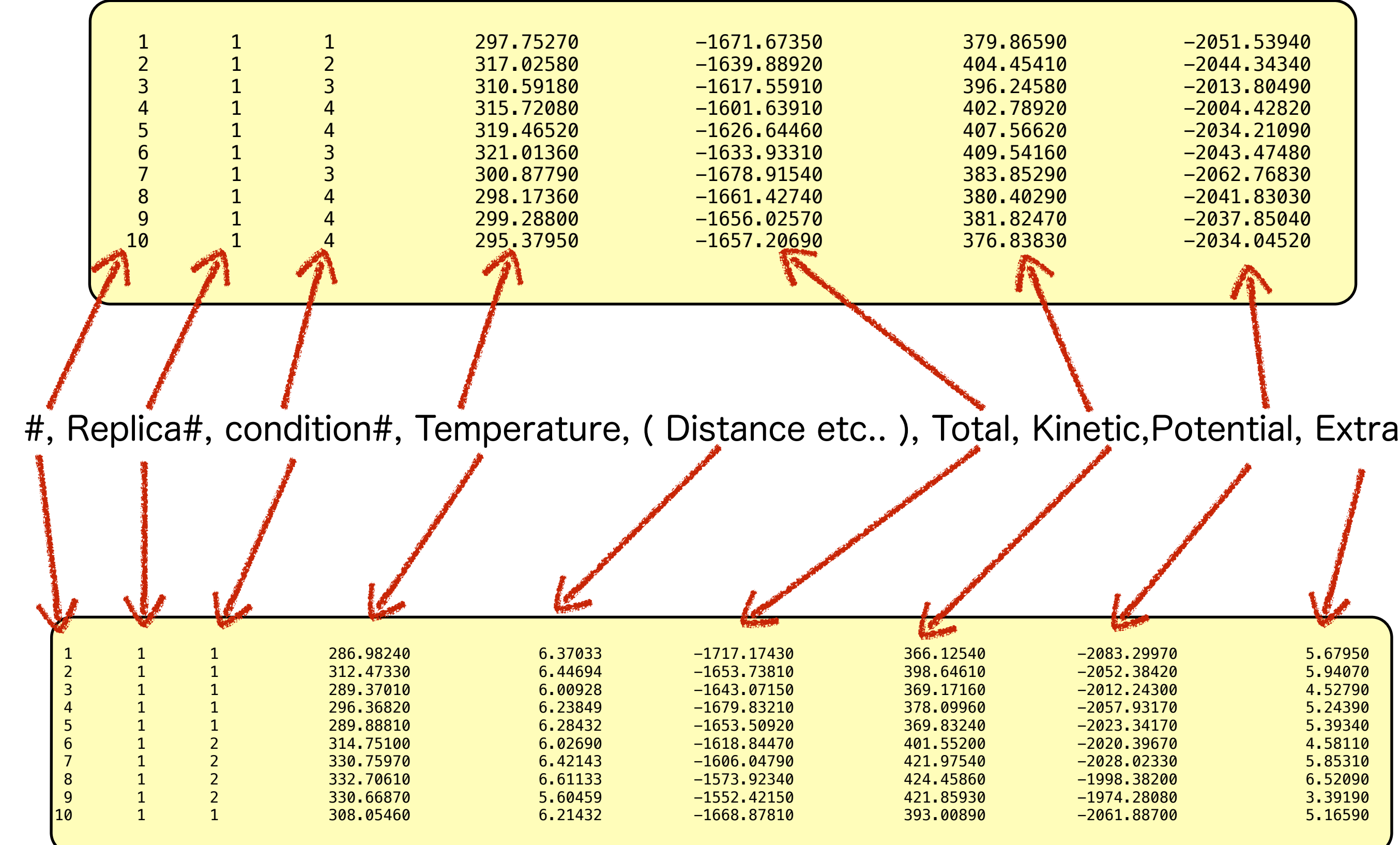

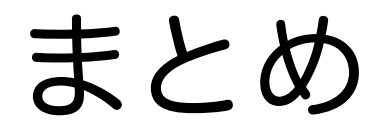

# レプリカ交換インターフェースプログラム Replica-exchange interface program for K REIN-K

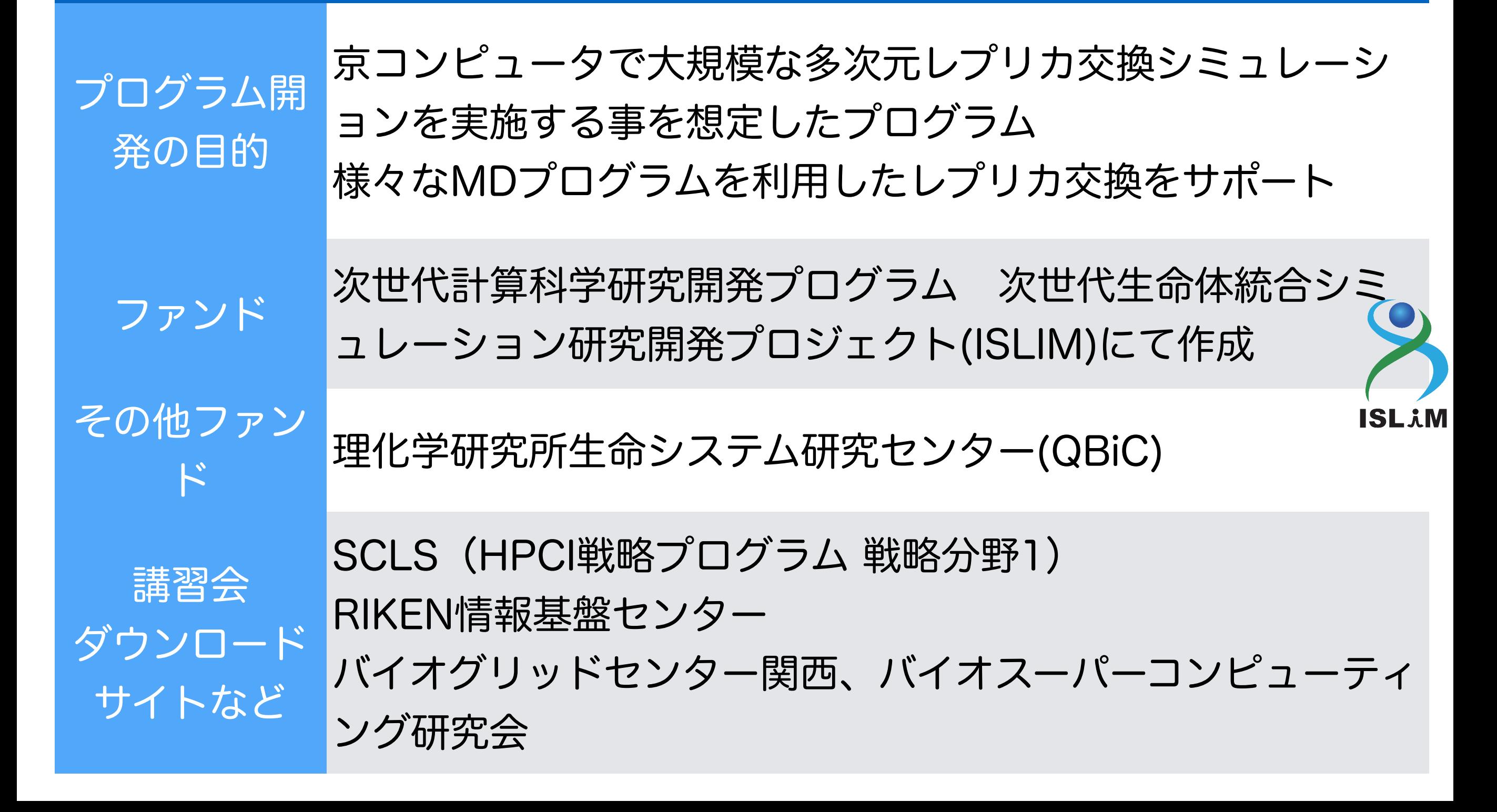

## REINの情報

引用

Main developer

# Author Naoyuki Miyashita and Yuji Sugita ライセンス ライセンス:GPL version 3

Naoyuki Miyashita, Suyong Re, and Yuji Sugita, "REIN: Replica-Exchange INterface for simulating protein dynamics and function." International Journal of Quantum Chemistry, 115(5), 325‒332. (2015).

Naoyuki Miyashita, Yuji Sugita, M-2: Replica-exchange interface program (R[EIN\), http://www.islim.org/islim](http://www.islim.org/islim-dl_e.html)dl\_e.html

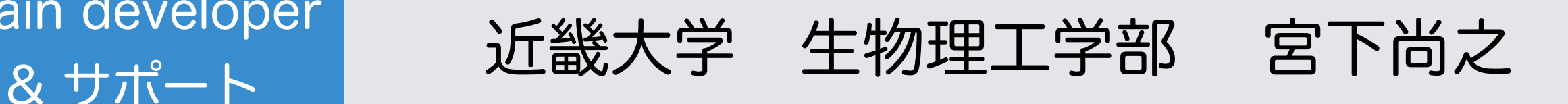

e-mail [yukimya+rein@gmail.com](mailto:yukimya+rein@gmail.com)

Twitter @rein\_devel [http://twitter.com/rein\\_devel](http://twitter.com/rein_devel)

謝辞

- 杉田有治 主任研究員, 理研, 理研QBiC, 理研AICS
- 池口満徳 准教授, 横浜市大
- 李秀栄 研究員, 理研
- 二島渉 協力研究員, 理研, Pai-chi Li 協力研究員, 理研
- 高瀬規男, 磯子ソフト
- HPCIヘルプデスク
- 松田元彦 研究員, 理研AICS, 丸山直也 チームリーダー, 理研AICS
- 本研究開発は以下の支援を受けて行われたものである。
	- 文部科学省 最先端・高性能汎用スーパーコンピューターの開発利用「次世代生 命体統合シミュレーションソフトウェアの研究開発」(RIKEN SCRP ISLiM)
	- 理研 生命システム研究センター
	- 理研 計算科学研究機構 京コンピュータ
	- JSPS科研費 若手研究(B)(2012-2014) Number 24700299.
	- 理研 計算機センター RIKEN Integrated Cluster of Clusters (RICC)
	- JSPS科研費 基盤研究(C)(2014-2016) 開発中

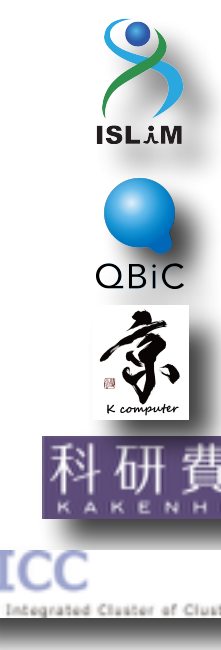